#### **МИНИCTEPCTBO НАУКИ И ВЫСШЕГО ОБРАЗОВАНИЯ РОССИЙСКОЙ ФЕДЕРАЦИИ Федеральное государственное автономное образовательное учреждение высшего образования «СЕВЕРО-КАВКАЗСКИЙ ФЕДЕРАЛЬНЫЙ УНИВЕРСИТЕТ» Невинномысский технологический институт (филиал)**

# **ИССЛЕДОВАНИЕ ПРОЦЕССА ТЕПЛООБМЕНА В ТЕПЛООБМЕННИКЕ ТИПА «ТРУБА В ТРУБЕ»**

# **МЕТОДИЧЕСКИЕ УКАЗАНИЯ**

по выполнению лабораторной работы по дисциплине «ТЕХНОЛОГИЧЕСКИЕ ПРОЦЕССЫ И ОБОРУДОВАНИЯ» для студентов направления 15.03.04 – Автоматизация технологических процессов и производств

Невинномысск, 2021

Методические указания по выполнению лабораторной работы по дисциплине «ТЕХНОЛОГИЧЕСКИЕ ПРОЦЕССЫ И ОБОРУДОВАНИЯ» разработаны в соответствии с требованиями Государственного образовательного стандарта в части содержания и уровня подготовки выпускников по направлению 15.03.04 – Автоматизация технологических процессов и производств и в соответствии с рабочей программой дисциплины.

В методических указаниях дано теоретическое обоснование лабораторной работы, указана методика выполнения работы, требования к оформлению отчета, приведены вопросы для защиты работы и пример выполнения лабораторной работы.

В приложении приведены варианты заданий для выполнения лабораторной работы.

Методические указания рассмотрены на заседании кафедры ХТМАХП и рекомендованы к внутривузовскому изданию.

*Составитель доц. А.Л. Проскурнин*

*Рецензент доц. Д.В. Болдырев*

# **СОДЕРЖАНИЕ**

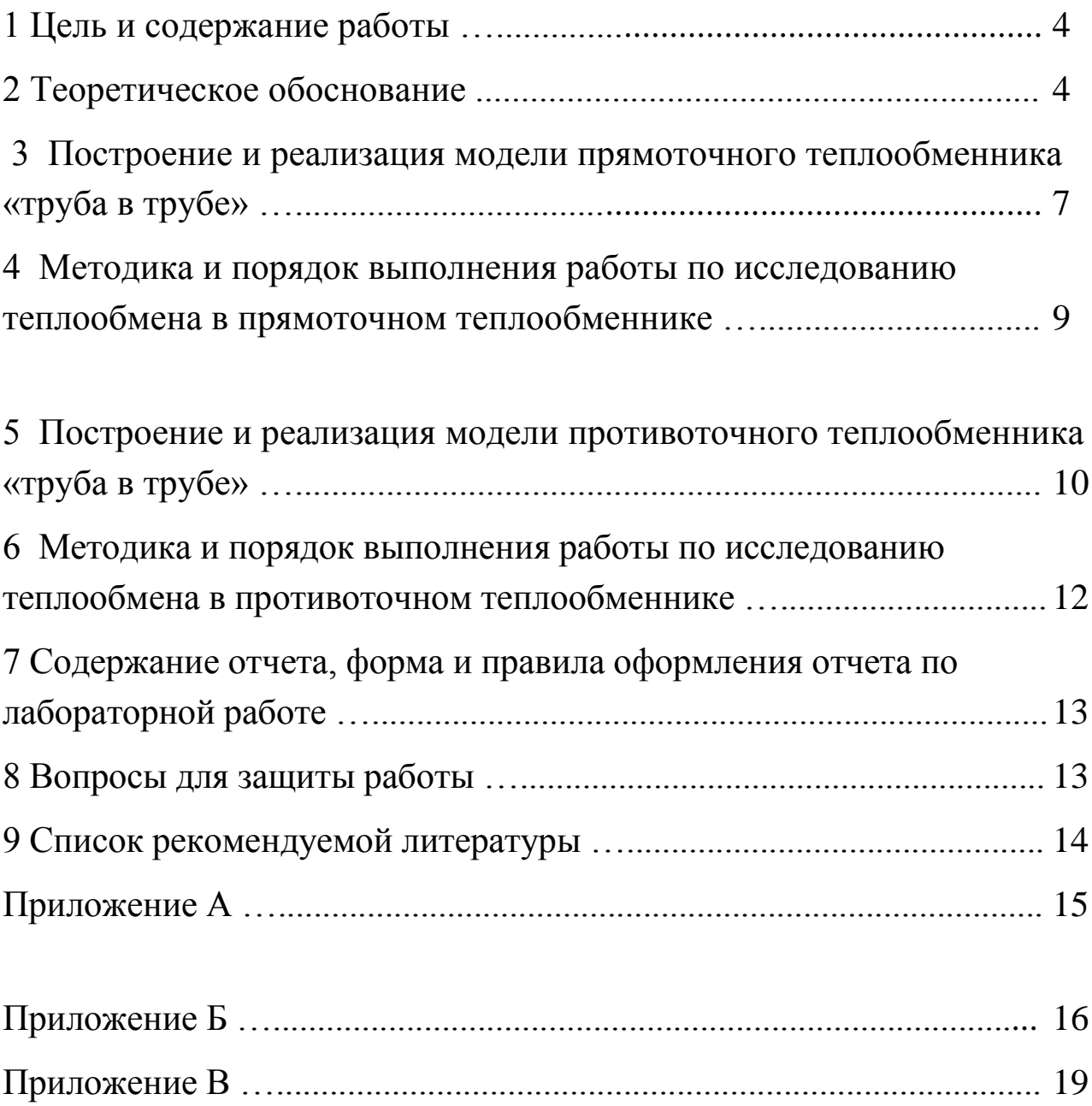

### **Лабораторная работа**

# **ИССЛЕДОВАНИЕ ПРОЦЕССА ТЕПЛООБМЕНА В ТЕПЛООБМЕННИКЕ ТИПА «ТРУБА В ТРУБЕ**

#### **1 Цель и содержание работы**

Цель работы: приобретение навыков математического описания процессов теплообмена и исследование теплообмена между двумя теплоносителями при прямоточном и противоточном их течении.

Содержание: математическое описание работы теплобменника «труба в трубе» при прямоточном и противоточном течении теплоноситетей, построение алгоритмов расчета и их реализация в виде моделирующих программ. Исследования процесса теплообмена с использованием составленных компьютерных моделей.

### **2 Теоретическое обоснование**

Теплообменные аппараты (теплообменники) применяются для осуществления теплообмена между двумя теплоносителями с целью нагрева или охлаждения одного из них. В зависимости от этого теплообменные аппараты называют подогревателями или холодильниками.

По способу передачи тепла различают следующие типы теплообменных аппаратов:

– **поверхностные**, в которых оба теплоносителя разделены стенкой, причем тепло передается через поверхность стенки;

– **регенеративные**, в которых процесс передачи тепла от горячего теплоносителя к холодному разделяется по времени на два периода и происходит при попеременном нагревании и охлаждении насадки теплообменника;

– **смесительные**, в которых теплообмен происходит при непосредственном соприкосновении теплоносителей.

В химической промышленности наибольшее распространение получили поверхностные теплообменники, отличающиеся разнообразием конструкций, основную группу которых представляют трубчатые теплообменники, такие как: кожухотрубные, оросительные, погруженные и "труба в трубе".

Теплообменники «труба в трубе» (рисунки 1 и 2) включают несколько расположенных друг над другом элементов, причем каждый элемент состоит из двух труб: наружной трубы 1 большого диаметра и концентрически расположенной внутри еѐ трубы 2.

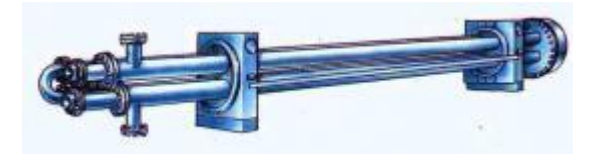

Рисунок 1 – Общий вид теплообменника «труба в трубе»

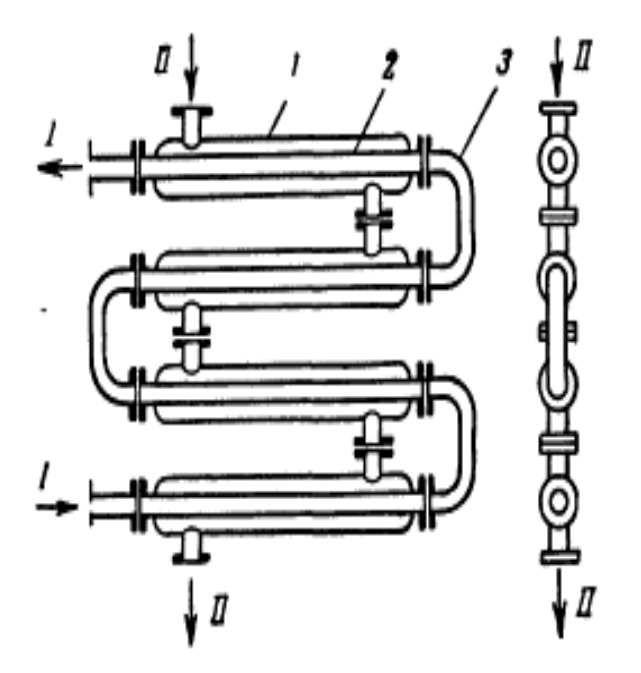

1 – наружная труба; 2 – внутренняя труба; 3 – калач. Рисунок 2 – Теплообменник «труба в трубе»

Внутренние трубы соединены друг с другом последовательно; также связаны между собой и наружные трубы. Для возможности очистки внутренние трубы соединяются при помощи съемных калачей 3. Благодаря небольшому поперечному сечению в этих теплообменниках легко достигаются высокие скорости теплоносителей, как в трубах, так и в межтрубном пространстве. При значительных количествах теплоносителей теплообменник составляют из нескольких параллельных секций, присоединенных к общим коллекторам.

Преимущества теплообменников «труба в трубе»:

1) высокий коэффициент теплопередачи вследствие большой скорости обоих теплоносителей;

2) простота изготовления.

Недостатки этих теплообменников:

1) громоздкость;

2) высокая стоимость ввиду большого расхода металла на наружные трубы, не участвующие в теплообмене;

3) трудность очистки межтрубного пространства.

Построение компьютерной модели теплообменника включает следующие этапы:

- ознакомление с теорией процесса теплообмена для данного типа теплообменных аппаратов;

- построение математического описания (MO) конкретного процесса теплообмена;

- выбор и реализация алгоритма решения МО модели данного теплообменника.

Для построения системы уравнений математического описания процесса теплопередачи в теплообменнике типа «труба в трубе» принимаются следующие допущения:

- рассматривается стационарный режим процесса теплопередачи;

- кроме процесса теплопередачи никаких других процессов не происходит;

- коэффициент теплопередачи постоянен и известен;

- теплоемкость потоков теплоносителей постоянна;

- поверхность теплообмена равномерно распределена вдоль участка данного теплообменника;

- движение первого и второго потоков теплоносителей описываются гидродинамической моделью идеального вытеснения.

# **3 Построение и реализация модели прямоточного теплообменника «труба в трубе»**

На рисунке 3 представлена схема прямоточного теплообменника, используемая для математического описания.

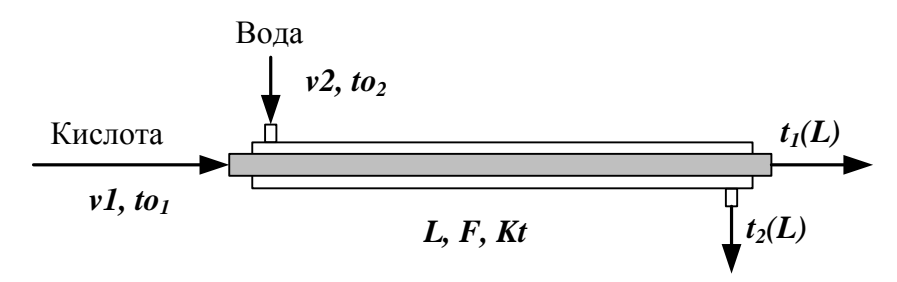

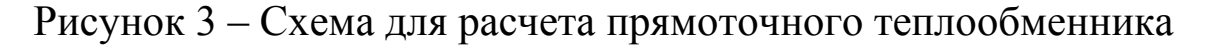

Обозначения:

*Охлажденный (горячий) поток* 

 $to_1$  – начальная температура, <sup>o</sup>C (на входе в аппарат);

 $t_I(L)$  – конечная температура, <sup>o</sup>C (на выходе из аппарат);

*υ1* – расход, кмоль/с;

*Нагреваемый (холодный поток)*

*tо<sup>2</sup>* – начальная температура, ºC (на входе в аппарат);

 $t_2(L)$  – конечная температура, <sup>o</sup>C (на выходе из аппарат);

*υ2* – расход, кмоль/с;

 $L$  – длина теплообменника, м;  $F$  – поверхность теплообмена, м<sup>2</sup>;

 $Kt$  – коэффициент теплопередачи,  $Br/m<sup>2</sup>K$ .

\* Начальные условия: при  $l=0$ ,  $to_1=t_{01}$ ,  $to_2=t_{02}$ .

Изменение температур теплоносителей по длине теплообменника приведено на рисунке 4.

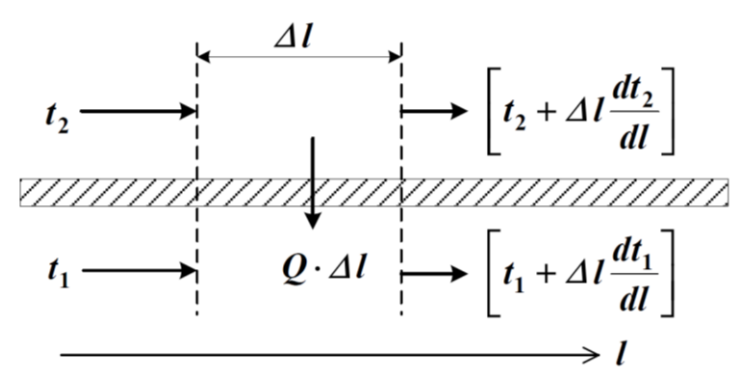

Рисунок 4 – Изменение температур теплоносителей по длине теплообменника «труба в трубе» (прямоток)

Уравнение теплового баланса для принятой гидродинамической модели идеального вытеснения и выражение для локальной теплопередачи  $(\Box q)$ интенсивности ДЛЯ первого потока теплоносителя записывается следующим образом

 $1.$   $\mathcal{W}$  $2.4$   $Kt_2-t_1$ .

Управление теплового баланса и выражения локальной интенсивности теплопередачи для второго потока теплоносителя записываются следующим образом

 $3.$   $\mathbf{23}_{11}^{4t}F.4$ 4  $\mathcal{A}$   $\mathcal{H}$   $t_2$ 

Учитывая, что локальные интенсивности обоих потоков совпадают по величине, но различны по знаку можно записать

$$
\Delta = 4
$$

Это позволяет сократить количество уравнений МО модели прямоточного теплообменника типа «труба в трубе». Система уравнений МО записывается как система обыкновенных дифференциальных уравнений конечностно-разностном представлены с начальными условиями, заданными при значении пространственной координаты  $l = 0$ :

 $\frac{d}{dL}$ 

ИЛИ

 $1^*$ .  $\overrightarrow{ADAO}$   $\overrightarrow{F}$ 

 $2. \frac{dt}{d\overline{l}}$ 

ИЛИ

 $2^*$   $\overbrace{11}^{2000}$   $\overbrace{13}^{2000}$ 

3.  $\Delta$ Kt<sub>1</sub>

Начальные условия:

 $1t(0-t<sub>0</sub>)$ <br> $2t(0-t<sub>0</sub>)$ 

Поскольку начальные условия задаются при одном и том же значении независимой переменной  $l$ , в данном случае решается задачи Коши.

Эту систему можно решить аналитически точно.

Информационная матрица управлений **MO** системы стационарного процесса теплопередачи  $\overline{B}$ прямоточном теплообменнике «труба в трубе» приведены в таблице 1.

Таблица 1

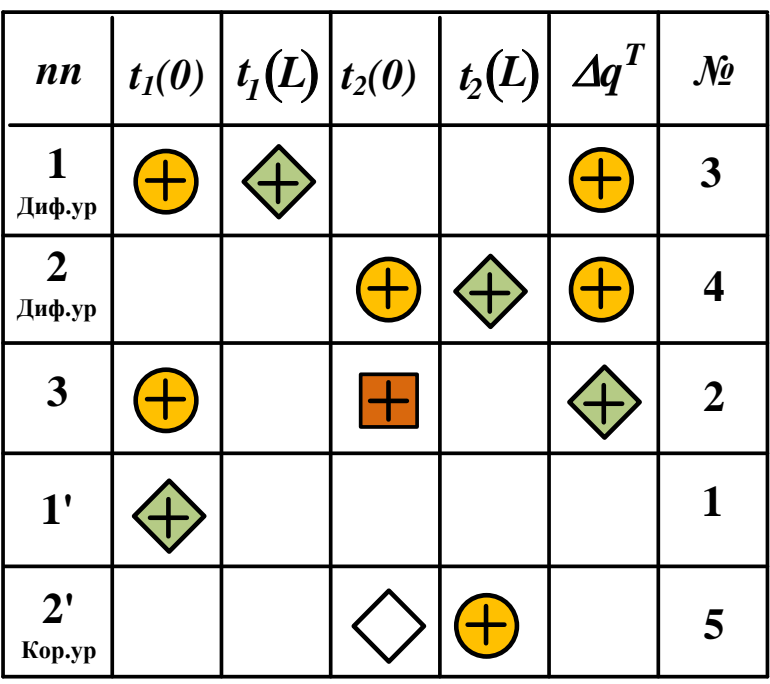

### 4 Методика и порядок выполнения работы по исследованию теплообмена в прямоточном теплообменнике

- Математически описать работу прямоточного теплообменника «труба в трубе».

- Проанализировать уравнений систему  $\mathbf{M}$ определить последовательность расчета, построив информационную матрицу системы уравнений МО.

- Составить блок-схему (алгоритм) расчета системы уравнений.

- Реализовать алгоритм на любом языке программирования или в системах MathCad, MathLab.

- Провести изучение влияния поверхности теплообмена и скорости подачи воды на конечную температуру охлаждения кислоты.

 Построить контурный график зависимости температуры кислоты от изученных параметров.

Исходные данные для расчета и исследования теплообменника «труба в труба», предназначенного для охлаждения водой нагретого раствора азотной кислоты 60%-ной концентрации приведены в таблице П1 приложения А.

# **5 Построение и реализация модели противоточного теплообменника «труба в трубе»**

На рисунке 5 представлена схема противоточного теплообменника, используемая для математического описания.

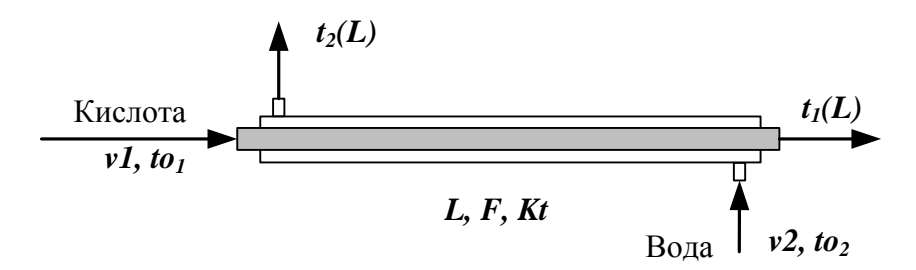

Рисунок 5 – Схема для расчета противоточного теплообменника

Обозначения потоков такие же, как на рисунке 3.

Изменение температур теплоносителей по длине теплообменника приведено на рисунке 6.

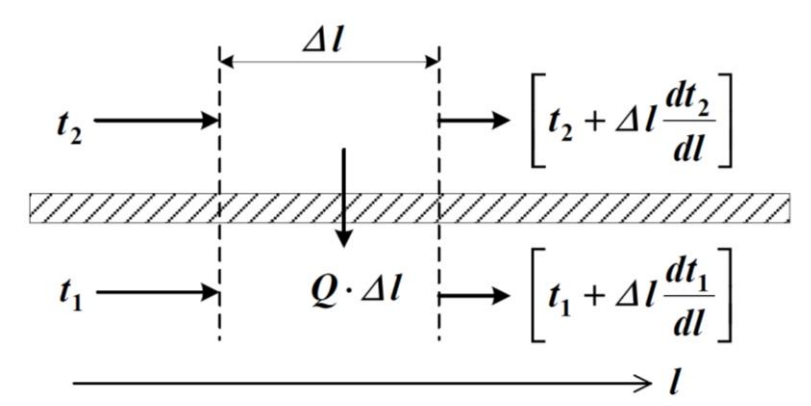

Рисунок 6 – Изменение температур теплоносителей по длине теплообменника «труба в трубе» (противоток)

Уравнение теплового баланса для принятой гидродинамической модели идеального вытеснения и выражение для локальной интенсивности теплопередачи  $(\varDelta q)$  для первого потока теплоносителя записывается следующим образом

$$
1. \ \ \textrm{VCH}^{t} = 4;
$$

 $\frac{1}{2}$   $\Delta$   $\overline{\mathbf{K}}$ tt<sub>r</sub>

Управление теплового баланса и выражения локальной интенсивности теплопередачи для второго потока теплоносителя записываются следующим образом

3. - 
$$
2G_{\overline{d_1}\overline{f_2}}^{\prime\prime}A
$$
;  
4.  $4\overline{f_1}^{\prime\prime}A$ 

Учитывая, что локальные интенсивности обоих потоков совпадают по величине, но различны по знаку можно записать

 $\Delta = \Delta - \Delta$ 

Система уравнений МО записывается как система дифференциальных уравнений обыкновенных конечностноразностном представлены с начальными условиями, заданными при значении пространственной координаты  $l = 0$ :

4.  $\frac{d}{dI}$  E

ИЛИ

 $1^*$ .  $\frac{qDqQ}{dA}$ 

 $\frac{d}{dt}$   $\frac{d}{dt}$ 

ИЛИ

 $2^*-\frac{\sqrt{2}}{1}$ 

 $6\Delta H_{t}$ 

Начальные условия:

 $I' t_1(0) = t_{01}$  npu  $l = 0$ ;

2'  $t_2(0) = t_{02}$  npu  $l = L$ ;

Начальные условия задаются при разных значениях независимой переменной *l. В* данном случае мы имеем краевую задачу.

Такую систему дифференциальных уравнений невозможно решить аналитически. Решается она приближенно.

Алгоритм решения краевой задачи следующий:

**1 шаг**: задается конечное значение температуры холодного теплоносителя при *l=0* (то есть на начальном участке дифференцирования.

**2 шаг**: решается задача Коши и рассчитывается температура холодного теплоносителя на конечном участке дифференцирования.

**3 шаг**: сравнивается рассчитанное значение температуры холодного теплоносителя с заданной температурой холодного теплоносителя на входе в теплообменник (по условию задачи).

Если  $\Delta t = \frac{1}{2}$  (pac<sup>*u*</sup>) − *t*<sub>2</sub>(0)  $\leq$  ε, то расчет заканчивают.

В противном случае переходят **к шагу 1**.

Этот итерационный метод решения системы уравнений называют методом «стрельбы».

В системе Mathcad имеется стандартная функция  $sbval(z, o, l, D, load, score)$ , предназначенная для определения недостающих начальных условий в первой точке интервала. Пример использования этой функции показан в приложении В.

# **6 Методика и порядок выполнения работы по исследованию теплообмена в противоточном теплообменнике**

 Математически описать работу противоточного теплообменника «труба в трубе».

 Проанализировать систему уравнений и определить последовательность расчета, построив информационную матрицу системы уравнений МО.

Составить блок-схему (алгоритм) расчета системы уравнений.

 Реализовать алгоритм на любом языке программирования или в системах MathCad, MathLab.

 Провести изучение влияния коэффициента теплопередачи *Kt* на температуру выхода кислоты из теплообменника.

 Сравнить зависимость температуры выхода кислоты от поверхности теплообмена для прямоточного и противоточного теплообменников.

Сделать выводы.

### **7 Содержание отчета, форма и правила оформления отчета по лабораторной работе**

Отчет по лабораторной работе должен содержать: название работы, цель, фамилию и инициалы студента, группу, исходные данные, реализованные математические модели прямоточного и противоточного теплообменника, результаты выполнения заданий, выводы.

Примеры расчетов в среде программы MathCad приведены в приложениях Б и В.

#### **8 Вопросы для защиты работы**

 Как подразделяются теплообменники по способу передачи тепла?

 Какие теплообменники получили наибольшее распространение в химической промышленности?

3. Каковы преимущества теплообменников «труба в трубе»?

 Какие этапы включает построение компьютерной модели теплообменника?

 Приведите схему прямоточного теплообменника типа «труба в трубе».

 Приведите схему противоточного теплообменника типа «труба в трубе».

7. Какие допущения принимаются при математическом описании процесса теплопередачи в теплообменнике типа «труба в трубе»?

 Приведите уравнение теплового баланса прямоточного теплообменника.

 Приведите уравнение теплового баланса противоточного теплообменника.

Почему решение системы дифференциальных уравнений прямоточного теплообменника относится к задаче Коши?

Почему решение системы дифференциальных уравнений противоточного теплообменника относится к краевой задаче?

Приведите график изменения температур теплоносителей по длине теплообменника при прямотоке теплоносителей.

Приведите график изменения температур теплоносителей по длине теплообменника при противотоке теплоносителей.

# **Приложение А**

# (обязательное)

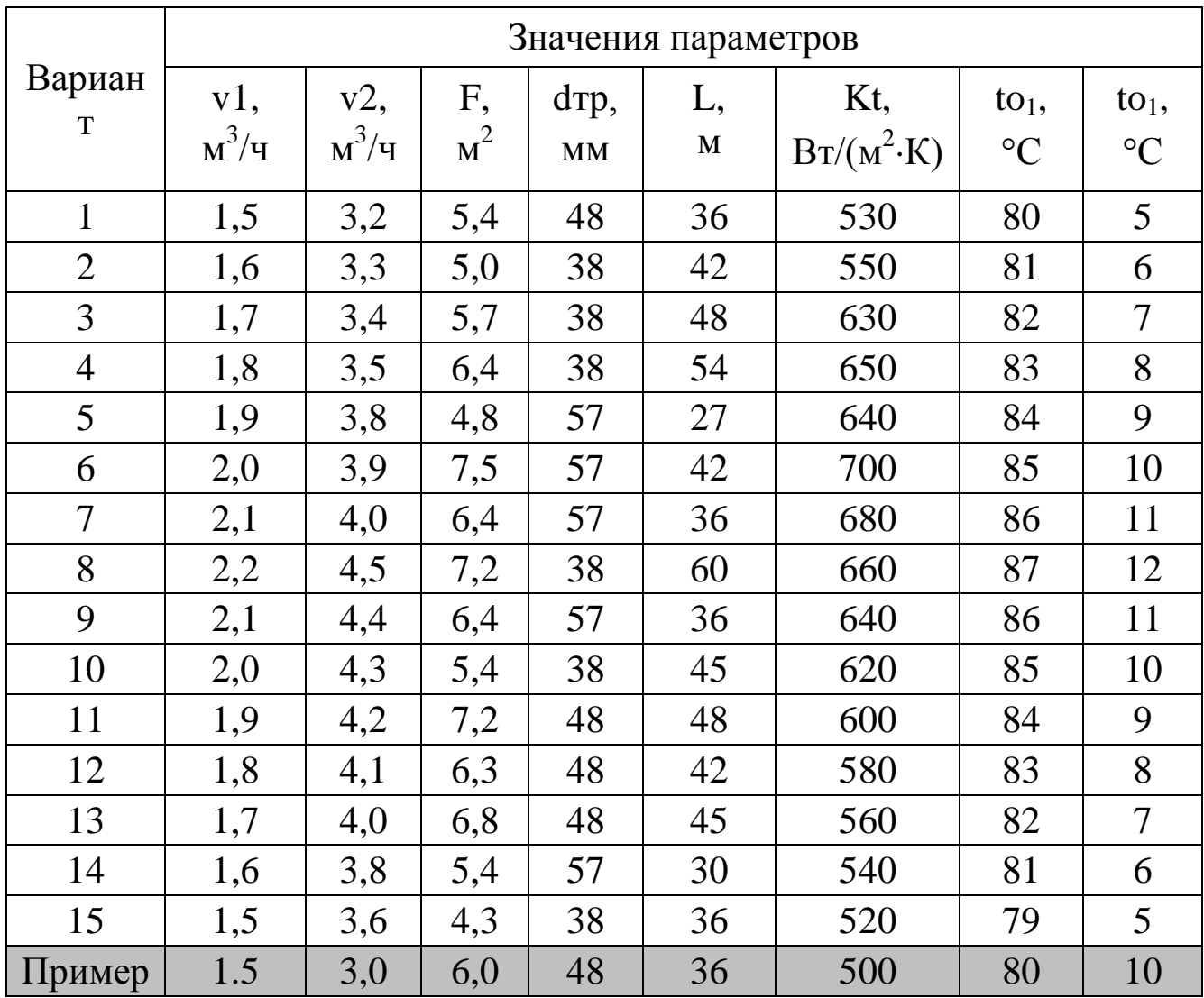

### Таблица П1 – Варианты для выполнения лабораторной работы

Ср1 = 2,75 кДж/кг·К – средняя теплоемкость раствора азотной кислоты;

Ср2 = 4,19 кДж/кг·К – средняя теплоемкость воды;  $K_{\rm r}$  = 500 B $\rm \tau/m^2 \cdot K$ ;  $\rho_1$ =1335 k $\rm \tau/m^3$ ;  $\rho_2$ =1000 k $\rm \tau/m^3$ .

### **Приложение Б**

(справочное)

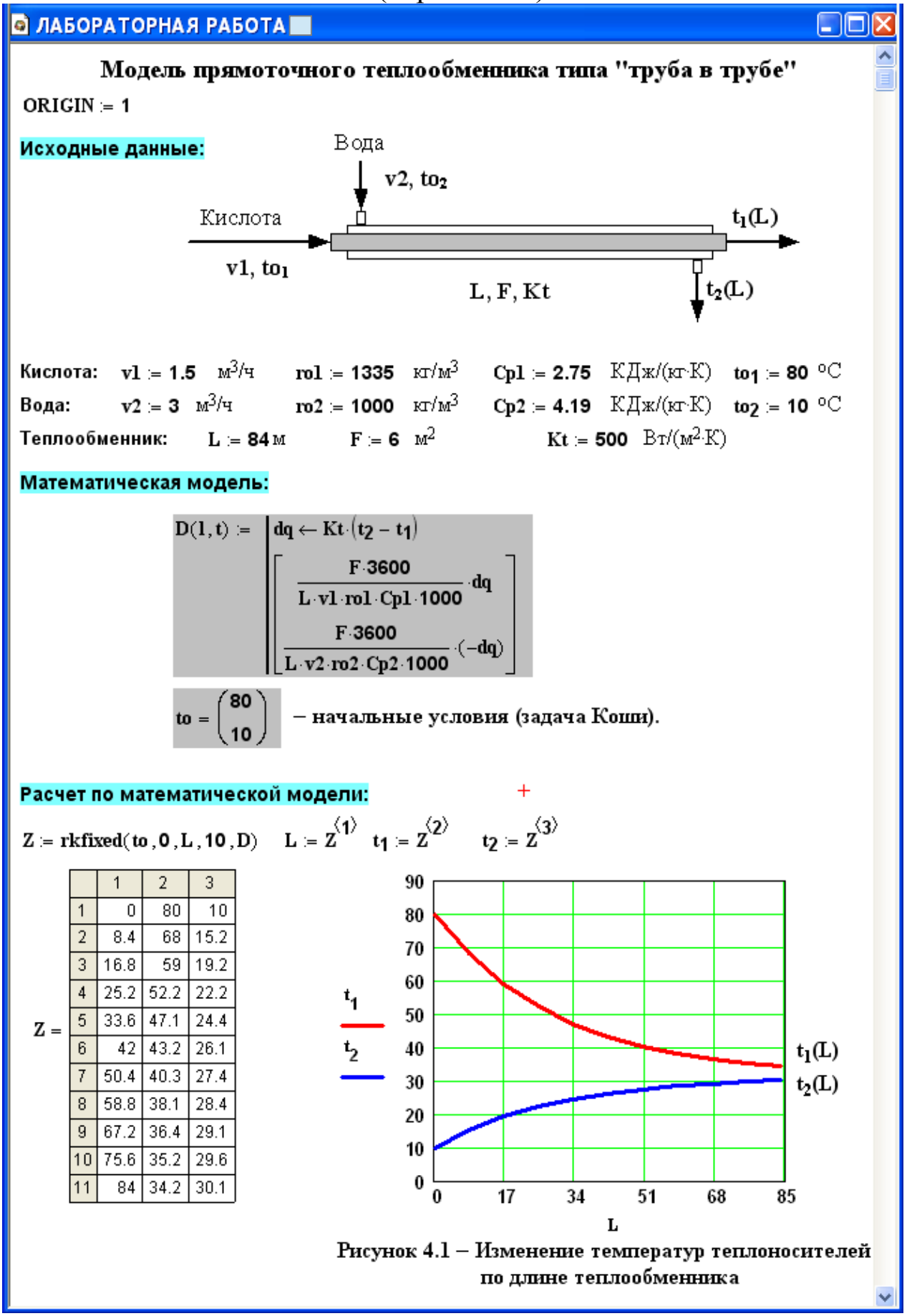

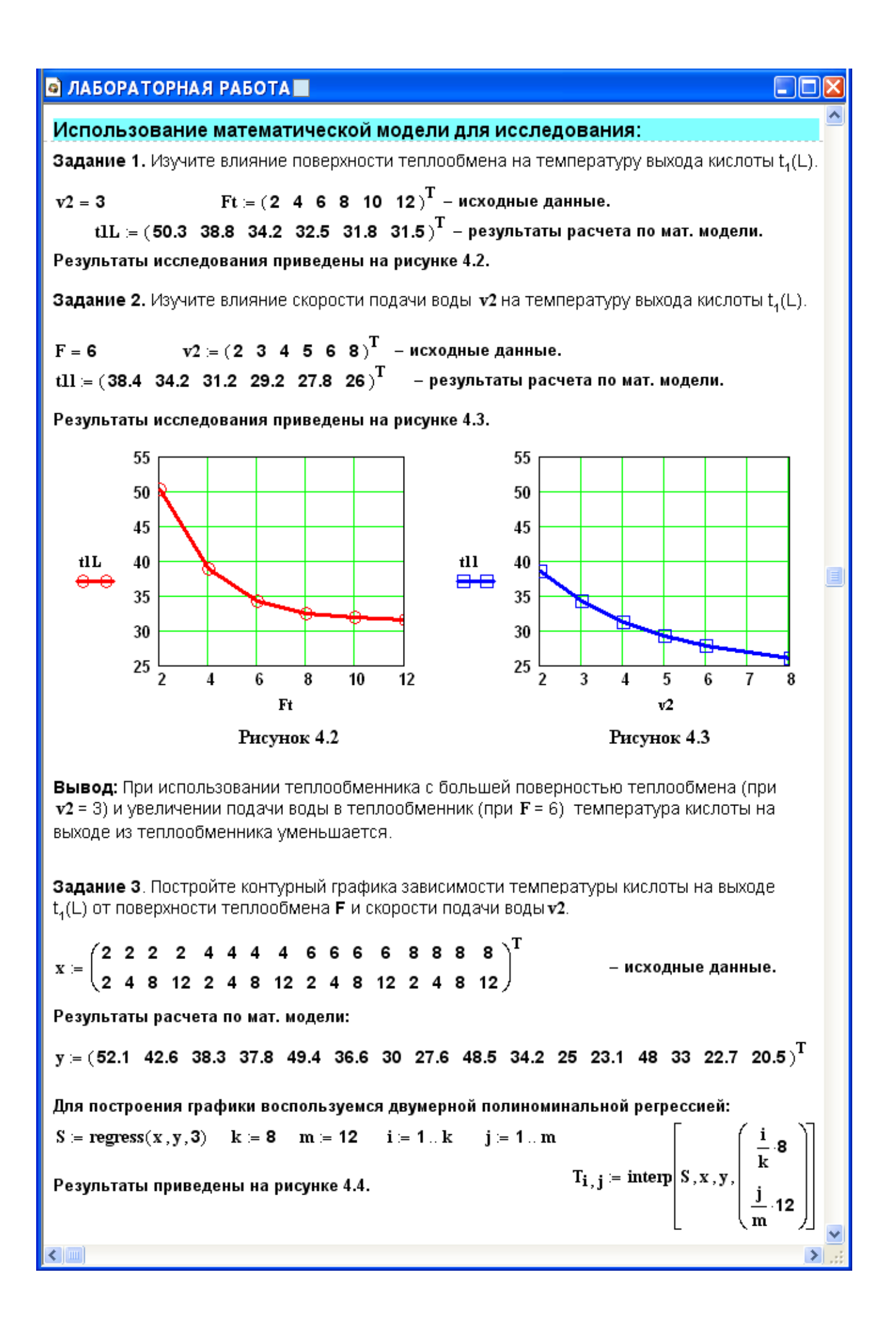

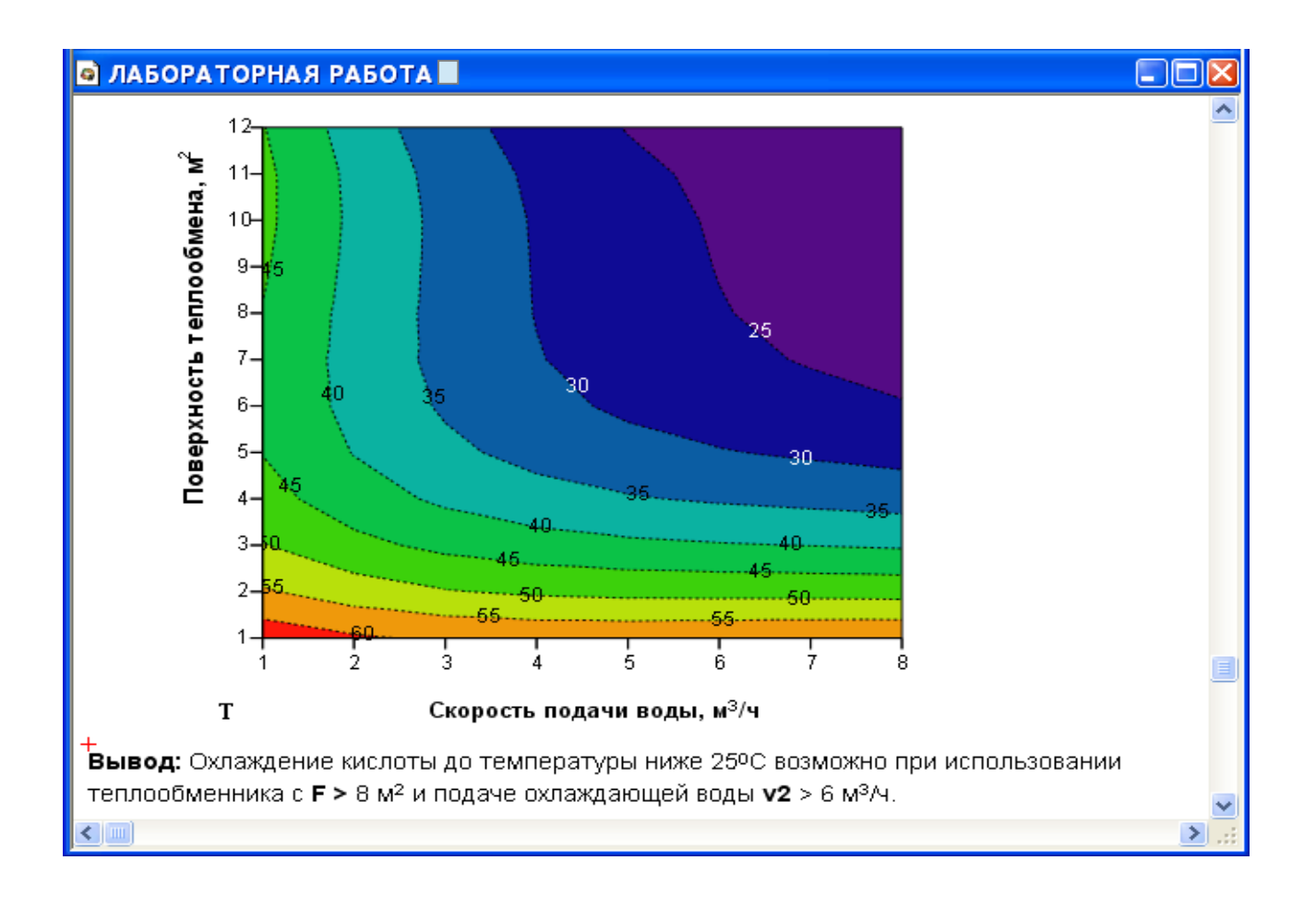

# **Приложение В**

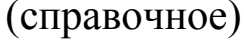

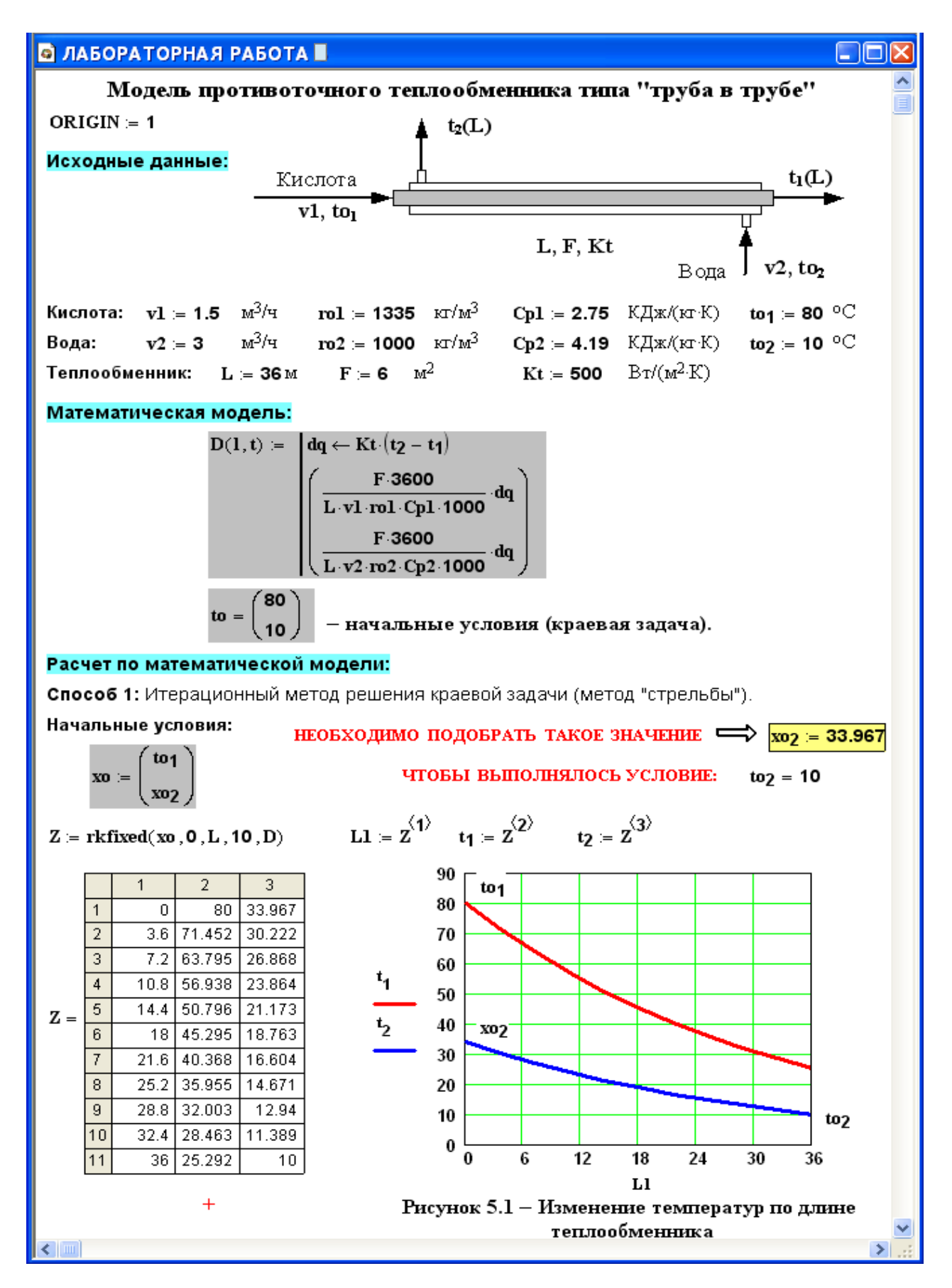

#### **В ЛАБОРАТОРНАЯ РАБОТА 5** I - 10 Способ 2: Использование стандартной функции sbval Функция sbval(z, 0, L, D, load, score) предназначена для определения недостающих начальных условий в первой точке интервала, т.е 21. Реализованный в функции sbval алгоритм стрельбы ищет недостающие начальные условия таким образом, чтобы решение полученной задачи Коши делало функцию score (1, t) как можно ближе к нулю. Начальное приближение.  $z_1 = 30$  $to<sub>1</sub>$ ) Функция load передает вектор начальных значений для  $load(1, z) :=$ вектора z, содержащего неизвестное начальное условие. Функция score измеряет дистанцию между конечным значением  $score(1, t) = to2 - t2$ вектора t и его желаемым (заданным в условии задачи) значением.  $I = sbval(z, 0, L, D, load, score)$ Теперь условия задачи Коши определены:  $I = (33.967)$  $S = \text{rkfixed}\left[\begin{pmatrix} \text{to}_1 \\ I_1 \end{pmatrix}, 0, L, 10, D\right]$   $L := S^{\langle 1 \rangle}$   $\text{tl} := S^{\langle 2 \rangle}$   $\text{tl} = S^{\langle 3 \rangle}$ 90  $\mathbf{1}$  $\overline{2}$ 3 80  $80$  33.97  $\mathbf{1}$  $\overline{0}$  $\overline{2}$  $3.6<sub>1</sub>$ 71.45 30.22 70 63.8 26.87 3  $7.2$ 60  $10.8$ 56.94 23.86  $\overline{4}$  $t1$ 50 5 14.4  $50.8$  | 21.17  $S =$  $\mathbf{r}$ 45.3 18.76 40  $6\overline{6}$ 18 40.37  $\overline{7}$ 21.6 16.6 30  $25.2$ 35.96 14.67 8 20  $\overline{9}$ 28.8 32 12.94 10 32.4 28.46 11.39  $10$  $11$ 36 25.29 10  $\bf{0}$ 6  $12$ 18 24 30 36 L Рисунок 5.2 - Изменение температур теплоносителей по длине теплообменника  $\epsilon$  m  $\rightarrow$

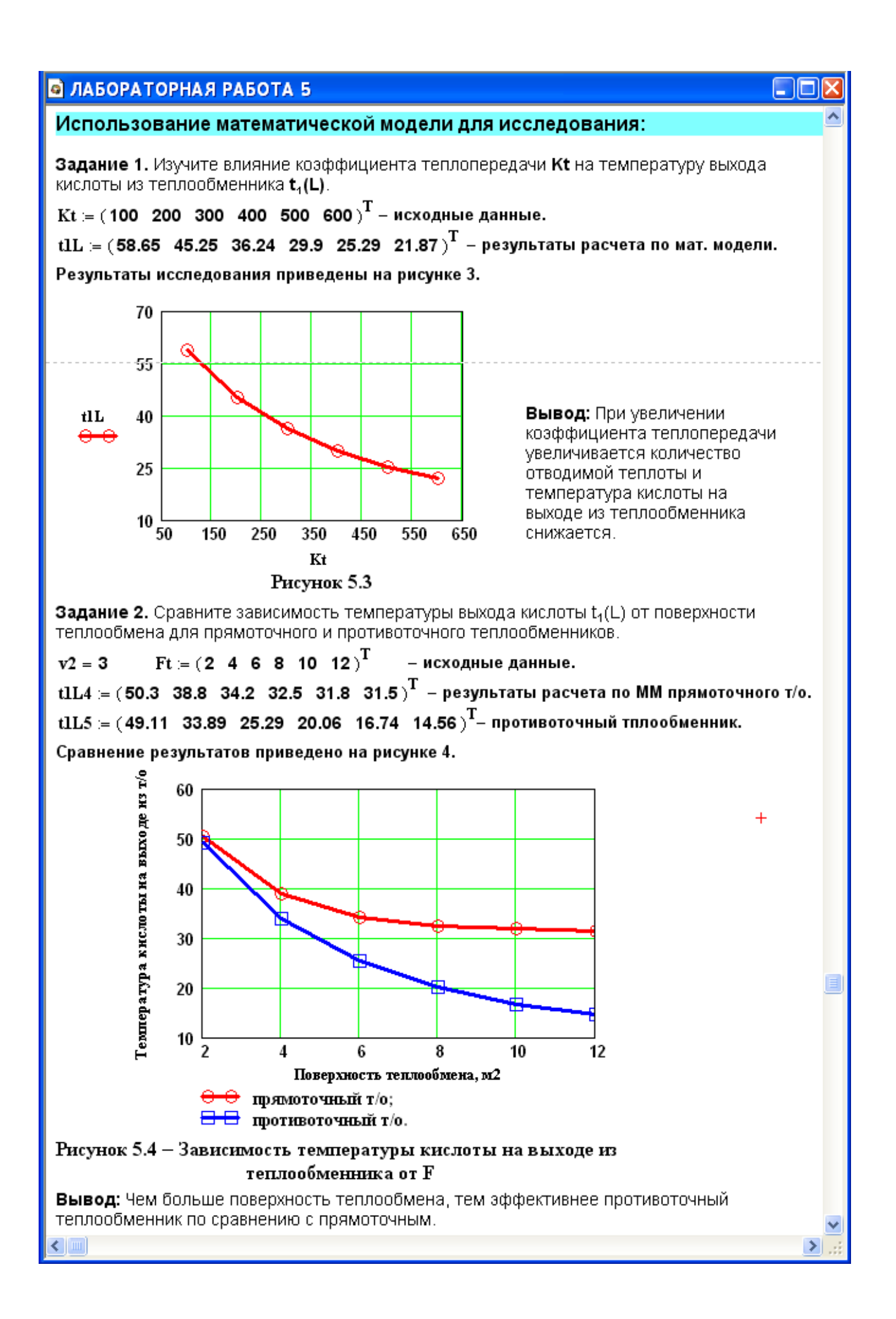

# **ИССЛЕДОВАНИЕ ПРОЦЕССА ТЕПЛООБМЕНА В ТЕПЛООБМЕННИКЕ ТИПА «ТРУБА В ТРУБЕ»**

### **МЕТОДИЧЕСКИЕ УКАЗАНИЯ**

по выполнению лабораторной работы по дисциплине «ТЕХНОЛОГИЧЕСКИЕ ПРОЦЕССЫ И ОБОРУДОВАНИЯ» для студентов направления 15.03.04 – Автоматизация технологических процессов и производств

*Составитель доц. А.Л. Проскурнин*

*Рецензент доц. Д.В. Болдырев*

### **МИНИCTEPCTBO НАУКИ И ВЫСШЕГО ОБРАЗОВАНИЯ РОССИЙСКОЙ ФЕДЕРАЦИИ Федеральное государственное автономное образовательное учреждение высшего образования «СЕВЕРО-КАВКАЗСКИЙ ФЕДЕРАЛЬНЫЙ УНИВЕРСИТЕТ» Невинномысский технологический институт (филиал)**

# **ИССЛЕДОВАНИЕ ПРОЦЕССА ПАРОВОЙ КОНВЕРСИИ ОКСИДА УГЛЕРОДА В ПРОИЗВОДСТВЕ АММИАКА**

# **МЕТОДИЧЕСКИЕ УКАЗАНИЯ**

по выполнению лабораторной работы для студентов направления 15.03.04 – Автоматизация технологических процессов и производств

Невинномысск, 2019

Методические указания по выполнению лабораторной работы по дисциплине «ТЕХНОЛОГИЧЕСКИЕ ПРОЦЕССЫ И ОБОРУДОВАНИЯ» разработаны в соответствии с требованиями Государственного образовательного стандарта в части содержания и уровня подготовки выпускников по направлению 15.03.04 – Автоматизация технологических процессов и производств и в соответствии с рабочей программой дисциплины.

В методических указаниях дано теоретическое обоснование лабораторной работы, указана методика выполнения работы, требования к оформлению отчета, приведены вопросы для защиты работы и пример выполнения лабораторной работы.

В приложении приведены таблицы, необходимые для обработки данных, и варианты заданий для выполнения лабораторной работы.

Методические указания рассмотрены на заседании кафедры ХТМАХП и рекомендованы к внутривузовскому изданию.

*Составитель доц. А.Л. Проскурнин*

*Рецензент доц. Д.В. Болдырев*

# **Содержание**

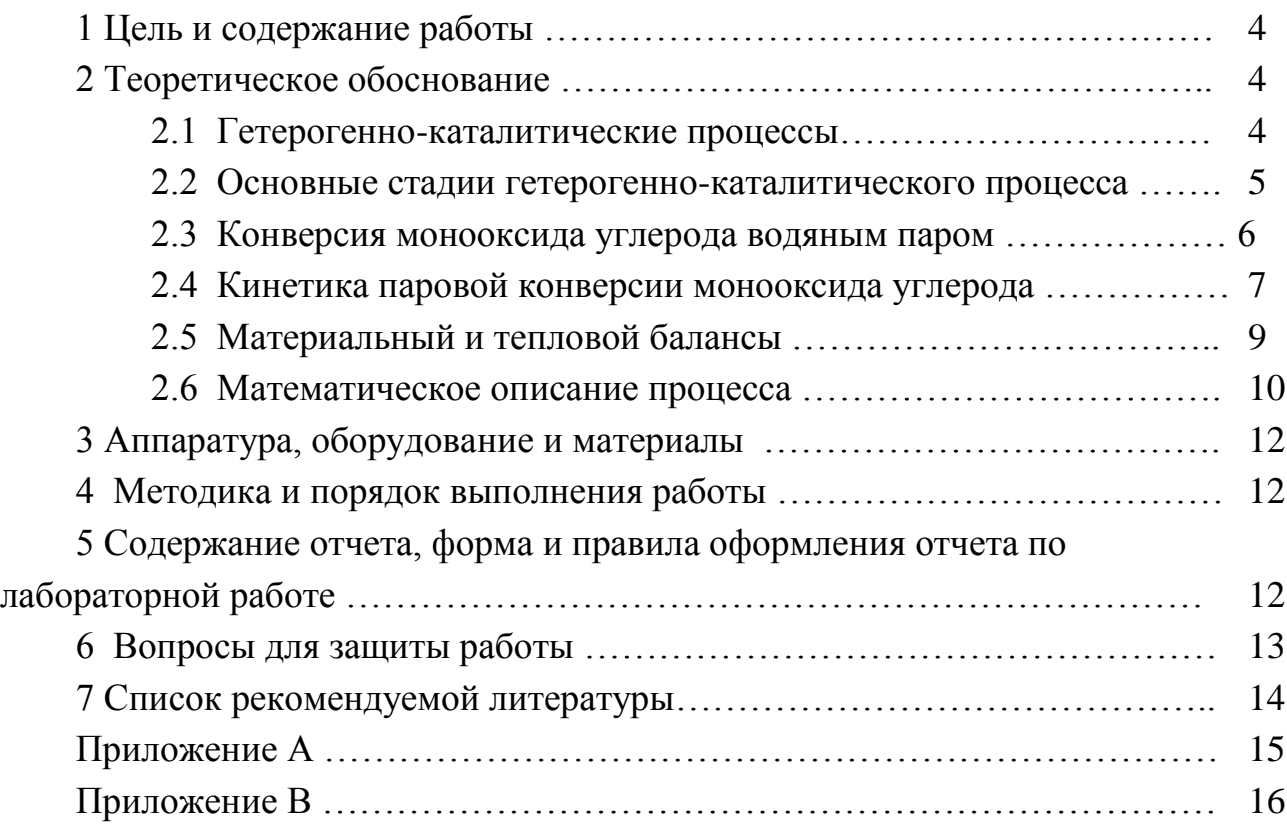

#### **Лабораторная работа**

### **ИССЛЕДОВАНИЕ ПРОЦЕССА ПАРОВОЙ КОНВЕРСИИ ОКСИДА УГЛЕРОДА В ПРОИЗВОДСТВЕ АММИАКА**

#### **1 Цель и содержание работы**

Целью работы является приобретение практических навыков в исследовании химико-технологического процесса с использованием математической модели и в установлении влияния различных факторов на показатели процесса.

Содержание работы: для процесса паровой конверсии оксида углерода (1 или 2 стадии) составлено математическое описание на основе кинетики основной реакции, которое реализовано в системе Mathсad. На основе модели проводятся экспериментальные исследования.

#### **2 Теоретическое обоснование**

#### 2.1 Гетерогенно-каталитические процессы

В современных химической, нефтеперерабатывающей и нефтехимической отраслях промышленности более 70% процессов являются каталитическими.

Катализаторы – это вещества, которые, многократно вступая в промежуточное взаимодействие с участниками реакции, изменяют ее механизм и увеличивают скорость реакции. Они восстанавливают свой химический состав после каждого цикла промежуточных взаимодействий.

Границей раздела фаз в этих процессах служит поверхность твердого катализатора, находящегося в газообразной или жидкой реакционной среде. Существенным преимуществом таких процессов является простота разделения продуктов и частиц катализатора для повторного использования катализатора.

Основными характеристиками катализатора являются активность, избирательность, температура зажигания, пористая и кристаллическая структура, промотирование и отравление катализаторов.

**Активность катализатора** – мера ускоряющего воздействия по отношению к данной реакции.

**Селективность (избирательность) катализатора** – способность избирательно ускорять целевую реакцию при наличии нескольких побочных.

Температура зажигания - это минимальная температура, при которой технологический процесс начинает идти с достаточной для практических целей скоростью.

Пористая структура характеризуется размерами и формой пор, пористостью (отношением свободного объема пор к общему объему), удельной поверхностью (т.е. приходящейся на единицу массы или объема).

Различные кристаллические модификации одного и того же вещества могут обладать сильно отличающейся каталитической активностью.

Часто введение очень небольшого количества (долей процента) какойлибо посторонней добавки к основному катализатору приводит либо к резкому повышению его активности, либо, наоборот, к снижению активности на несколько порядков. В первом случае говорят о промотировании, во втором об отравлении катализатора.

2.2 Основные стадии гетерогенно-каталитического процесса

Наблюдаемая общая скорость каталитической реакции зависит от относительных скоростей каталитической реакции зависит от относительных скоростей нескольких различных по своей физической и химической природе стадий; которыми являются:

1. Диффузия газообразного реагента из основного потока к внешней поверхности зерна катализатора (внешняя диффузия).

2. Диффузия газообразного реагента внутри пор катализатора (стадия внутренней диффузии).

3. Хемосорбция или активированная адсорбция молекул реагента на активных центрах катализатора.

4. Поверхностная химическая реакция, которая заключается либо в активированного перегруппировке комплекса алсорбции. либо B<sub>O</sub> взаимодействии данного адсорбированного реагента с молекулами другого.

5. Десорбция продукта с поверхности катализатора.

Стадии 3, 4, 5 являются центральными в ходе каталитического процесса, суммарно их можно рассматривать как поверхностную химическую реакцию.

6. Диффузия газообразных Продуктов  $\mathbf K$ внешней поверхности катализатора (обратная внутренняя диффузия).

7. Диффузия продуктов от поверхности катализатора в газовый поток.

Каталитическая реакция протекает в основном на поверхности пор катализатора, так как внутренняя поверхность катализатора на несколько порядков больше внешней.

Если диффузия в порах катализатора протекает быстро по сравнению с химической реакцией, очевидно, вся доступная поверхность катализатора принимает участие в реакции, так как реагенты достигают внутренней поверхности пор, прежде чем прореагируют.

Таким образом, для медленных химических реакций (кинетическая область протекания процесса) полезной оказывается вся внутренняя поверхность катализатора.

На очень активном катализаторе реагирующие вещества превращаются в конечные продукты еще до того, как проникают вглубь пор. То есть, внутренняя часть пористой структуры не используется.

Эффективность использования внутренней поверхности катализатора зависит от условий проведения процесса – температуры, давления и других факторов, влияющих на константу скорости реакции и коэффициент диффузии.

Количественно эффективность использования поверхности можно оценить с помощью коэффициента:

$$
\eta = r_{\text{max}} / r_{\text{KH}}
$$
 (1)

(1)

#### 2.3 Конверсия монооксида углерода водяным паром

В производстве аммиака конверсию оксида углерода проводят после конверсии природного газа. Содержание СО в конвертированном газе составляет

8-15% (об.). Основным назначением конверсии является превращение оксида углерода в водород по реакции

> $CO + H<sub>2</sub>O \leftrightarrow CO<sub>2</sub> + H<sub>2</sub>$  $\leftrightarrow$  CO<sub>2</sub> + H<sub>2</sub> + 41 кДж/моль

Реакция обратима, протекает с выделением теплоты без изменения реакционного объема. Увеличению равновесной степени превращения СО способствуют снижение рабочей температуры и повышение соотношения пар/углерод, при этом изменение давления влияния не оказывает.

Увеличение количества водяного пара в парогазовой смеси, подвергающейся конверсии, экономически невыгодно. Процесс обычно проводят с тем количеством пара, которое остается после конверсии природного газа и составляет, как правило, 0,4-0,7. Промежуточное удаление  $CO<sub>2</sub>$  связано с дополнительными затратами и в технологии синтеза аммиака не используется.

Таким образом, в промышленных условиях основным параметром, оказывающим влияние на остаточное содержание СО в газе, является температура.

В крупных агрегатах производства аммиака осуществляется глубокая конверсия до остаточной концентрации оксида углерода 0,2-0,5% и ниже.

Остаточный монооксид углерода гидрируется с образованием метана, который накапливается в циркуляционном газе и удаляется на стадии отдувки с водородом, азотом, аргоном и аммиаком. Чем больше в реакционном газе остается СО, тем больше водорода расходуется на его гидрирование и тем выше потери азотоводородной смеси, удаляемой на стадии отдувки. При этом снижение концентрации СО на 0,1% количество продувочных газов снижается примерно на 10%, а производительность по аммиаку увеличивается на 0,7-1%. [1].

Взаимодействие оксида углерода с водяным паром происходит только в присутствии катализаторов. Температура, при которой можно осуществить процесс, определяется активностью катализаторов. Нижний предел температуры определяется условиями конденсации водяного пара и при давлении

2-3 МПа составляет 180-190ºС.

Поскольку реакция протекает с выделением теплоты, температура в слое катализатора повышается (примерно на 10ºС, при конверсии СО на 1%), поэтому конверсию СО проводят в две ступени. В первой ступени на среднетемпературном железохромовом катализаторе (СТК) конвертируется большая часть оксида углерода и температура повышается от 320-380ºС на входе в аппарат до 400-450ºС на выходе из него. Тепло реакции используется в котлах-утилизаторах для получения пара. Вторую, низкотемпературную стадию осуществляют на медьсодержащем катализаторе (НТК) при 200-250ºС. Температура повышается на 15-20ºС.

Повышение давления способствует увеличению скорости реакции. В связи с тем, что в промышленности процесс происходит во внутридиффузионной области, повышение скорости не пропорционально давлению. Экспериментально установлено, что скорость возрастает примерно в Р раз. [1].

2.4 Кинетика паровой конверсии монооксида углерода

Большинство исследователей при выводе кинетического уравнения основывались на механизме процесса, состоящего в попеременном окислениивосстановлении поверхностного мономолекулярного слоя катализатора

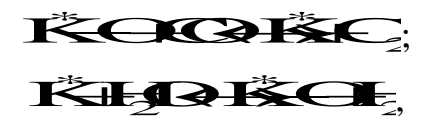

где К<sup>\*</sup> - активный участок (центр) поверхности катализатора.

В кинетической области при атмосферном давлении скорость реакции описывается на средне- и низкотемпературном катализаторах уравнением [2]

$$
\mathbf{H}_{\mathbf{S}} = \mathbf{H}_{\mathbf{S}} \mathbf{H}_{\mathbf{S}} \mathbf{H}_{\mathbf{S}} \mathbf{H}_{\mathbf{S}} \tag{2}
$$

где r - скорость реакции; k<sub>c</sub> - константа скорости; A - постоянная величина;

РеВЭР- Соответствующие парциальные давления компонентов.

За скорость реакции принят объем СО (в м<sup>3</sup>), вступающий в реакцию за 1 с, отнесенный к 1 м<sup>3</sup> катализатора. Тогда  $k_c$  выражается в  $\left[\frac{1}{c \cdot a \tau M}\right]$ .

Для железохромовых катализаторов в интервале температур 400-500°С

$$
1\underline{\mathbf{g}} = \frac{3400}{45 \cdot T} 1\underline{\mathbf{g}} = \frac{8800}{45 \cdot T} \tag{3}
$$

Для катализаторов НТК-4 и НТК-8 в интервале температур 200-300°С

$$
1\underline{\mathbf{B}} = \frac{8250}{45 \cdot T} \cdot 1\underline{\mathbf{A}} = \frac{4635}{45 \cdot T} \tag{4}
$$

Кроме химического превращения на активной поверхности протекают процессы переноса тепла и вещества реакционной смесью, внутренняя и внешняя диффузия, продольное перемешивание реагентов.

На основе изучения процесса конверсии монооксида углерода в работе [3] показано:

5. влияние продольного перемешивания пренебрежимо мало;

6. влияние внешней диффузии мало и не превышает 5%:

7. лимитирующей стадией является внутренняя диффузия.

В реальных условиях при эксплуатации катализаторов под давлением внутренняя диффузия может приводить к снижению скорости реакции на зерне катализатора почти в 10 раз. На рисунке 6.1 приведена зависимость п от зерна катализатора, используемого на первой стадии конверсии.

Из рисунка 1 видно, что с уменьшением размера зерен катализатора возрастает степень использования внутренней поверхности катализатора, а, следовательно, увеличивается скорость процесса и уменьшается объем требуемого катализатора. Однако, при уменьшении размера зерен катализатора возрастает гидравлическое сопротивление слоя катализатора. Поэтому при определении оптимального размера зерна катализатора следует учитывать гидравлическое сопротивление слоя катализатора.

Восстановленный железохромовый катализатор пирофорен, при соприкосновении с воздухом он окисляется с большим выделением тепла (самовозгорается), поэтому перед выгрузкой он должен быть запассивирован.

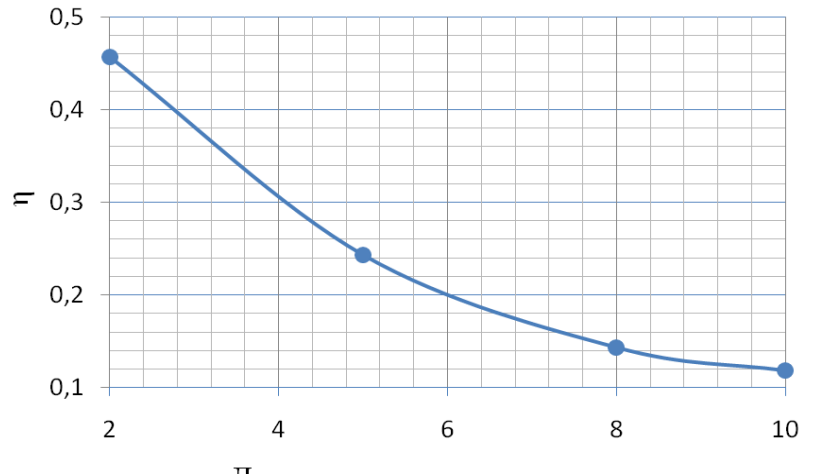

Диаметр зерна катализатора, мм

Рисунок 1 – Зависимость фактора эффективности от размера зерна катализатора

Активность катализатора и его стабильность изменяются в процессе эксплуатации под воздействием реакционной среды и температуры, а также вредных примесей, содержащихся в газе и паре.

Для поддержания оптимальной активности в начале эксплуатации катализатора устанавливают в конвертере минимально возможную температуру (200-210ºС) и постепенно повышают ее, ориентируясь по остаточной концентрации оксида углерода. Увеличивать температуру целесообразно при содержании оксида углерода 0,3%.

#### 2.5 Материальный и тепловой балансы

Процесс паровой конверсии монооксида углерода проводится в адиабатическом реакторе вытеснения. Так как концентрации компонентов и температура изменяются непрерывно по всему объему слоя катализатора, то уравнения материального и теплового балансов должны составляться для элементарного объема реактора (рисунок 2).

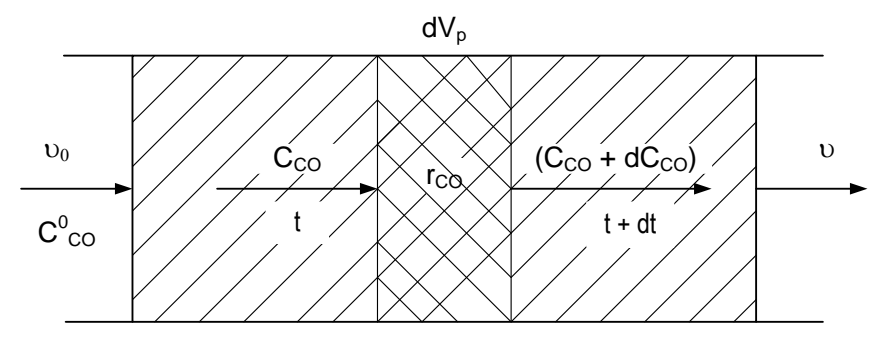

Рисунок 2 – К выводу материального и теплового балансов реактора конверсии монооксида углерода

В качестве ключевого компонента примем монооксид углерода.<br>
ение материального баланса по этому компоненту имеет вид<br>
<del>СССОС</del>Р ССОСОБРАВИ (5) Уравнение материального баланса по этому компоненту имеет вид )dCC(dVr

, (5)

где  $\mathcal{V}$  — объемный расход потока, м $^3$ /с;

C<sup>i</sup> – концентрация (об доли) i-го компонента.

Из (5) следует

$$
\frac{\mathrm{d}CQ}{\mathrm{d}t} = -r_{C\zeta},\tag{6}
$$

где  $\tau =$   $v_r$  /  $v$  – условное время контакта, с.

Уравнение теплового баланса имеет вид

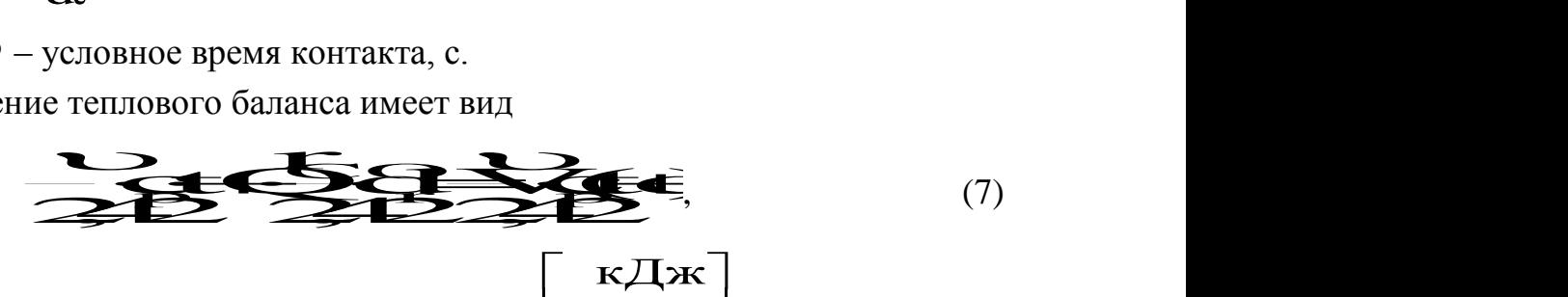

 $\vdots$  $\vdots$ 

 $\overline{\text{KMOJ}}$ 

 $\left| \frac{K \sqrt{K}}{K M O F} \right|$ KMOJK ;

;

где $\begin{bmatrix} \overline{\mathbf{c}}_{\text{p}}=\text{c}$ редняя мольная теплоемкость смеси,

 $t$  – температура,  $°C$ ;

Q – тепловой эффект реакции, кДж/моль.

Из (7) следует

$$
\frac{dt}{dt} = \frac{Q}{c_p} r_{CC,}
$$
\n(8)

C начальными условиями: при  $\tau = 0$   $\mathbf{C}_{\text{CO}} = \mathbf{C}_{\text{CC}}^0$ ;  $t = t^0$ .

Концентрации водяного пара, водорода, диоксида углерода и инертных

газов определяются из материального баланса реакции  
\n
$$
\mathbf{C} = \mathbf{C} \cdot \mathbf{C} \cdot \mathbf
$$

$$
\mathbf{A}_{\mathbf{C},\mathbf{S}}\mathbf{C}_{\mathbf{C},\mathbf{S}}\mathbf{C}_{\mathbf{C}};\ \mathbf{C}_{\mathbf{C}\mathbf{H}}=\mathbf{C}_{\mathbf{C}\mathbf{H}}^0;\ \mathbf{C}_{\mathbf{A}\mathbf{r}}=\mathbf{C}_{\mathbf{A}\mathbf{r}}^0\tag{9}
$$

Проверка:  $\Sigma C_i = 1$ .

#### 2.6 Математическое описание процесса

1. Уравнения материального и теплового балансов

$$
\frac{dCQ}{dt} = -r_{CC},\tag{10}
$$

$$
\frac{\mathrm{dt}}{\mathrm{dt}} = \frac{Q}{c_p} r_{\mathrm{CC},}
$$
\n(11)

с начальными условиями  $C_{CO} = C_{CC}^0$ ;  $t = t^0$  при  $\tau = 0$ .

2. Уравнение скорости, приведенное к реальным условиям и выраженное через концентрации компонентов

$$
\begin{array}{ccc}\n & \text{if } \\
 \text{if } \\
 \text{if } \\
 \text{if } \\
 \text{if } \\
 \text{if } \\
 \text{if } \\
 \text{if } \\
 \text{if } \\
 \text{if } \\
 \text{if } \\
 \text{if } \\
 \text{if } \\
 \text{if } \\
 \text{if } \\
 \text{if } \\
 \text{if } \\
 \text{if } \\
 \text{if } \\
 \text{if } \\
 \text{if } \\
 \text{if } \\
 \text{if } \\
 \text{if } \\
 \text{if } \\
 \text{if } \\
 \text{if } \\
 \text{if } \\
 \text{if } \\
 \text{if } \\
 \text{if } \\
 \text{if } \\
 \text{if } \\
 \text{if } \\
 \text{if } \\
 \text{if } \\
 \text{if } \\
 \text{if } \\
 \text{if } \\
 \text{if } \\
 \text{if } \\
 \text{if } \\
 \text{if } \\
 \text{if } \\
 \text{if } \\
 \text{if } \\
 \text{if } \\
 \text{if } \\
 \text{if } \\
 \text{if } \\
 \text{if } \\
 \text{if } \\
 \text{if } \\
 \text{if } \\
 \text{if } \\
 \text{if } \\
 \text{if } \\
 \text{if } \\
 \text{if } \\
 \text{if } \\
 \text{if } \\
 \text{if } \\
 \text{if } \\
 \text{if } \\
 \text{if } \\
 \text{if } \\
 \text{if } \\
 \text{if } \\
 \text{if } \\
 \text{if } \\
 \text{if } \\
 \text{if } \\
 \text{if } \\
 \text{if } \\
 \text{if } \\
 \text{if } \\
 \text{if } \\
 \text{if } \\
 \text{if } \\
 \text{if } \\
 \text{if } \\
 \text{if } \\
 \text{if } \\
 \text{if } \\
 \text{if } \\
 \text{if } \\
 \text{if } \\
 \text{if } \\
 \text{if } \\
 \text{if } \\
 \text{if } \\
 \text{if } \\
 \text{if } \\
 \text{if } \\
 \text{if } \\
 \text{if } \\
 \text{if } \\
 \text{if } \\
 \text{if } \\
 \text{if } \\
 \text{if } \\
 \text{if } \\
 \text{if } \\
 \text{if } \\
 \text{if } \\
 \text{if } \\
 \text{if } \\
 \text{if } \\
 \text{if } \\
 \text{if } \\
 \text{if } \\
 \text{if } \\
 \text{if } \\
 \text{if } \\
 \text{if } \\
 \text{if } \\
 \text{if } \\
 \text{if } \\
 \text{if } \\
 \text{if } \\
 \text{if } \\
 \text{if } \\
 \text{if } \\
 \text{if } \\
 \text{if } \\
 \
$$

степень использования внутренней поверхности (фактор где  $\eta$ эффективности), зависящий от размеров гранул катализатора;

Р - лавление. МПа:

 $P_0$  – атмосферное давление, МПа.

Уравнения для расчета кинетических параметров k<sub>c</sub> и А приведены на стр. 7.

3. Температурная зависимость константы равновесия [2]

$$
1.3
$$

4. Температурная зависимость теплового эффекта реакции

$$
\mathcal{L} = \mathcal{L} \mathcal{L} \mathcal{L} = \mathcal{L} \mathcal{L} \mathcal{L} = \mathcal{L} \mathcal{L} \mathcal{L} \mathcal{L} \mathcal{L} \mathcal{L} \mathcal{L} \mathcal{M} \mathcal{M} \mathcal{O} \mathcal{J} \mathcal{L} \mathcal{L} \mathcal{M} \mathcal{M} \mathcal{O} \mathcal{J} \mathcal{L} \mathcal{L} \mathcal{M} \mathcal{M} \mathcal{O} \mathcal{J} \mathcal{M} \mathcal{M} \
$$

5. Температурная зависимость теплоемкости индивидуальных веществ

$$
\mathbf{K} \in \mathbf{G} \times \mathbf{G} \times \mathbf{H} \times \mathbf{H} \times
$$

где  $A_0$ ,  $A_1$ ,  $A_2$ ,  $A_3$ ,  $A_4$  – коэффициенты (значения коэффициентов приведены в примере).

6. Расчет теплоемкости смеси

$$
\overline{C}_{\beta s} \overline{\sum_{i=1}^{n}} \overline{C}_{i} \cdot C_{i} \tag{16}
$$

7. Расчет состава смеси приводится по уравнениям (9).

8. Определение необходимого объема катализатора

$$
V_{\text{kaT}} = V \cdot U \tau_{\text{A}}, \tag{17}
$$

где  $k_z$  – коэффициент запаса;  $K_z = 0.2 - 1.0$ .

 $\tau_p$  – расчетное время контакта, которое необходимо для достижения остаточного содержания СО до 0,15% (определяется по результатам решения системы дифференциальных уравнений материального баланса).

#### **3 Аппаратура, оборудование и материалы**

Лабораторная работа проводится в компьютерном классе с использованием программы MathCad.

#### **4 Методика и порядок выполнения работы**

Работа выполняется каждым студентом самостоятельно. Исходные данные приведены в приложении А. Вариант выбирается по номеру студента в списке группы.

Для выполнения работы необходимо:

1. Изучить теоретические основы паровой конверсии монооксида углерода;

2. Математически описать протекание процесса паровой конверсии монооксида углерода в адиабатическом реакторе;

3. Проанализировать систему и определить последовательность расчета системы уравнений математического описания;

4. Изучить расчет системы уравнений в среде MathCad на основе представленной программы.

5. Провести расчеты с использованием модели:

Задание 1. Построить графики зависимости изменения концентрации СО и температуры от условного времени контактирования.

Задание 2. Определить время контактирования, при котором содержание СО в конвертированном газе менее 0,15%. Какова при этом температура реакционного газа?

Задание 3. Рассчитать требуемый объем катализатора, приняв коэффициент запаса равный 1,3.

### **5 Содержание отчета, форма и правила оформления отчета по лабораторной работе**

Отчет по лабораторной работе должен содержать: название работы, цель, фамилию и инициалы студента, шифр группы, исходные данные, реализованную математическую модель, результаты выполнения работы, выводы.

Пример выполнения расчетов в среде программы MathCad приведен в приложении В.

#### **6 Вопросы для защиты работы**

1. Почему гетерогенно-каталитические процессы широко используются в химической промышленности?

2. Укажите основные характеристики катализаторов.

3. Приведите основные стадии гетерогенно-каталитического процесса.

4. Какая стадия процесса называется лимитирующей?

5. Как оценивается эффективность использования внутренней поверхности катализатора?

6. Какие факторы влияют на равновесие реакции паровой конверсии монооксида углерода?

7. Какой параметр является основным, оказывающим влияние на остаточное содержание монооксида углерода в реакционном газе в промышленном реакторе?

8. Приведите механизм реакции паровой конверсии монооксида углерода.

9. В какой области протекает реакция паровой конверсии монооксида углерода?

10. Почему конверсию СО проводят в две ступени?

11. Как влияет давление на скорость процесса конверсии СО?

12. Как влияют размеры катализатора на эффективность использования внутренней поверхности и на гидравлическое сопротивление слоя катализатора?

13. Приведите уравнение материального баланса для элементарного объема.

14. Приведите уравнение теплового баланса для элементарного объема.

15. Какие компоненты выбираются в качестве ключевых?
## **Приложение А**

| Вариант        | Объем газа,        | Состав газа   | $t, \degree C$ | $P, M\Pi a$ | Размер зерен           |
|----------------|--------------------|---------------|----------------|-------------|------------------------|
|                | поступающего       | (вариант),    |                |             | катализатора,          |
|                | в реактор, $M^3/q$ | $\%$ (00.)    |                |             | $\mathbf{M}\mathbf{M}$ |
| $\mathbf{1}$   | 360000             | A             | 190            | 2,6         | 10                     |
| $\overline{2}$ | 340000             | B             | 200            | 2,9         | 8                      |
| 3              | 320000             | $\mathcal{C}$ | 210            | 3,0         | 6                      |
| $\overline{4}$ | 380000             | D             | 220            | 2,8         | 5                      |
| 5              | 280000             | $\mathbf{A}$  | 215            | 2,7         | 8                      |
| 6              | 260000             | $\bf{B}$      | 190            | 2,5         | 6                      |
| $\overline{7}$ | 240000             | $\mathcal{C}$ | 196            | 2,5         | 5                      |
| 8              | 400000             | D             | 200            | 3,0         | 10                     |
| 9              | 250000             | $\mathbf{A}$  | 210            | 2,8         | 8                      |
| 10             | 360000             | $\bf{B}$      | 220            | 3,0         | 6                      |
| 11             | 340000             | $\mathcal{C}$ | 215            | 2,4         | 5                      |
| 12             | 320000             | D             | 190            | 2,4         | 10                     |
| 13             | 380000             | $\mathbf{A}$  | 195            | 2,2         | 8                      |
| 14             | 280000             | $\bf{B}$      | 200            | 2,5         | 6                      |
| 15             | 260000             | $\mathcal{C}$ | 210            | 2,6         | 5                      |
| 16             | 400000             | D             | 220            | 2,8         | 10                     |
| Пример         | 300000             | E             | 200            | 3,0         | $\overline{7}$         |

Таблица П1 – Варианты заданий

Таблица П2 – Варианты состава газа, поступающего в реактор, % (об.)

| Вариант       | Компоненты газа |      |                |                 |       |      |        |
|---------------|-----------------|------|----------------|-----------------|-------|------|--------|
|               | CO <sub>2</sub> | CO   | H <sub>2</sub> | CH <sub>4</sub> | $N_2$ | Ar   | $H_2O$ |
| A             | 10,48           | 2,31 | 42,02          | 0,20            | 14,3  | 0,18 | 30,51  |
| B             | 10,09           | 2,46 | 41,24          | 0,20            | 14,03 | 0,18 | 31,80  |
| $\mathcal{C}$ | 9,85            | 2,34 | 40,36          | 0,16            | 14,29 | 0,18 | 32,82  |
| D             | 10,17           | 2,25 | 41,30          | 0,18            | 14,4  | 0,19 | 31,51  |
| Пример        | 10,47           | 2,15 | 41,51          | 0,17            | 14,5  | 0,19 | 31,01  |

### **Приложение В**

Пример выполнения лабораторной работы

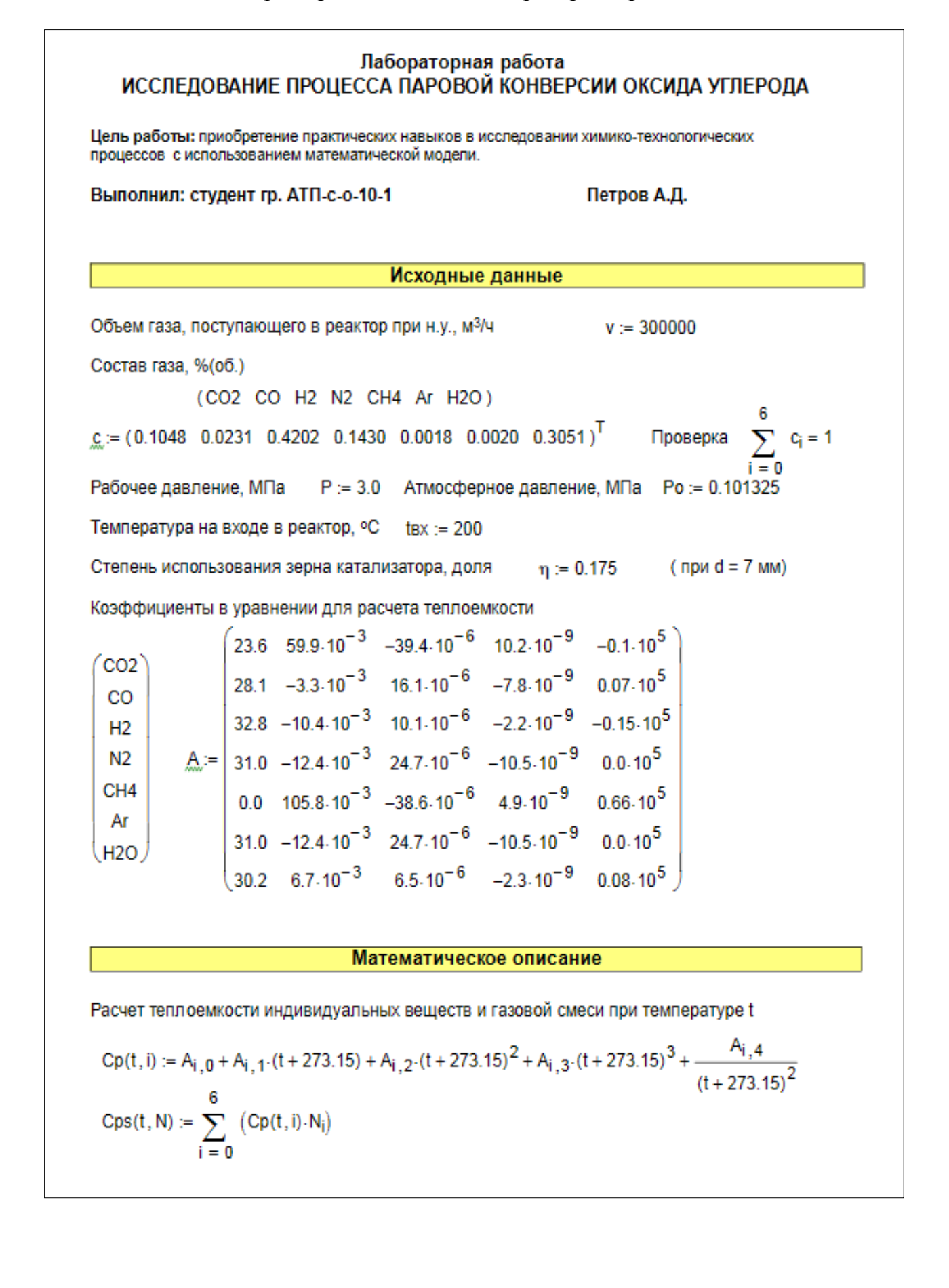

Расчет константы равновесия реакции паровой конверсии СО

$$
\underline{K(T)} := \frac{\left(4943.27 - 1.5062 \cdot T + 30.1018 \cdot 10^{-4} \cdot T^2 - 9.6605 \cdot 10^{-7} \cdot T^3 + 1.475 \cdot 10^{-10} \cdot T^4\right)}{T}
$$

 $Kp(T) := exp(-0.768535 \cdot ln(T) + K(T))$ 

Уравнение кинетики паровой конверсии СО при низкой температуре

$$
kc(T) := 10 \frac{-8250}{4.575 \cdot T} + 4.75
$$
  
\n
$$
A(T) := 10 \frac{-4695}{4.575 \cdot T} + 1.93
$$
  
\n
$$
r\text{co}(c, T) := kc(T) \cdot \frac{\left[c_0 \cdot c_6 - (Kp(T))^{-1} \cdot c_2 \cdot c_0\right]}{A(T) \cdot c_6 + c_0}
$$

Расчет теплового эффекта химической реакции

$$
Q(T) := 4.1868 \cdot \left[10000 + 0.219 \cdot T - 2.845 \cdot 10^{-3} \cdot (T)^2 + 0.967 \cdot 10^{-6} \cdot (T)^3 \right]
$$

Расчет поправочного коэффицента

$$
kf:=\eta\cdot\sqrt{\frac{P}{P_0}}
$$

Начальные условия и система дифференциальных уравнений

$$
x := \begin{pmatrix} c_1 \\ tsx \end{pmatrix} \qquad x = \begin{pmatrix} 0.0231 \\ 200 \end{pmatrix}
$$
  
\n
$$
D(t, x) := \begin{vmatrix} T \leftarrow x_1 + 273.15 \\ \Delta \leftarrow c_1 - x_0 \\ C' \leftarrow (c_0 + \Delta - x_0 - c_2 + \Delta - c_3 - c_4 - c_5 - c_6 - \Delta) \end{vmatrix}^T
$$
  
\n
$$
rco \leftarrow kc(T) \cdot \frac{\begin{bmatrix} x_0 \cdot C'_{6} - (Kp(T))^{-1} \cdot C'_{2} \cdot C'_{0} \end{bmatrix}}{A(T) \cdot C'_{6} + C'_{0}}
$$
  
\n
$$
-rco \cdot kf
$$
  
\n
$$
\frac{Q(T)}{Cps(T, C')} \cdot rco \cdot kf
$$

#### Решение системы уравнений

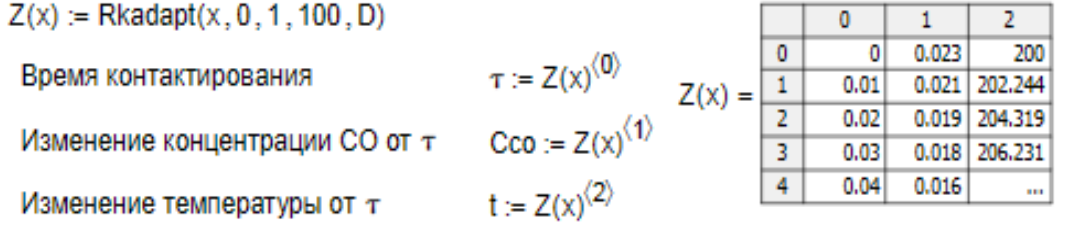

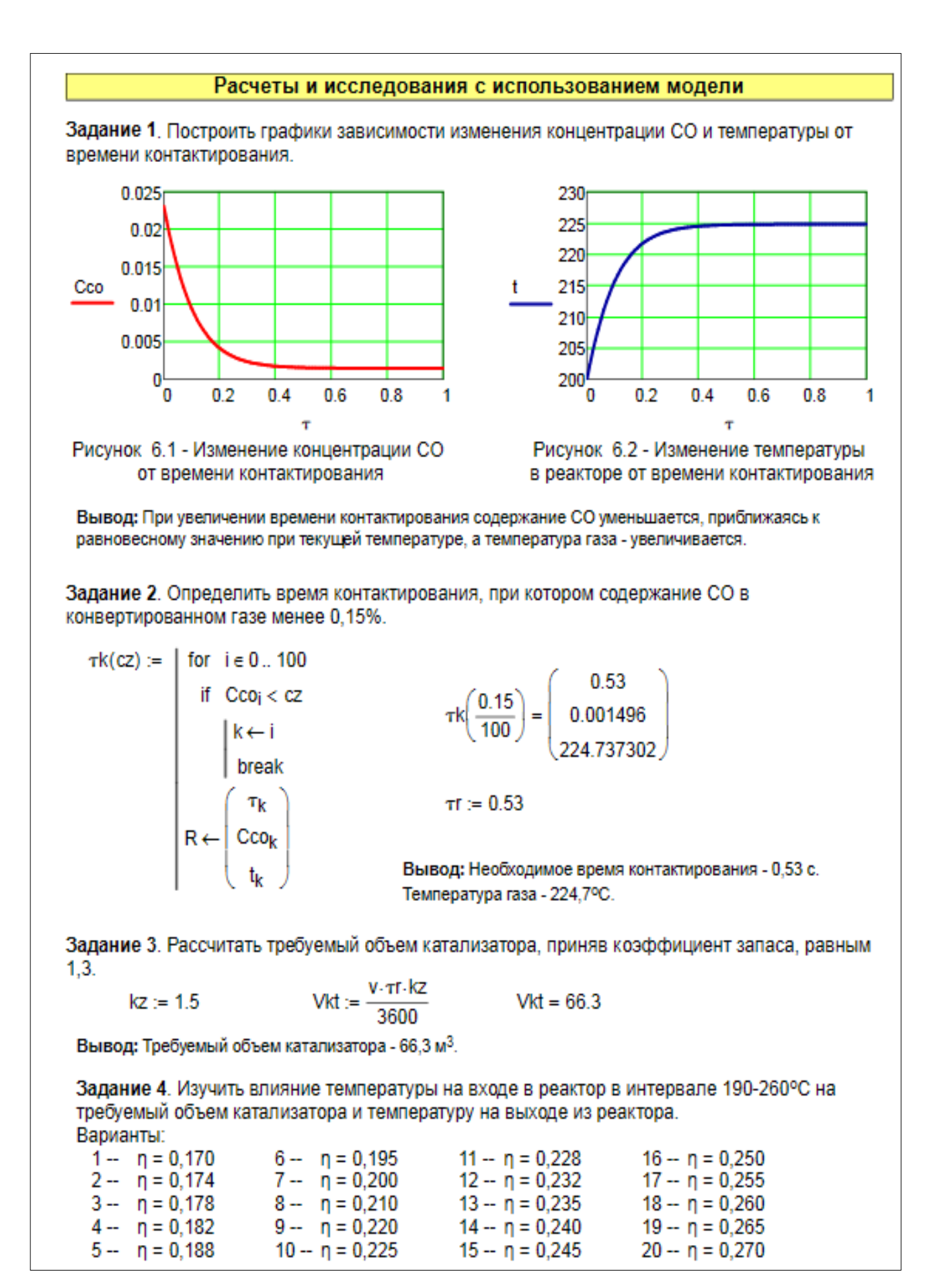

## **ИССЛЕДОВАНИЕ ПРОЦЕССА ПАРОВОЙ КОНВЕРСИИ ОКСИДА УГЛЕРОДА В ПРОИЗВОДСТВЕ АММИАКА**

## **МЕТОДИЧЕСКИЕ УКАЗАНИЯ**

по выполнению лабораторной работы для студентов направления 15.03.04 – Автоматизация технологических процессов и производств

Составил: доц. А.Л. Проскурнин

Рецензент: доц. Д.В. Болдырев

### **МИНИCTEPCTBO НАУКИ И ВЫСШЕГО ОБРАЗОВАНИЯ РОССИЙСКОЙ ФЕДЕРАЦИИ Федеральное государственное автономное образовательное учреждение высшего образования «СЕВЕРО-КАВКАЗСКИЙ ФЕДЕРАЛЬНЫЙ УНИВЕРСИТЕТ» Невинномысский технологический институт (филиал)**

# **ИССЛЕДОВАНИЕ ПРОЦЕССА ОКИСЛЕНИЯ SO<sup>2</sup> В SO<sup>3</sup> В ПРОИЗВОДСТВЕ СЕРНОЙ КИСЛОТЫ**

## **МЕТОДИЧЕСКИЕ УКАЗАНИЯ**

по выполнению лабораторной работы по дисциплине «ТЕХНОЛОГИЧЕСКИЕ ПРОЦЕССЫ И ОБОРУДОВАНИЯ» для студентов направления 15.03.04 – Автоматизация технологических процессов и производств

Невинномысск, 2019

Методические указания по выполнению лабораторной работы по дисциплине «ТЕХНОЛОГИЧЕСКИЕ ПРОЦЕССЫ И ОБОРУДОВАНИЯ» разработаны в соответствии с требованиями Государственного образовательного стандарта в части содержания и уровня подготовки выпускников по направлению 15.03.04 – Автоматизация технологических процессов и производств и в соответствии с рабочей программой дисциплины.

В методических указаниях дано теоретическое обоснование лабораторной работы, указана методика выполнения работы, требования к оформлению отчета, приведены вопросы для защиты работы и пример выполнения лабораторной работы.

В приложении приведены варианты заданий для выполнения лабораторной работы.

Методические указания рассмотрены на заседании кафедры ХТМиАХП и рекомендованы к внутривузовскому изданию.

*Составитель доц. А.Л. Проскурнин*

*Рецензент доц. Д.В. Болдырев*

# Содержание

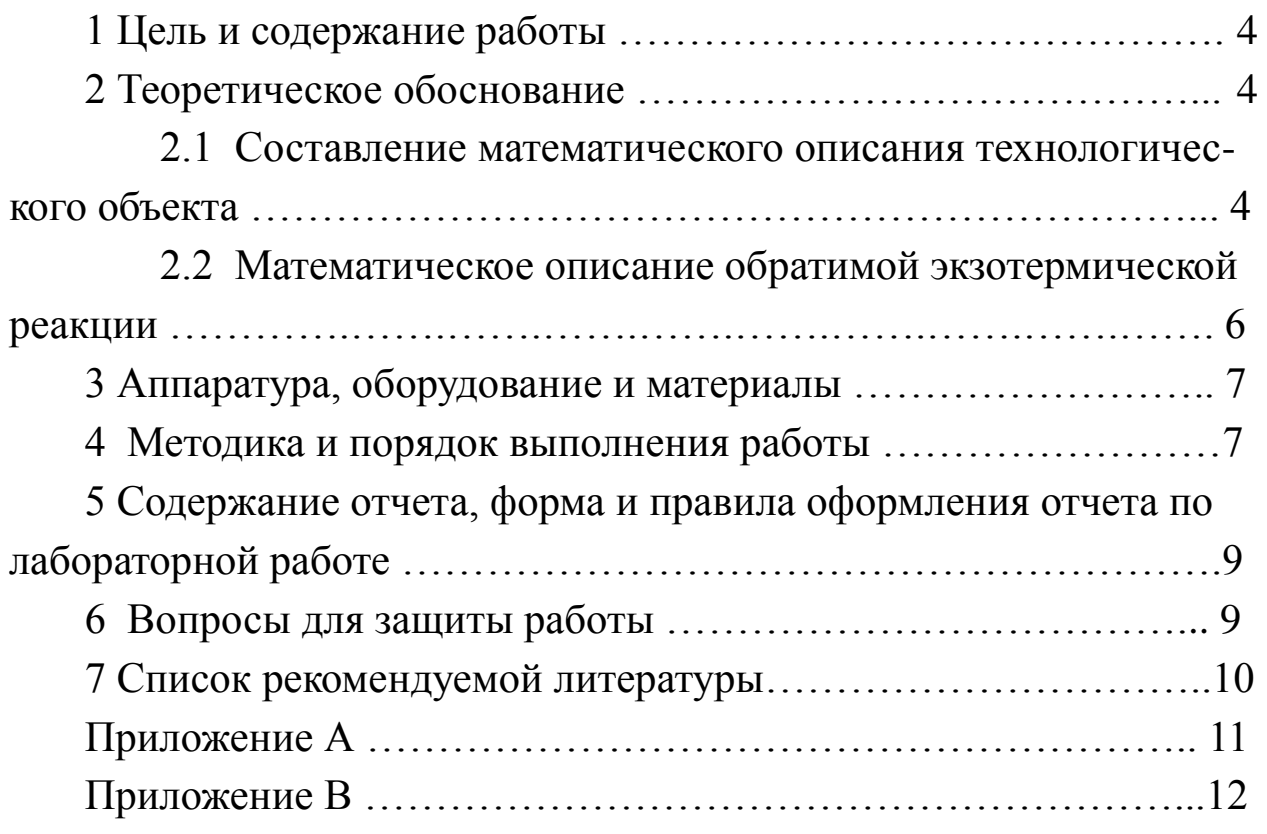

### Лабораторная работа

## ИССЛЕДОВАНИЕ ПРОЦЕССА ОКИСЛЕНИЯ SO<sub>2</sub> В SO<sub>3</sub> В ПРОИЗВОДСТВЕ СЕРНОЙ КИСЛОТЫ

### 1 Цель и содержание работы

Основной целью работы является приобретение практических навыков в исследовании обратимой экзотермической реакции с использованием математической модели.

работы Содержание включает математическое описание гетерогенно-каталитического процесса на примере проведения реакции окисления диоксида серы в адиабатическом реакторе с неподвижным слоем катализатора, и исследование закономерностей: влияния температуры на равновесие и скорость реакции, определение времени контакта для достижения заданной степени превращения с использованием математической модели, реализованной в системе Mathcad.

### 2 Теоретическое обоснование

2.1 Составление математического описания технологического объекта

Математическое описание **объекта** технологического представляет собой систему уравнений, которая связывает между собой входные и выходные переменные реального процесса. протекающего в этом объекте.

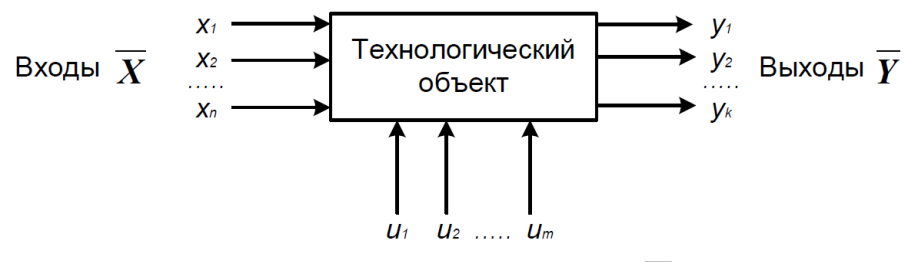

Управляющие воздействия  $\overline{U}$ 

Рисунок 1 – Представление технологического объекта

Для исследования свойств объекта необходимо с помощью специального алгоритма решить эту систему уравнений и реализовать этот алгоритм на компьютере

$$
x = \overline{f(x)}
$$
 (1)

В зависимости от способа определения *F* выделяют три метода составления математического описания:

теоретический (аналитический);

экспериментально-статистический (метод «черного ящика»);

экспериментально-аналитический.

Применение того или иного метода определяется степенью изученности явления и процессов объекта моделирования.

Теоретический метод предполагает составление математического описания объекта на основе глубокого понимания физических и химических закономерностей процессов, протекающих в нем.

В состав математического описания входят следующие группы уравнений:

– сохранения массы и энергии, записанные с учетом гидродинамической структуры движения потоков;

– элементарных процессов для локальных элементов потоков;

– теоретические, полуэмпирические или эмпирические соотношения между различными параметрами процесса;

– ограничения на параметры процесса.

В математических описаниях химико-технологических объектов применяют:

– конечные системы линейных алгебраических и нелинейных уравнений;

– обыкновенные дифференциальные уравнения;

– системы обыкновенных дифференциальных уравнений;

– системы дифференциальных уравнений в частных производных.

Построение математической модели технологического объекта включает следующие основные стадии:

1. Изучение свойств объекта моделирования.

2. Составление уравнений математического описания (МО).

3. Построение алгоритма решения системы уравнений математического описания (МА).

4. Реализация на компьютере алгоритма решения системы уравнений МО технологического объекта.

5. Установление адекватности математической модели.

6. Исследование математической модели или вычислительный эксперимент или расчетные исследования процесса в технологическом объекте.

7. Оптимизация процесса с использованием компьютерной модели

2.2 Математическое описание обратимой экзотермической реакции

В качестве гетерогенно-каталитического процесса рассмотрим процесс окисления диоксида серы (SO<sub>2</sub>), который является одной из стадий производства серной кислоты.

Процесс окисления диоксида серы кислородом воздуха, протекает по реакции

 $ZQZ \rightarrow$ 

Реакция является обратимой, экзотермической, протекающей с уменьшением числа молей.

Константа равновесия рассчитывается по формуле

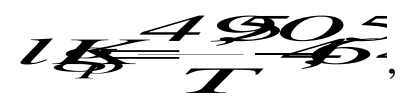

где  $T$  – температура, К.

Реакцию проводят в присутствии твердого катализатора при температурах 420-560°С в многополочном реакторе. Каждый слой реактора работает в адиабатическом режиме.

Скорость химической реакции, выраженная через системы превращения диоксида серы, описывается уравнением

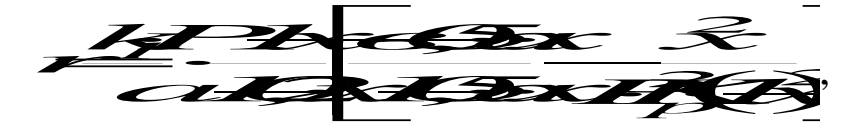

где  $k_1$  – константа скорости прямой реакции;

 $a$  – содержание  $SO_2$  в исходной смеси, мольные доли;

 $\epsilon$  – содержание  $O_2$  в исходной смеси, мольные доли;

 $x$  – степень превращения  $SO_2$ .

Константа скорости реакции описывается уравнением

$$
k_{\!f} = k_{\!o} \cdot e^{\frac{E}{R^2}}
$$

где  $k_0$  – предэкспоненциальный множитель,  $1/c$ ;

 $E$  – энергия активации прямой реакции, Дж/моль;

 $R = 8,314 \text{ J/K/(MOLb·K)} -$ универсальная газовая постоянная.

Связь равновесной степени превращения  $\mathbf{M}$ константы равновесия выражается следующим уравнением

 $\overline{\mathscr{F}}_{(I\times I\!\!R\mathscr{L}\!\!\!\R\mathscr{F}\!\!\!\R\mathscr{F})}^{I\!\!\!\R\mathscr{F}\!\!\!\R\mathscr{F}}$ 

где  $x_p$  – равновесная степень превращения.

Для составления модели используем следующие допущения:

– рассматриваем работу одного слоя катализатора, расположенного на полке реактора;

– реактор работает в установившемся режиме;

– структура потока в аппарате соответствует режиму идеального вытеснения.

### **3 Аппаратура, оборудование и материалы**

Занятия проводятся в компьютерном классе с использованием программы MathCad.

### **4 Методика и порядок выполнения работы**

Работа выполняется на ПЭВМ каждым студентом самостоятельно. Исходные данные приведены в приложении А. Вариант выбирается по номеру студента в списке группы.

Для выполнения работы необходимо изучить:

– возможность среды MathCad для составления функций пользователя;

– использование встроенных функций;

– основы программирования в среде MathCad;

– построение графиков.

Задания:

7. Изучите влияние температуры в интервале 400-660ºС на значение константы равновесия.

8. Составьте программу для расчета равновесной степени превращения диоксида серы, используя метод деления интервала пополам. (Равновесная степень превращения изменяется в пределах *х<sup>р</sup>*  $= 0-1$ ).

9. Постройте график зависимости равновесной степени превращения от температуры.

10.Определите влияние температуры на константу скорости реакции и постройте график зависимости *k<sup>1</sup>* – *t*.

11.Постройте график зависимости скорости реакции при заданном значении температуры от степени превращения в интервале  $0,01 - 0,95.$ 

12.Постройте график зависимости влияния температуры на скорость окисления *SO<sup>2</sup>* при заданном значении степени превращения (*xz*). Опишите эту зависимость.

13.Определите значение максимальной скорости реакции окисления *SO2*, достигаемой при *x<sup>z</sup>* .

14.Определите температуру, соответствующую максимальной скорости реакции окисления *SO2*.

15.Рассчитайте время контакта, необходимое для окисления *SO<sup>2</sup>* от степени превращения *x<sup>0</sup>* до *x<sup>к</sup>* при постоянной температуре.

Проведите анализ полученных результатов.

## **5 Содержание отчета, форма и правила оформления отчета по лабораторной работе**

Отчет должен содержать: тему лабораторной работы, фамилию, группу студента, исходные данные, результаты выполнения заданий, выводы.

Пример выполнения лабораторной работы приведен в приложении Б.

### **6 Вопросы для защиты работы**

Что представляет собой модель технологического объекта?

 Назовите основные стадии построения математической модели технологического объекта. Каковы условия движения потока при режиме идеального вытеснения?

Охарактеризуйте реакцию окисления диоксида серы.

11. Как изменяется константа равновесия для обратимых экзотермических реакций?

Приведите зависимость константы скорости реакции от

температуры.

Приведите график зависимости скорости реакции от температуры.

Почему скорость реакции окисления диоксида серы при повышении температуры проходит через максимум?

15. Как можно определить максимальное значение функции в системе Mathcad?

16. Каким образом можно определить значение температуры, соответствующее максимальному значению скорости окисления диоксида серы?

17. Как рассчитать необходимое время контакта для достижения заданной степени превращения?

# **Приложение А**

|                | Значения параметров |                     |                       |                          |                         |                  |    |  |
|----------------|---------------------|---------------------|-----------------------|--------------------------|-------------------------|------------------|----|--|
| Вариант        | Исходные данные     |                     |                       | Зад. 2 и 5               | Зад. 6                  | Задание 10       |    |  |
|                | a, %                | $\mathbf{b}, \, \%$ | <b>E</b> ,<br>Дж/моль | tzad,<br>$\rm ^{\circ}C$ | $\mathbf{X} \mathbf{Z}$ | X <sub>0</sub>   | xk |  |
| $\mathbf{1}$   | 11                  | 10                  | 89000                 | 530                      | 0.74                    | $\overline{0}$   | 60 |  |
| $\overline{2}$ | 5                   | 14                  | 88800                 | 540                      | 0.80                    | 64               | 90 |  |
| 3              | 11                  | 9                   | 88600                 | 550                      | 0.85                    | $\overline{0}$   | 50 |  |
| $\overline{4}$ | $\overline{7}$      | 11                  | 88400                 | 560                      | 0.90                    | $\overline{0}$   | 55 |  |
| 5              | 8                   | 10                  | 88200                 | 570                      | 0.76                    | $\overline{0}$   | 70 |  |
| 6              | 9                   | 8                   | 88000                 | 580                      | 0.81                    | 10               | 60 |  |
| $\overline{7}$ | 8                   | 13                  | 87800                 | 530                      | 0.86                    | 50               | 90 |  |
| 8              | 7.5                 | 12                  | 89400                 | 540                      | 0.91                    | 60               | 80 |  |
| 9              | $\overline{7}$      | 10                  | 89200                 | 550                      | 0.77                    | 20               | 70 |  |
| 10             | 6                   | 13                  | 89000                 | 560                      | 0.82                    | 20               | 60 |  |
| 11             | 10                  | 6,7                 | 88800                 | 570                      | 0.87                    | 30               | 70 |  |
| 12             | 6                   | 12                  | 88600                 | 580                      | 0.92                    | 40               | 90 |  |
| 13             | 8                   | 9                   | 88400                 | 570                      | 0.78                    | 45               | 75 |  |
| 14             | 11                  | 8                   | 88200                 | 540                      | 0.83                    | 85               | 92 |  |
| 15             | 8                   | 11                  | 88000                 | 560                      | 0.88                    | 10               | 75 |  |
| Пример         | 7.5                 | 11,5                | 87800                 | 550                      | 0.75                    | $\boldsymbol{0}$ | 64 |  |

*Таблица П1 – Варианты для выполнения лабораторной работы* 

### **Приложение Б** Пример оформления отчета

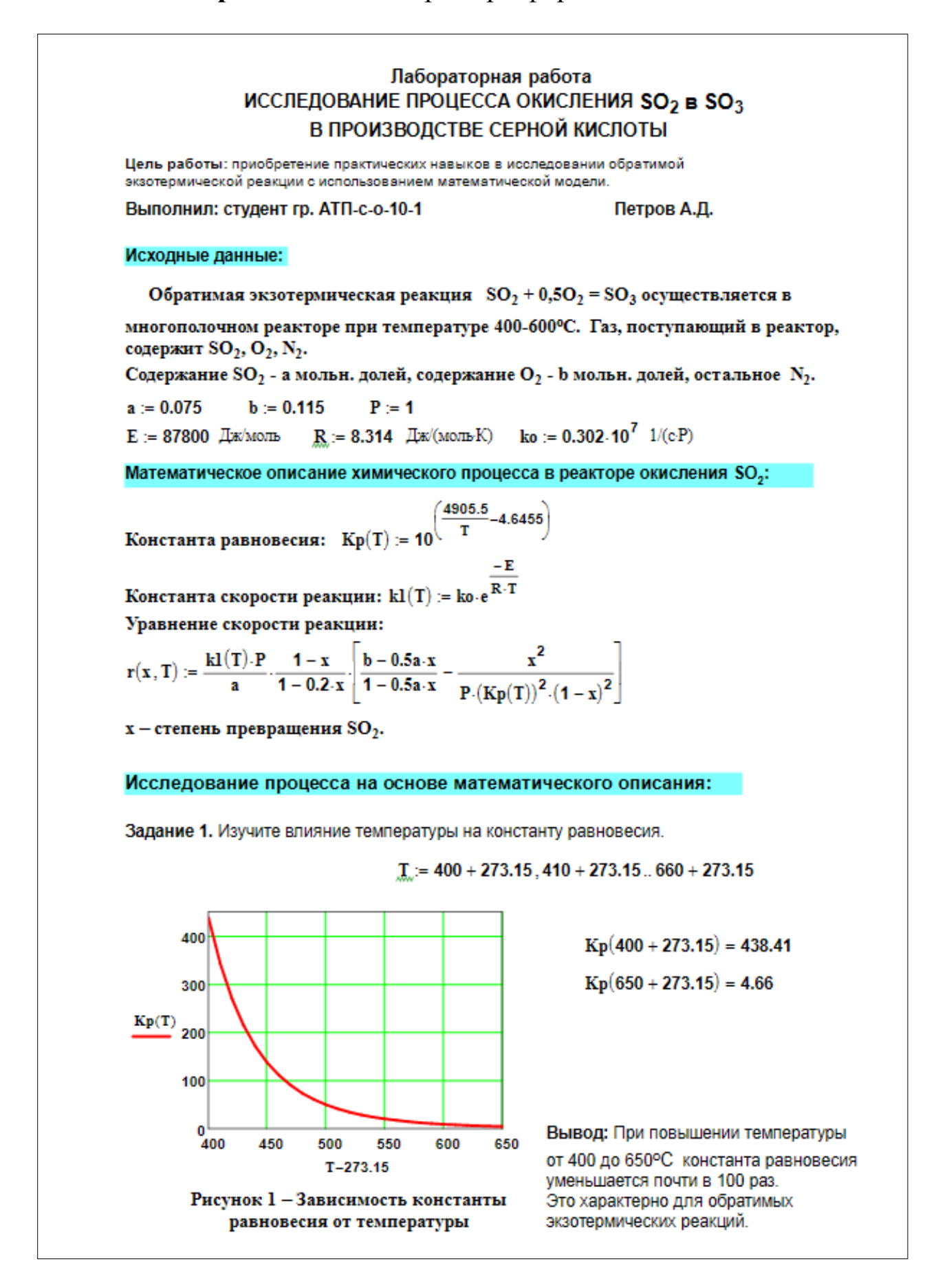

Задание 2. Используя программу для расчета равновесной степени превращения, вычислите ее значение при заданной температуре.

$$
\mathbf{F}(T, xp) := Kp(T) - \frac{xp \cdot \sqrt{1 - 0.5 \cdot a \cdot xp}}{(1 - xp) \cdot \sqrt{P \cdot (b - 0.5 \cdot a \cdot xp)}} \qquad \qquad \mathbf{T}zad := 55
$$
\n
$$
xp(T) := \begin{vmatrix} \text{eps} \leftarrow 0.0001 \\ \text{res} \leftarrow \text{eps} \\ \text{b} \leftarrow 1 - \text{eps} \\ \text{while } (b - a) > \text{eps} \\ 2 \\ \text{ap } \leftarrow \text{xp} \quad \text{if } F(T, a) \cdot F(T, xp) > 0 \\ \text{b} \leftarrow xp \quad \text{otherwise} \end{vmatrix}
$$
\n
$$
xp(Tzad) = 0.858
$$

Задание 3. Постройте график зависимости равновесной степени превращения от температуры.

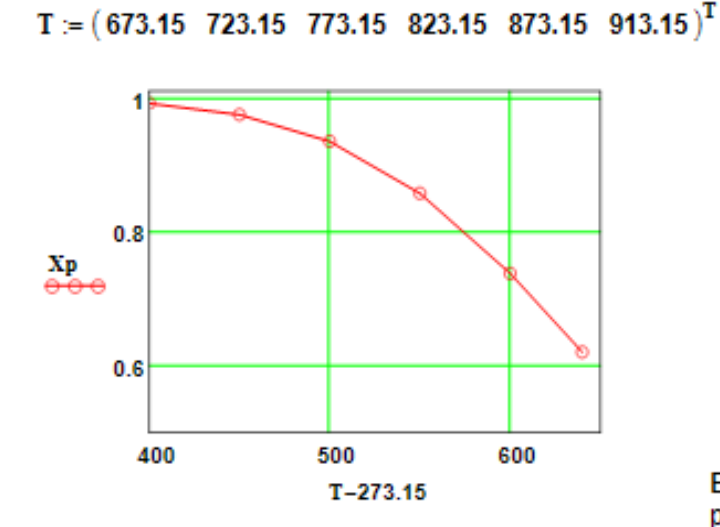

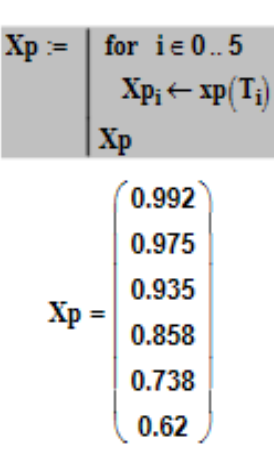

 $= 550 + 273.15$ 

Вывод: При повышении температуры равновесная степень превращения SO<sub>2</sub> уменьшается.

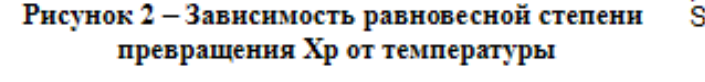

Задание 4. Определите влияние температуры на на константу скорости реакции и постройте график зависимости k1 - t.

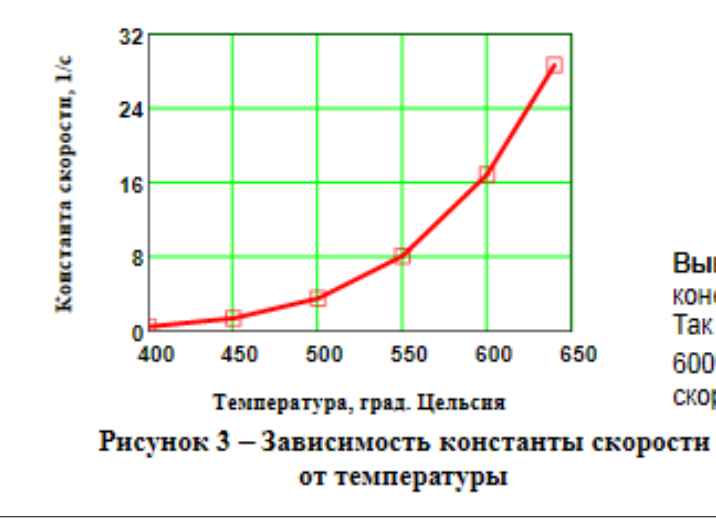

 $kl(400 + 273.15) = 0.464$  $kl(600 + 273.15) = 16.879$ 

Вывод: При повышении температуры константа скорости возрастает. Так повышение температуры от 400 до 600°С приводит к увеличению константы скорости в 36 раз.

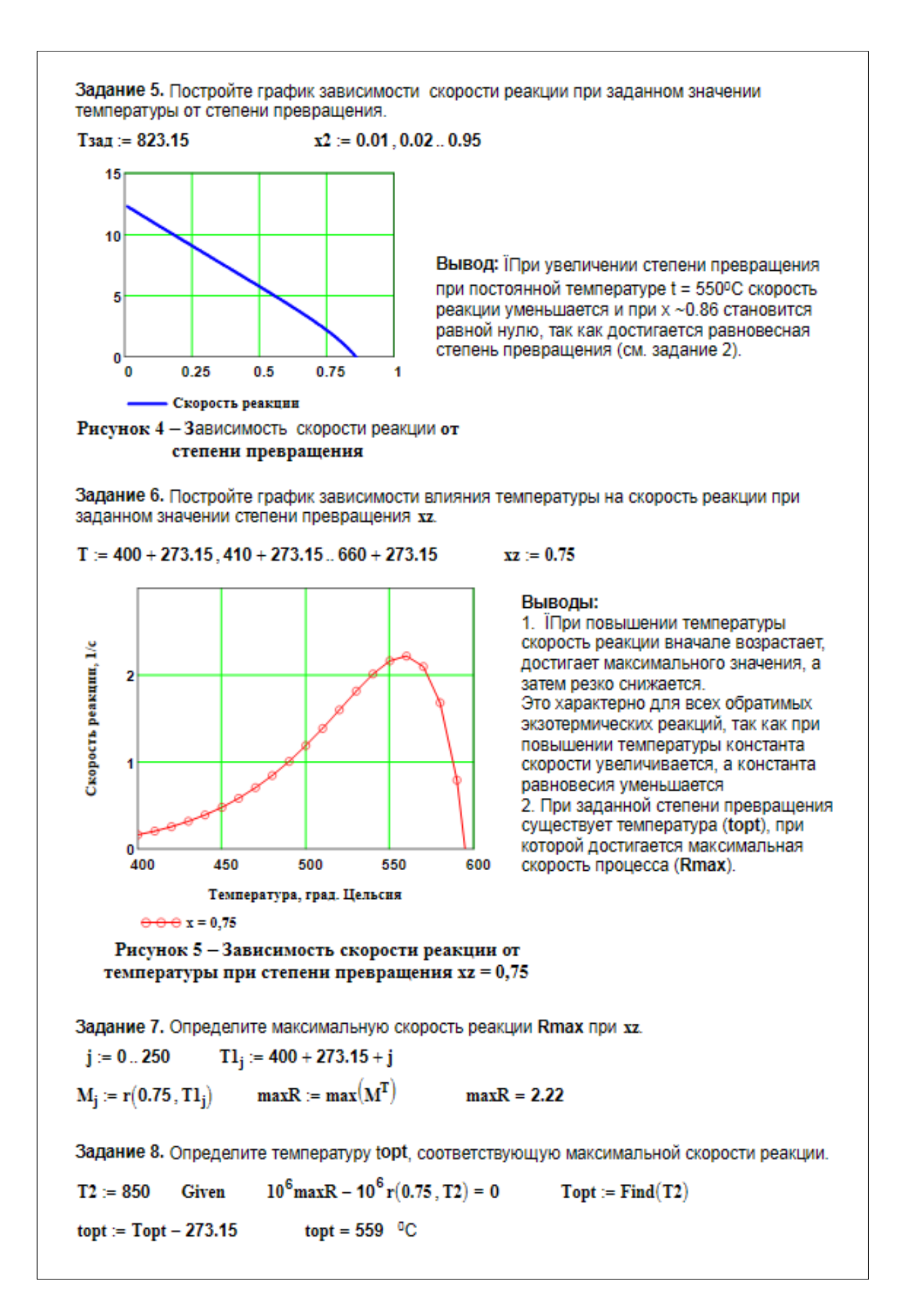

Задание 9. Составьте функцию пользователя для расчета состава контактного газа при любом значении степени превращения SO<sub>2</sub> и вычислите состав при заданном х.

$$
\mathbf{N}(\mathbf{x}) := \begin{bmatrix} \mathbf{a} \cdot \frac{(1-\mathbf{x})}{1-0.5 \cdot \mathbf{a} \cdot \mathbf{x}} & \frac{\mathbf{b}-0.5 \cdot \mathbf{a} \cdot \mathbf{x}}{1-0.5 \cdot \mathbf{a} \cdot \mathbf{x}} & \frac{1-\mathbf{a}-\mathbf{b}}{1-0.5 \cdot \mathbf{a} \cdot \mathbf{x}} & \frac{\mathbf{a} \cdot \mathbf{x}}{1-0.5 \cdot \mathbf{a} \cdot \mathbf{x}} \end{bmatrix}^{\mathrm{T}}
$$
  
\n
$$
\text{Cocrase rasa npu } \mathbf{x} := 0.8 \qquad \mathbf{N}(\mathbf{x}) \cdot \mathbf{100} = \begin{pmatrix} \mathbf{1.546} \\ 8.763 \\ 83.505 \\ 6.186 \end{pmatrix} \quad \begin{pmatrix} \text{SO2} \\ \text{O2} \\ \text{N2} \\ \text{SO3} \end{pmatrix} \qquad \text{Theorem 2.2.1}
$$

Задание 10. Рассчитайте время контакта, необходимое для окисления  $\mathrm{SO}_2$  от степени превращения хо до xk при постоянной температуре Tz.

Скорость реакции окисления  $SO_2$  - это степень превращения  $SO_2$  в единицу времени, то есть  $\frac{dx}{dx}$  = r(x, T), откуда  $d\tau$  =  $\frac{dx}{r(x,T)}$ . Ниже приведена функция пользователя для расчета  $\tau$ .

$$
\tau(T\,,xo\,,xk):=\int_{xo}^{xk}\frac{1}{r(x\,,T)}\;dx
$$

 $Tz = 500 + 273.15$   $xo = 0.7$   $xk = 0.9$ 

$$
\tau(Tz, xo, xk) = 0.264
$$

# **ИССЛЕДОВАНИЕ ПРОЦЕССА ОКИСЛЕНИЯ SO<sup>2</sup> В SO<sup>3</sup> В ПРОИЗВОДСТВЕ СЕРНОЙ КИСЛОТЫ**

### **МЕТОДИЧЕСКИЕ УКАЗАНИЯ**

по выполнению лабораторной работы по дисциплине «ТЕХНОЛОГИЧЕСКИЕ ПРОЦЕССЫ И ОБОРУДОВАНИЯ» для студентов направления 15.03.04 – Автоматизация технологических процессов и производств

*Составитель доц. А.Л. Проскурнин*

*Рецензент доц. Д.В. Болдырев*

### **МИНИCTEPCTBO НАУКИ И ВЫСШЕГО ОБРАЗОВАНИЯ РОССИЙСКОЙ ФЕДЕРАЦИИ Федеральное государственное автономное образовательное учреждение высшего образования «СЕВЕРО-КАВКАЗСКИЙ ФЕДЕРАЛЬНЫЙ УНИВЕРСИТЕТ» Невинномысский технологический институт (филиал)**

# **ТЕХНОЛОГИЧЕСКИЕ ПРОЦЕССЫ И ОБОРУДОВАНИЯ**

## **МЕТОДИЧЕСКИЕ УКАЗАНИЯ**

по выполнению контрольной работы для студентов направления 15.03.04 – Автоматизация технологических процессов и производств

Невинномысск, 2019

Методические указания по выполнению контрольной работы по дисциплине «ТЕХНОЛОГИЧЕСКИЕ ПРОЦЕССЫ И ОБОРУДОВАНИЯ» разработаны в соответствии с требованиями Государственного образовательного стандарта в части содержания и уровня подготовки выпускников по направлению 15.03.04 – Автоматизация технологических процессов и производств и в соответствии с рабочей программой дисциплины.

Указания предназначены для студентов очной и заочной форм обучения. Они включают требования к содержанию и оформлению контрольной работы, указания по выполнению отдельных разделов работы, рекомендации по анализу технологического процесса, как объекта управления, список рекомендуемой литературы.

Рекомендации по анализу технологического процесса, как объекта управления могут быть использованы и при выполнении соответствующего раздела выпускной квалификационной работы.

Методические указания рассмотрены на заседании кафедры ХТМАХП и рекомендованы к внутривузовскому изданию.

*Составил: доц. А.Л. Проскурнин*

*Отв. редактор: А.Л. Свидченко*

## Содержание

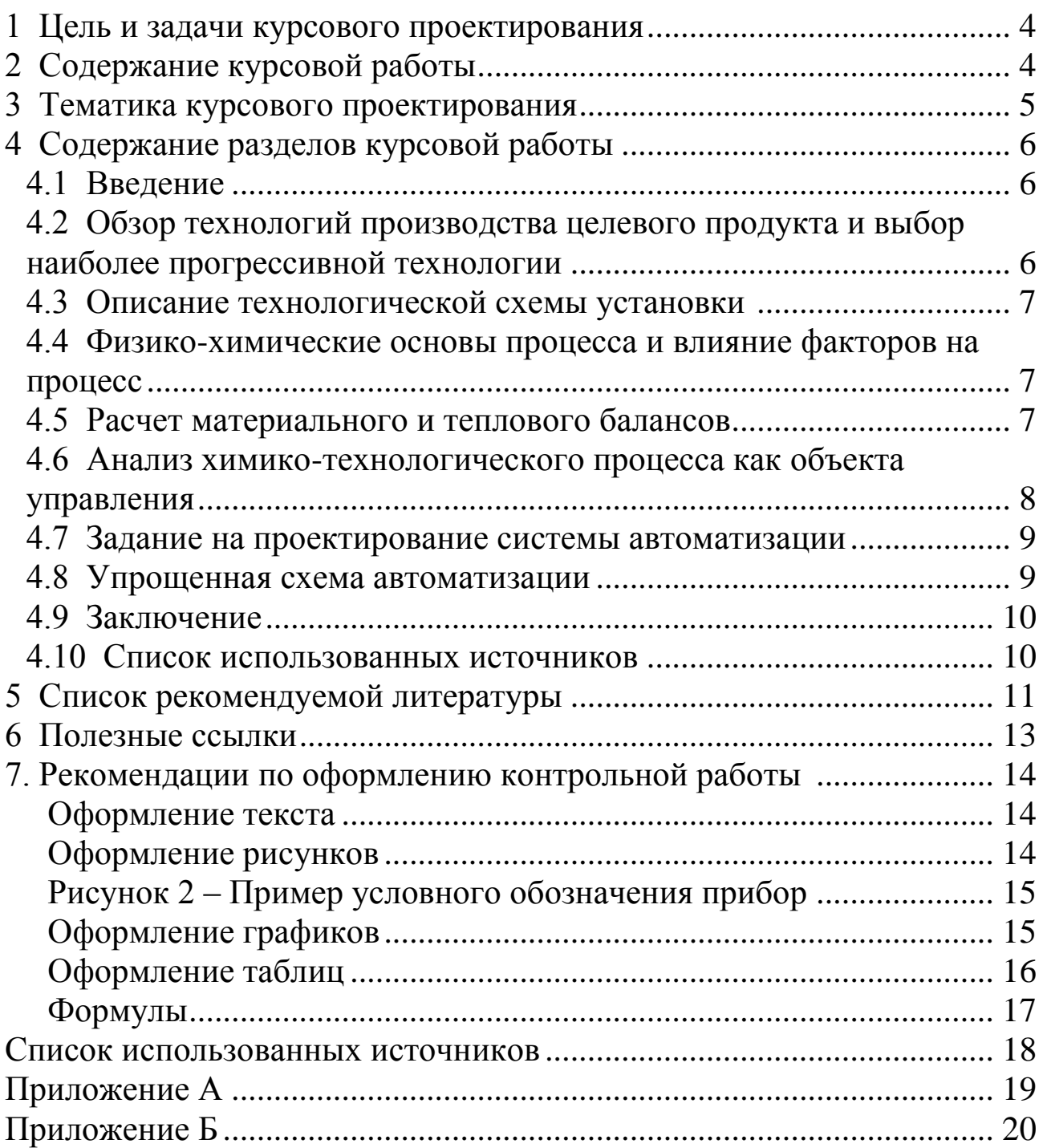

Целью выполнения контрольной работы является закрепление и углубление теоретических знаний и приобретение практического опыта, развитие навыков самостоятельной работы по анализу технологических процессов как объектов автоматизации.

В контрольной работе решаются следующие залачи: описание технологии производства целевого продукта; определение оптимальных технологических параметров; анализ технологического процесса как объекта автоматизации и определение параметров процесса, подлежащих автоматизации, составление упрощенной схемы автоматизации.

## **2 Содержание контрольнойой работы**

Контрольная работа включает:

- Титульный лист (по форме);
- 19. Содержание;
- Введение;
- Описание технологической схемы установки;
- Физико-химические основы процесса и влияние факторов на процесс;
- 23. Расчет материального и теплового балансов;
- Анализ химико-технологического процесса производства как объекта управления;
- Упрощенная схема автоматизации;
- Заключение;
- Список использованных источников;
- Приложения (при необходимости).

### **3 Тематика контрольной работы**

Контрольная работа посвящена анализу технологии получения одного их химических продуктов как объекта автоматизации с разработкой задания на проектирование систем автоматизации.

Примерный перечень тем контрольных работ:

- Технология производства аммиака.
- Технологический процесс синтеза карбамида.
- Технологический процесс паровой конверсии природного газа.
- Технологический процесс паровоздушной конверсии метана.
- Технологический процесс паровой конверсии оксида углерода.
- Технологический процесс очистки синтез-газа от кислородсодержащих соединений.
- Технологический процесс очистки природного газа от сернистых соединений.
- Технология производства метанола.
- Технологический процесс окисления аммиака в производстве неконцентрированной азотной кислоты.
- Технологический процесс выделения диоксида углерода из синтез-газа раствором поташа.
- Технологический процесс поглощения нитрозных газов в производстве неконцентрированной азотной кислоты.
- Технологический процесс выделения диоксида углерода из синтез-газа раствором метилдиэтаноламина.
- Технология процесса получения аммиачной селитры.
- Технологический процесс кристаллизации карбамида.
- Технология произволства фосфорной кислоты.
- Технология производства уксусной кислоты карбонилированием метанола.
- Технология производства уксусной кислоты окислением ацетилена.
- Технология производства ацетилена.
- Технология производства винилацетата.
- Технология производства поливинилацетата.
- Технологический процесс получения этилена пиролизом прямогонного бензина.

### **4 Содержание разделов контрольной работы**

#### **4.1 Введение**

Во **введении** обосновывается необходимость и актуальность данной темы, ее современность, исходя из перспектив развития химической технологии неорганических веществ, разработке новых технологических процессов и реакторных устройств. Производится краткое описание целей и задач курсовой работы.

#### **4.2 Описание технологической схемы установки**

Приводится рисунок технологической схемы установки с указанием основных аппаратов и машин, а также линиями со стрелками – всех материальных потоков и дается ее описание. При описании технологической схемы дается краткий анализ существующих или возможных мероприятий по энерго- и ресурсосбережению, включая: использование теплоты химических реакций, теплоты и энергии давления отходящих потоков; использование оборотного водоснабжения, выработку высокопотенциального и низкопотенциального тепла, мероприятий по охране окружающей среды и безопасности проведения процесса.

### **4.3 Физико-химические основы процесса и влияние факторов на процесс**

Описывают основную и побочные реакции, протекающие при осуществлении процесса (химизм процесса), приводят теоретические

<span id="page-63-0"></span>основы получения заданного продукта, физико-химические закономерности процесса, термодинамические зависимости.

На основании термодинамических, кинетических и экономических закономерностей процесса обосновывают параметры технологического режима (давление, температура, концентрации компонентов и др.), обеспечивающие максимальное использование сырья, получение наибольшего выхода продукта, подавление побочных процессов, совмещение технологических операций и т.д. Учитывается наличие катализатора, его активность и свойства.

#### **4.4 Расчет материального и теплового балансов**

<span id="page-63-1"></span>Расчеты основывают стехиометрическими уравнениями химических реакций, учитывая качественный и количественный состав сырья, готового продукта и вспомогательных материалов, совокупность физических и химических условий протекания основных и побочных реакций, условия работы отдельных аппаратов, неполноту использования сырья, потери продуктов при разделении, очистке и т.д. Для расчетов используют математические модели, разработанные лично студентом, или имеющиеся на кафедре.

Материальный баланс составляют чаще всего на единицу готового продукта или часовую производительность аппарата

Тепловой баланс (ТБ) составляют на основании определенных в материальном балансе материальных потоков. При составлении ТБ анализируют все источники прихода (с реагентами, при протекании экзотермических реакций, дополнительный ввод посредством теплоносителя) и расход тепла (с продуктом реакции, при протекании экзотермических реакций, вывод с помощью хладагента, при физических превращениях, за счет потерь теплоты в окружающую среду). Тепловой баланс представляют в виде таблицы.

### **4.5 Анализ химико-технологического процесса как объекта управления**

<span id="page-64-0"></span>Основными задачами системы автоматизации химикотехнологического процесса являются:

1) сбор информации об измеряемых технологических параметрах (температуре, давлении, уровне, расходе, качестве продуктов);

2) выработка управляющих воздействий на процесс с целью поддержания технологических параметров на заданном значении;

3) сигнализация при выходе особо значимых технологических параметров за заданные пределы;

4) обеспечение противоаварийной защиты процесса по факту аварийных событий.

Для реализации этих задач проводится анализ химикотехнологического процесса как объекта управления и выбираются параметры контроля, обосновываются параметры контроля и регулирования, выбираются сигнализируемые параметры, а также параметры противоаварийной защиты и блокировки.

### **4.6 Задание на проектирование системы автоматизации**

По результатам анализа химико-технологического процесса, как объекта управления, составляется задание на проектирование системы автоматизации.

Оно включает:

3. перечень контролируемых и регулируемых параметров с указанием их номинальных значений и допустимых отклонений;

4. для каждого измеряемого параметра указывают на оборудовании точку отбора измерительных импульсов и места установки первичных измерительных преобразователей (датчиков);

5. перечень управляющих (регулирующих) воздействий и места установки регулирующих органов;

6. характеристику сред в местах установки первичных измерительных преобразователей и регулирующих органов по их коррозионной активности, пожаро- и взрывоопасности.

### **4.7 Упрощенная схема автоматизации**

<span id="page-65-1"></span><span id="page-65-0"></span>Схема автоматизации является основным техническим документом, определяющим функционально-блочную структуру управления и регулирования технологического процесса. Схема автоматизации выполняется в соответствии с ГОСТ ГОСТ 21.408-93 «Правила выполнения рабочей документации автоматизации технологических процессов» [1]. Гостом предусмотрена возможность составления упрощенной схемы автоматизации и в приложении приведен пример упрощенной схемы автоматизации ректификационной колонны. Пример упрощенной схемы автоматизации очистки газовых выбросов в насадочном абсорбере, приведенный на рисунке 1, взят из пособия [2].

<span id="page-65-2"></span>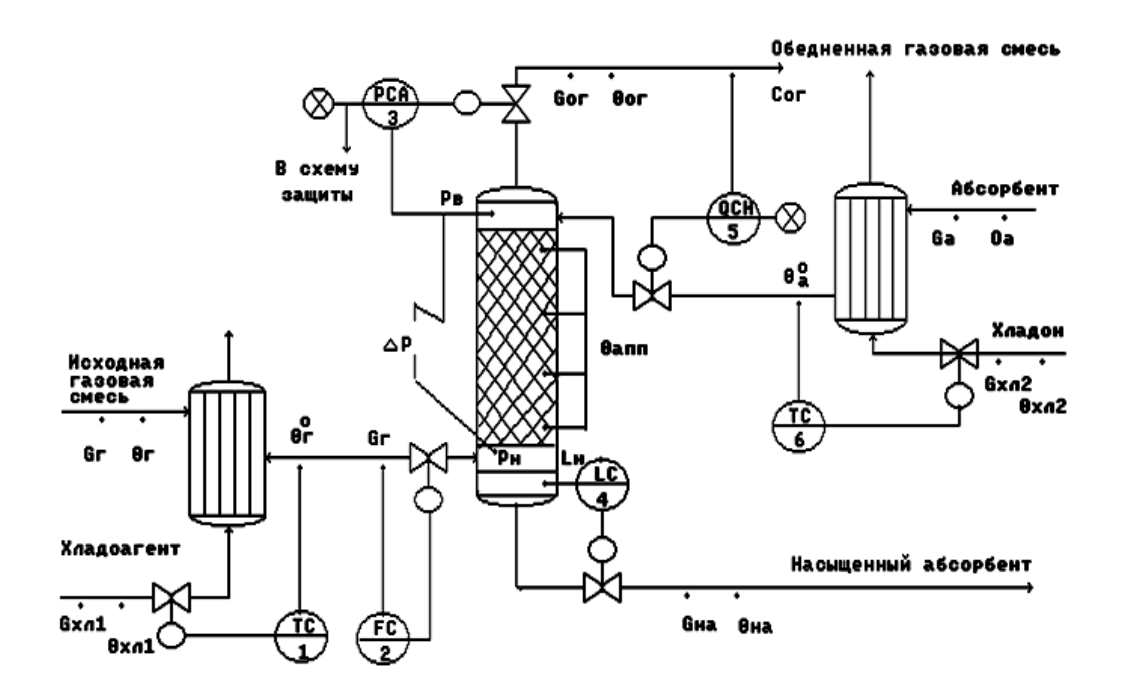

<span id="page-65-3"></span>Рисунок 1 – Схема автоматизации очистки газовых выбросов в насадочном абсорбере

#### **4.8 Заключение**

Подводят итоги проделанной работы: констатируют какой реакционный аппарат выбран и почему, какие его техникоэкономические характеристики.

#### **4.9 Список использованных источников**

<span id="page-66-0"></span>Литературные источники (включая регламенты, нормативнотехнические документы) располагают в порядке упоминания в тексте пояснительной записки. Приводится список только тех литературных источников, на которые имеются ссылки в пояснительной записке. Оформляется он в соответствии с требованиями ГОСТ Р 7.0.5-2008 Библиографическая ссылка. Общие требования и правила составления [1].

В списке рекомендуемой литературы и списке использованных источников Вы на найдете ссылки на книги, учебники, справочники, патенты, статьи из научных журналов, статьи из сборников научных трудов, методические указания, электронные ресурсы удаленного доступа, оформленные в соответствии с этим ГОCТом.

Указанным ГОСТом допускается предписанный знак точку и тире, разделяющий области библиографического описания, заменять точкой.

#### **5 Список рекомендуемой литературы**

 АММИАК: обзор современных технологий //NEWCHE MISTRY.RU: аналитический портал химической промышленности. URL: [http://www.newchemistry.ru/letter.php?n\\_id=682](http://www.newchemistry.ru/letter.php?n_id=682) (дата обращения 15.01.14).

 Атрощенко В.И., Каргин С.И. Технология азотной кислоты.– М.: Химия, 1970.– 496с.

<span id="page-67-0"></span> Журналы: Техника и наука. Теоретические основы химической технологии. Процессы и аппараты. Ресурсосберегающие технологии. Химия и химическая технология. Экология. Экология и промышленность России. Химическое и нефтегазовое машиностроение. Проблемы машиностроения и надежность машин.

– Исламов М.Ш. Проектирование и эксплуатация промышленных печей.– Л.: Химия, 1986.– 432с.

 Махогин В.А., Цецерук Я.Р. Современные технологии получения синтез-газа из природного и попутного газа. // Химическая промышленность сегодня. 2010. №3. С. 6–17.

 Новый справочник химика и технолога. Процессы и аппараты химической технологии. Часть I. – СПб.: Профессионал, 2004. 848 с.

 Основы проектирования химических производств: учеб. для вузов / под ред. А.И. Михайличенко.– М.: ИКЦ «Академкнига», 2008.– 332 с.

 Основные процессы и аппараты химической технологии: Пособие по проектированию /Г.С. Борисов, В.П. Брыков, Ю.И. Дытнерский и др. Под. ред. Ю.И. Дытнерского.– М.: Химия, 1991.– 496 с.

<span id="page-67-1"></span> Проскурнин А.А., Левченко Д.А. Совершенствование абсорбционной очистки синтез-газа от диоксида углерода при производстве уксусной кислоты. Материалы XL науч.-техн. конф. по итогам работы ППС СевКавГТУ за 2010 г., Т1. Естественные и точные науки. Технические и прикладные науки.– Ставрополь: СевКавГТУ, 2011.– С. 177-179.

 Синтез аммиака / Л.Д. Кузнецов [и др.]. Под ред. Л.Д. Кузнецова.– М.: Химия, 1982.– 296 с.

 Способ получения метанола: пат. 2331625 / Рос. Федерация. № 2006106110/04: заявл. 28.02.2006; опубл. 20.09.2007.

 Справочник азотчика: Производство разбавленной и концентрированной азотной кислоты. Производство азотных

удобрений. Техника безопасности производств связанного азота и органических продуктов.– М.: Химия, 1987.– 455 с.

<span id="page-68-0"></span> Справочник азотчика: Физико-химические свойства газов и жидкостей. Производство технологических газов. Очистка технологических газов. Синтез аммиака.– М.: Химия, 1986.– 512 с.

 Справочник нефтехимика. В двух томах. Т.1. / Под ред. С.К. Огородникова.– Л.: Химия, 1978.– 496 с.

Справочник сернокислотчика.– М.: Химия, 1971.– 744 с.

 Технология аммиачной селитры / Под ред. В.И. Олевского.– М.: Химия, 1978.– 311 с.

 Технология синтетического метанола / Караваев М.М., Леонов В.Е., Попов И.Г., Шепелев Е.Т. Под ред. М.М. Караваева.– М.: Химия, 1984.– 240 с.

 Общая химическая технология : Учебник для технических вузов / А.М. Кутепов, Т.И. Бондарева, М.С. Беренгартен и др.– М.: Академкнига, 2007.– 528 с.

 Основы проектирования химических производств: Учебник для вузов / Под ред. А. И. Михайличенко.– М.: ИКЦ «Академкнига» 2010. – 371 с. Доступно: [http://window.edu.ru/resource/145/75145/files/](http://window.edu.ru/resource/145/75145/files/%0Bbook-3.pdf) [book-3.pdf.](http://window.edu.ru/resource/145/75145/files/%0Bbook-3.pdf)

### **6 Полезные ссылки**

<http://ru-patent.info/> – Патенты России. На данном сайте Вы можете ознакомиться с содержанием патентов на изобретения Российской Федерации. Представленные патентные документы содержат библиографические данные и описание изобретения.

<http://ru.espacenet.com/> – Сервер Российского патентного ведомства Espacenet хранит информацию о патентных документах Российской Федерации и обеспечивает их поиск и отображение. Сервер также дает возможность доступа с интерфейсом на русском

<span id="page-69-0"></span>языке ко всемирной базе патентной информации и к патентным фондам различных стран и международных организаций.

<http://www.freepatentsonline.com/> – Доступ к патентной базе США, европейской и всемирной патентным базам.

<span id="page-69-1"></span>[http://www.newchemistry.ru](http://www.newchemistry.ru/) – Аналитический портал химической промышленности «Новые химические технологии».

<http://www.abc.chemistry.bsu.by/current/a.htm> – списки бесплатных полнотекстовых научных химических журналов.

[www.chemprom.org/](http://www.chemprom.org/) – Официальный сайт ежемесячного научнотехнического журнала «Химическая промышленность сегодня». Позволяет достаточно быстро просмотреть содержание журналов, начиная с 2000 года. Оригиналы статей можно найти в библиотеке института.

[window.edu.ru](http://window.edu.ru/) – Информационная система "Единое окно доступа к образовательным ресурсам" предоставляет свободный доступ к каталогу образовательных интернет-ресурсов и полнотекстовой электронной учебно-методической библиотеке.

### **7. Рекомендации по оформлению контрольной работы**

<span id="page-69-2"></span>Оформление контрольной работы должно соответствовать требованиям, предъявляемыми единой системой конструкторской документации – ЕСКД, которая представляет собой комплекс государственных стандартов, устанавливающих взаимосвязанные правила, требования и нормы по разработке, оформлению и обращению конструкторской документации [2, 3].

В настоящих рекомендациях даются только некоторые общие требования к оформлению работы.

### **Оформление текста**

Работа должна быть выполнена с использованием компьютера и принтера на одной стороне листа белой бумаги формата А4 через полтора интервала. Цвет шрифта должен быть черным, высота букв, шрифт Times New Roman, 14 пунктов. Текст работы следует печатать, соблюдая следующие размеры полей: правое – 15мм, левое – 30мм, верхнее – 20 мм, нижнее – 25 мм., абзацный отступ 1,25см. Нумерация страниц внизу по центру.

Разрешается использовать компьютерные возможности акцентирования внимания на определенных терминах, формулах, теоремах, применяя шрифты разной гарнитуры.

### **Оформление рисунков**

В тексте помещают ссылку либо в виде заключенного в круглые скобки выражения (рисунок 3.1) либо в виде оборота: как это видно на рисунке 3.1.

Рисунки помещают непосредственно ниже абзацев, содержащих упоминание о них. Если места недостаточно, то в начале следующей страницы. Под рисунком располагают подрисуночную подпись. Подпись включает обозначение рисунка, порядковый номер и тематическое название. В состав подрисуночной подписи может входить также описание отдельных позиций рисунка.

Пример оформления рисунка:

На рисунке 2 приведен пример условного обозначения прибора.

|           | описание обозначения измеряемой вели-<br>чины $P$ - давление                                                      |  |  |  |
|-----------|----------------------------------------------------------------------------------------------------|--|--|--|
|           | дополнительное обозначение измеряе-<br>мой величины D - перепад давления                                          |  |  |  |
| P D I R C | обозначение функционального признака<br>прибора<br><i>I</i> - показание<br>$R$ - регистрация<br>С - регулирование |  |  |  |
|           | позиционное обозначение прибора                                                                                   |  |  |  |

Рисунок 2 – Пример условного обозначения прибора

### **Оформление графиков**

<span id="page-71-0"></span>Оси абсцисс и ординат графика вычерчиваются сплошными линиями. На концах координатных осей стрелок не ставят. Числовые значения масштаба шкал осей координат пишут за пределами графика (левее оси ординат и ниже оси абсцисс). На рисунке 3 приведена зависимость концентрации исходного вещества А и продуктов реакции В (целевой продукт), D (побочный продукт) от времени контакта для последовательной реакции

$$
A \to B \to D.
$$
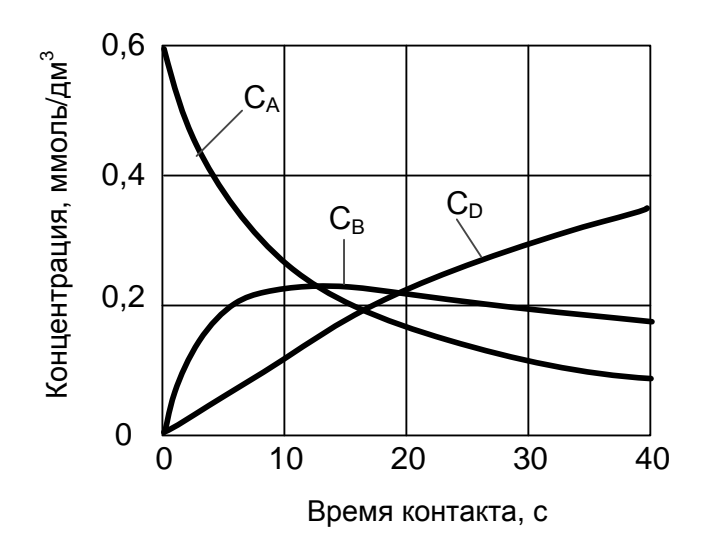

 $C_A$  – концентрация исходного продукта;  $C_B$  – концентрация целевого продукта; С<sub>D</sub> – концентрация побочного продукта;

Рисунок 3 – Кинетические кривые последовательной реакции  $A \rightarrow B \rightarrow D$ 

По осям координат должны быть указаны условные обозначения и размерности величин в принятых сокращениях. На графике следует писать только принятые в тексте условные буквенные обозначения. Под графиком располагают подпись, включающую в себя сокращенное обозначение графика, порядковый номер и тематическое название.

#### **Оформление таблиц**

Таблицы помещают после абзацев, содержащих ссылку на них, а если места недостаточно, то в начале следующей страницы.

Все таблицы должны быть пронумерованы. Над левым верхним углом таблицы помещают надпись: Таблица с указанием номера таблицы (например, Таблица 5.3). Таблицы снабжают тематическими заголовками, которые располагают после номера и тире и пишут прописным шрифтом без точки на конце. В таблице лучше использовать одинарный междустрочный интервал, а при выравнивании данных в ячейке – по левому краю или по центру.

76

Пример оформления таблицы:

| Приход         | Расход |       |       |       |                 |       |      |       |                       |
|----------------|--------|-------|-------|-------|-----------------|-------|------|-------|-----------------------|
| Исходные       | Macca  |       | Объем |       | Продукты        | Macca |      | Объем |                       |
| вещества       | KГ     | $\%$  | $M^3$ | %     | горения         | KГ    | $\%$ | $M^3$ | $\%$                  |
| Метан          | 71     | 4,8   | 100   | 8,4   | CO <sub>2</sub> | 196   | 13,3 | 100   | 8,4                   |
| Воздух, всего  | 1410   | 95,2  | 1095  | 91,6  | $H_2O$          | 161   | 10,8 | 200   | 16,7                  |
| в том числе:   |        |       |       |       | O <sub>2</sub>  | 43    | 2,9  | 30    | 2,5                   |
| O <sub>2</sub> | 329    | 22,2  | 30    | 19,2  | $\rm N_2$       | 1081  | 73,0 | 865   | 72,4                  |
| $N_2$          | 1081   | 73,0  | 865   | 72,4  |                 |       |      |       |                       |
| Всего          | 1481   | 100,0 | 1195  | 100,0 | Всего           |       |      |       | 1481 100,0 1195 100,0 |

Таблица 2 – Материальный баланс процесса горения метана

Примечание: материальный баланс составлен на 100 м<sup>3</sup> метана.

#### **Формулы**

В формулах в качестве символов следует применять обозначения, установленные соответствующими государственными стандартами. Пояснения символов и числовых коэффициентов, входящих в формулу, если они не пояснены ранее в тексте, должны быть приведены непосредственно под формулой. Пояснения каждого символа следует давать с новой строки в той последовательности, в которой символы приведены в формуле. Первая строка пояснения должна начинаться со слова "где" без двоеточия после него.

#### **Список использованных источников**

 ГОСТ 21.408-93 Правила выполнения рабочей документации автоматизации технологических процессов. – Стандартинформ, 2008.  $-28$  c.

 Иванова Г.В. Автоматизация технологических процессов основных химических производств: Методическое пособие. Часть 2. СПб.: Изд-во СПбГТИ(ТУ), 2003. 70 с.

– ГОСТ Р 7.0.5-2008 Библиографическая ссылка. Общие требования и правила составления. М., 2008. 19 с. (Система стандартов по информ., библ. и изд. делу).

 Ганенко А.П., Лапсарь М.И. Оформление текстовых и графических материалов при подготовке дипломных проектов, курсовых и письменных экзаменационных работ: учеб. пособие для сред. проф. образования. 2-е изд., перераб. М.: Изд. центр «Академия», 2005. 336 с.

 Вольхин К.А. Конструкторские документы и правила их оформления: учеб. пособие для студ. техн. университетов. Новосибирск. 2004. URL: <http://www.propro.ru/graphbook/> (дата обращения 15.05.2013).

### **Приложение А**

(обязательное)

#### **Министерство образования и науки Российской Федерации ФГАОУ ВПО «СЕВЕРО-КАВКАЗСКИЙ ФЕДЕРАЛЬНЫЙ УНИВЕРСИТЕТ»**

Невинномысский технологический институт

Кафедра химической технологии, машин и аппаратов химических производств

### **КОНТРОЛЬНАЯ РАБОТА**

по дисциплине

#### «ТЕХНОЛОГИЧЕСКИЕ ПРОЦЕССЫ И ОБОРУДОВАНИЯ»

\_\_\_\_\_\_\_\_\_\_\_\_\_\_\_\_\_\_\_\_\_\_\_\_\_\_\_\_\_\_\_\_\_\_\_\_\_\_\_\_\_\_\_\_\_\_\_\_\_\_\_\_\_\_\_\_\_\_\_\_\_\_\_\_\_\_\_

на тему:\_\_\_\_\_\_\_\_\_\_\_\_\_\_\_\_\_\_\_\_\_\_\_\_\_\_\_\_\_\_\_\_\_\_\_\_\_\_\_\_\_\_\_\_\_\_\_\_\_\_\_\_\_\_\_\_\_\_\_\_

**Выполнил:**

\_\_\_\_\_\_\_\_\_\_\_\_\_\_\_\_\_\_\_\_\_\_\_\_\_\_\_\_\_\_\_\_\_\_\_\_ (Фамилия, Имя, Отчество)

студент 3 курса, группы АТП-б-о-12-1 направления 15.03.04, заочной ФО

\_\_\_\_\_\_\_\_\_\_\_\_\_\_\_\_\_\_\_\_\_\_\_\_\_\_\_\_\_\_\_\_\_\_\_ (подпись)

**Проверил:**

Проскурнин А.Л., доцент каф. ХТМиАХП (ФИО, должность, кафедра)

(пример)

Невинномысск 2019

### **МИНИCTEPCTBO НАУКИ И ВЫСШЕГО ОБРАЗОВАНИЯ РОССИЙСКОЙ ФЕДЕРАЦИИ Федеральное государственное автономное образовательное учреждение высшего образования «СЕВЕРО-КАВКАЗСКИЙ ФЕДЕРАЛЬНЫЙ УНИВЕРСИТЕТ» Невинномысский технологический институт (филиал)**

# **РАСЧЕТ МАТЕРИАЛЬНОГО И ТЕПЛОВОГО БАЛАНСОВ**

### **Методические указания**

к практическим занятиям по дисциплине «ТЕХНОЛОГИЧЕСКИЕ ПРОЦЕССЫ И ОБОРУДОВАНИЯ» для студентов направления 15.03.04 Автоматизация технологических процессов и производств

Невинномысск, 2016

Методические указания составлены в соответствии с утвержденной программой по дисциплине «ТЕХНОЛОГИЧЕСКИЕ ПРОЦЕССЫ И ОБОРУДОВАНИЯ». В указаниях даны теоретические основы составления материального и теплового балансов и методика выполнения работ. Особое внимание уделено взаимодействию программы MathCAD с программой Excel для вывода данных и представления результатов расчета в виде таблиц. Приводятся примеры выполнения заданий в программе MathCAD. Настоящие указания разработаны для направления 15.03.04 Автоматизация технологических процессов и производств. Могут быть использованы студентами других направлений технологического профиля.

Методические указания рассмотрены на заседании кафедры ХТМиАХП и рекомендованы к внутривузовскому изданию.

*Составил доц. А.Л. Проскурнин Рецензент: доц. А.И. Свидченко*

### Содержание

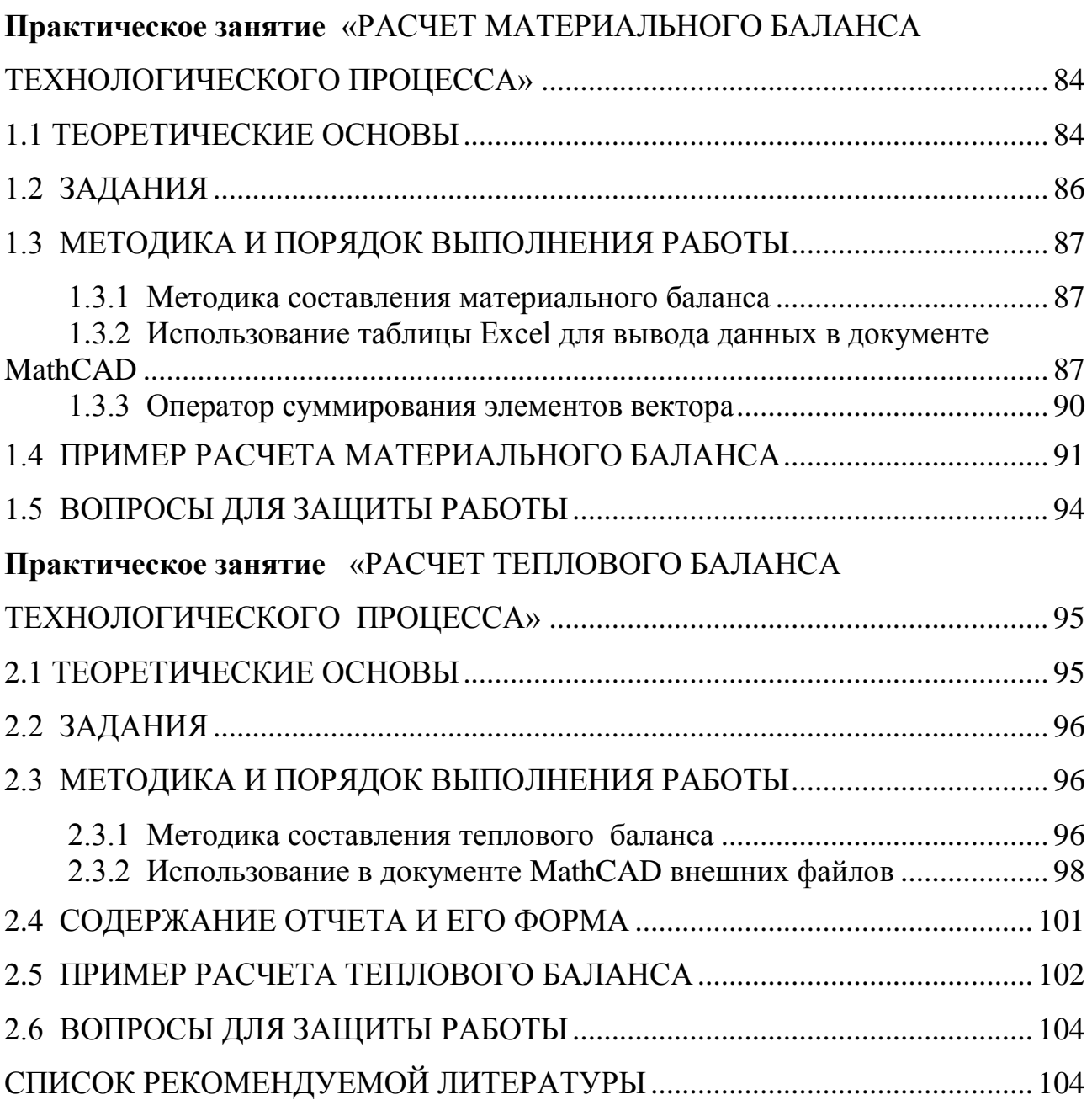

## **Практическое занятие «РАСЧЕТ МАТЕРИАЛЬНОГО БАЛАНСА ТЕХНОЛОГИЧЕСКОГО ПРОЦЕССА»**

**Цель**: приобретение практических навыков расчета материальных балансы технологических процессов с использованием программы MathCAD;

### **1.1 ТЕОРЕТИЧЕСКИЕ ОСНОВЫ**

Основой технологических расчетов являются расчеты материальных потоков при протекании химико-технологических процессов. Знание материальных потоков необходимо для проведения конструктивных расчетов производственного оборудования и коммуникаций, оценки экономической эффективности процесса. Самым распространенным видов материальных расчетов является составление материальных балансов. Материальные балансы составляют на основе *закона сохранения массы вещества:*

*во всякой замкнутой системе масса веществ, вступивших в реакцию, равна массе веществ, получившихся в результате реакции.*

Применительно к материальному балансу любого технологического процесса это означает, что масса веществ, поступивших на технологическую операцию (**приход**), равна массе веществ, получившихся в результате ее (**расход**).

$$
G_{npux} = G_{pacx} \qquad \text{with} \qquad G_{npux} - G_{pacx} = 0.
$$

Эти уравнения справедливы для установившегося (стационарного) процесса. Определение массы вводимых компонентов и полученных продуктов производят отдельно для твердой, жидкой и газообразной фаз *GGGGGG ТЖГТЖГ* . (1.1)согласно уравнению """

$$
\overrightarrow{AB} = \overrightarrow{AB} \overrightarrow{AB} \tag{1.1}
$$

В процессе не всегда присутствуют все фазы, а в одной фазе могут содержаться несколько веществ, что приводит к упрощению или усложнению уравнения (1.1).

Материальный баланс по всем реагирующим компонентам

$$
\sum_{i=1}^{k} \sum_{j=1}^{k} \sum_{j=1}^{k} \beta_{j}^{2} \tag{1.2}
$$

где *m<sup>i</sup> , m<sup>j</sup>* – массы компонентов; *k* – количество компонентов.

*При проведении исследований* материальный баланс составляют на основе данных о количестве и составе подаваемых в реактор реагентов, составе и количестве образующихся продуктов реакции. Он используется для расчета основных показателей процесса: степени превращения реагента, избирательности, выхода продукта.

*При проектировании новых или реконструкции действующих производств* материальный баланс составляют по уравнению основной суммарной реакции с учетом параллельных и побочных реакций. Поскольку на практике приходится иметь дело не с чистыми веществами, а с сырьем сложного химического и механического состава, при составлении материального баланса учитывают массу всех компонентов. Для этого пользуются данными анализов. Расчет обычно выполняют в единицах массы (кг, т), а также в единицах количества вещества (моль, кмоль) и в единицах объема  $(m<sup>3</sup>)$ . Эти данные используются для расчета энергетических балансов, конструктивных размеров оборудования и в других расчетах.

*На производстве* материальный баланс составляют на основе показаний приборов по измерению расходов и данных анализа состава потоков.

Обычно составляют материальные балансы для реактора, установки, цеха, завода, отрасли.

Различают балансы на единицу времени и единицу продукции.

*Материальный баланс на единицу времени* составляют чаще всего для непрерывных процессов с целью расчета размеров аппаратов,

85

диаметров трубопроводов, а также для определения входных и выходных значений концентраций реагирующих компонентов.

*Материальный баланс на единицу продукции* составляют как для непрерывных, так и для периодических процессов с целью определения теоретических и практических расходных коэффициентов.

Материальные балансы выражают в виде формул, таблиц и диаграмм. Чаще всего его представляют в виде таблиц, содержащих приходную и расходную части.

#### **1.2 ЗАДАНИЯ**

**Задание 1.** Составить материальный баланс реакционной печи, в которой протекает процесс паровой конверсии метана.

#### *Исходные данные:*

Объем подаваемого газа в реакционную печь –  $V_z = 10000 \text{ }\text{m}^3/\text{g}$ .

Газ имеет следующий состав,  $\%$  (об.): CH<sub>4</sub> – 95,1; CO<sub>2</sub> – 1.9; N<sub>2</sub> – 2.2; Ar – 0,8.

Мольное отношение  $H_2O/CH_4$  составляет – *m*.

Процесс протекает при температуре *t* °C и давлении *P* МПа.

В процесс паровой конверсии метана протекают две реакции:

$$
CH_4 + H_2O = CO + 3H_2,
$$
  
 $CO + H_2O = CO_2 + H_2.$ 

Степень превращения  $CH_4 - x_1\%$ , степень превращения  $CO - x_2\%$ . Конкретные значения параметров процесса приведены в таблице 1.1. *Таблица 1.1 – Варианты заданий*

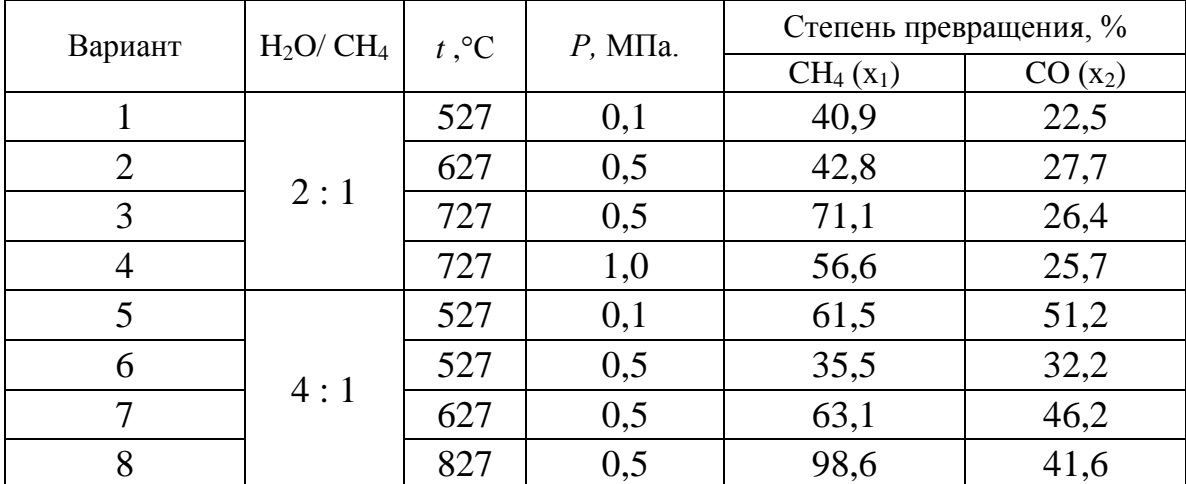

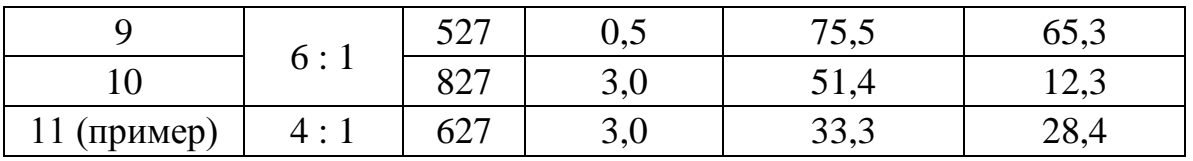

Задание 2. Представить сводный материальный баланс в виде таблицы Excel.

Задание 3. Рассчитать влажность конвертированного газа.

Задание 4. Определить состав влажного и сухого газа на выходе из реакционной печи.

### 1.3 МЕТОДИКА И ПОРЯДОК ВЫПОЛНЕНИЯ РАБОТЫ

### 1.3.1 Методика составления материального баланса

Материальный баланс составляют  $\Pi$ <sup>O</sup> уравнениям реакций, протекающих в реакционной печи согласно закону сохранения массы вещества. Последовательность расчета дана в примере.

### 1.3.2 Использование таблицы Excel для вывода данных в  $\partial$ окументе MathCAD

Материальный баланс наиболее часто представляют в виде таблицы. Для вывода материального баланса технологического процесса в виде таблицы используют программу Excel. Для вставки в документ MathCAD таблицы Excel выполните следующие действия:

#### $16.$ Выберите в меню Вставка команду Компонент;

 $17<sub>1</sub>$ В появившемся диалоговом окне **Component Wizard** (рисунок 1.1) в списке выберите Excel и нажмите кнопку Next >.

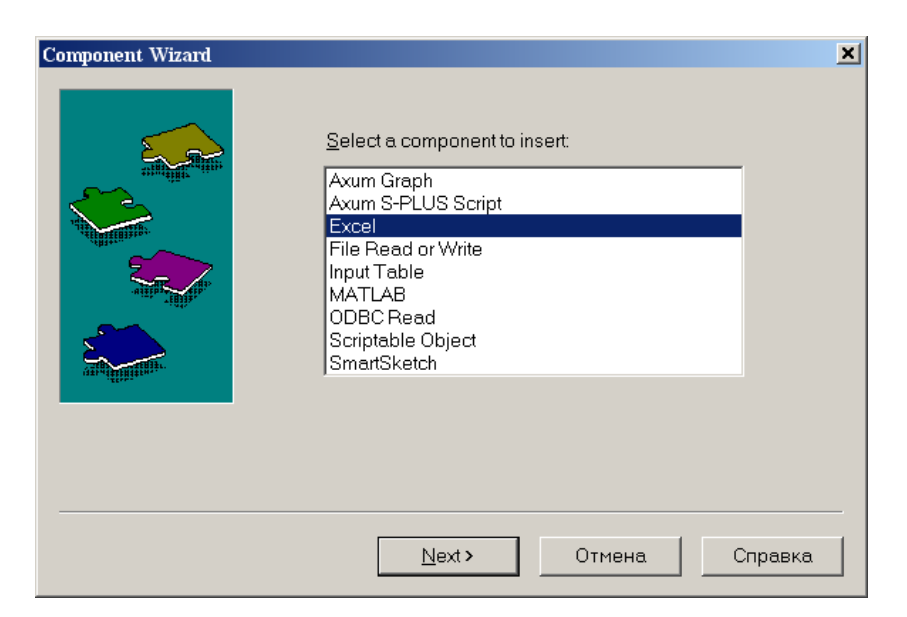

*Рисунок 1.1 – Диалоговое окно «Component Wizard»*

18. В появившемся диалоговом окне **Excel setap Wizard** (рисунок 1.2) установите флажок на пункте **Create an emply Excel worksheer**, нажмите кнопку **Далее >**.

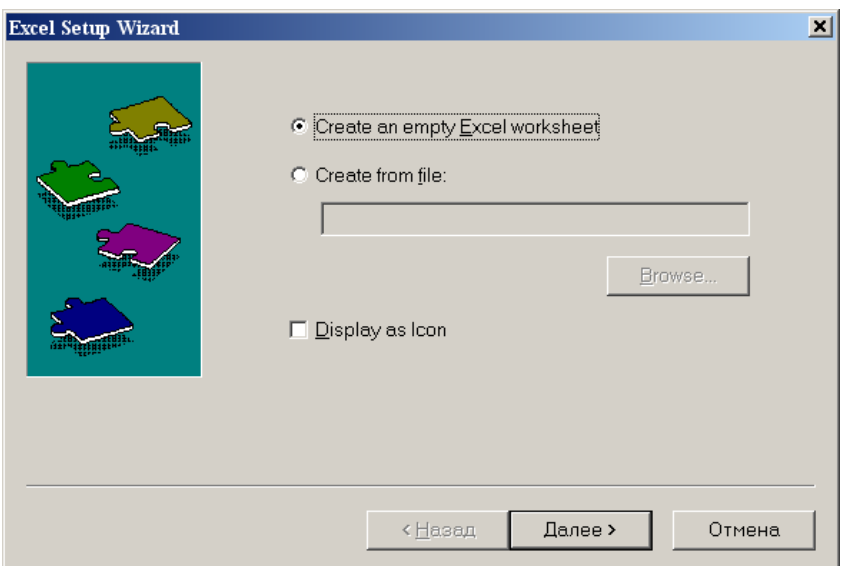

*Рисунок 1.2 – Диалоговое окно Excel setup Wizard*

19. В появившемся новом диалоговом окне **Excel setup Wizard** (рисунок 1.3) в окне **Inputs** укажите для каждой переменной имена ячеек электронной таблицы, в которые будут введены данные, и нажмите кнопку **Готово**. Если вводится массив данных, то указывают имя начальной ячейки.

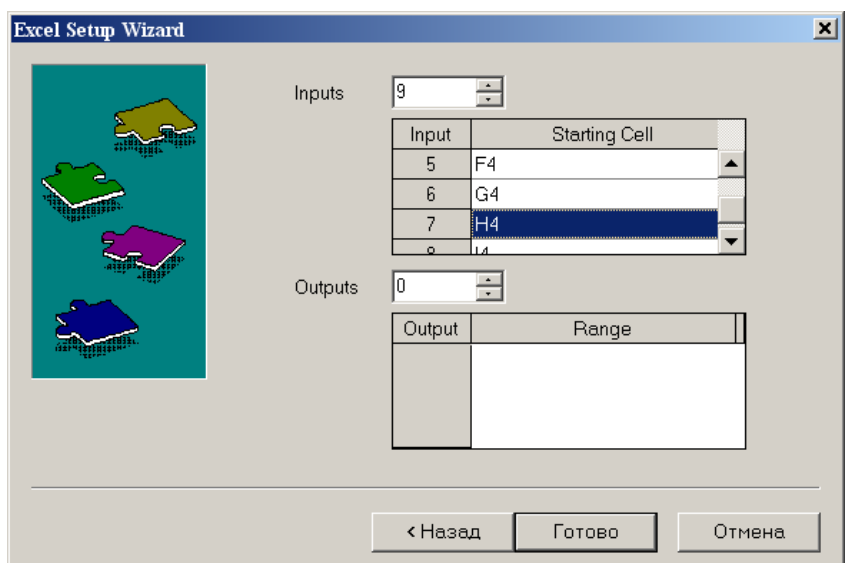

*Рисунок 1.3 – Новое диалоговое окно Excel setup Wizard*

20. В документе MathCAD появится электронная таблицы Excel и *местозаполнители,* обозначаемые черными прямоугольниками, в которые необходимо ввести имена переменных, содержащие вводимые данные.

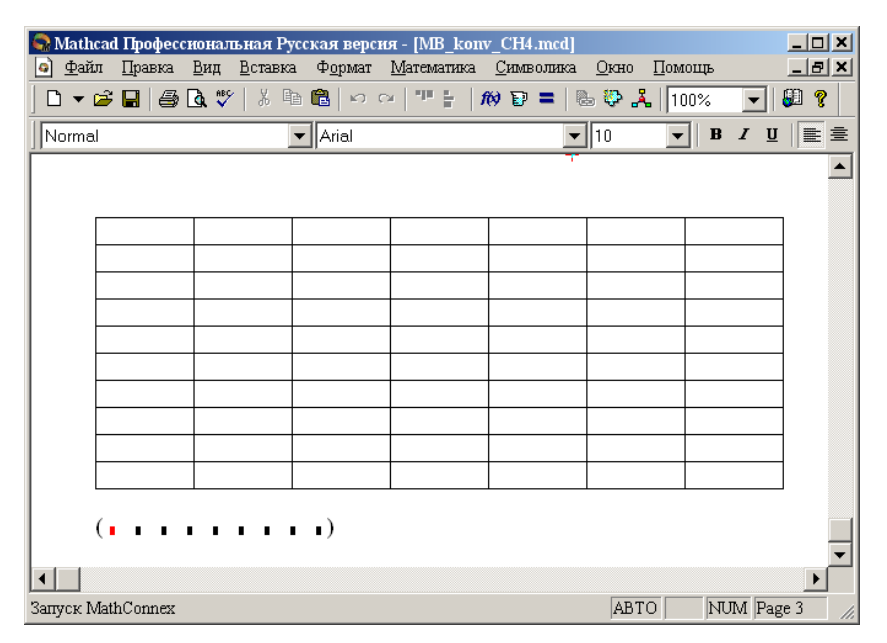

*Рисунок 1.4 – Документ MathCAD*

После ввода переменных, происходит заполнение таблицы. При двойном щелчке мыши на таблице подключается программа Excel. Можно форматировать таблицу, добавлять заголовки, данные, использовать все функции и возможности программы Excel.

При щелчке на таблице правой кнопкой мыши появляется контекстное меню, использование команд которого позволяет добавлять и удалять переменные, изменять выбранный диапазон ячеек таблицы Excel.

#### 1.3.3 Оператор суммирования элементов вектора

Чтобы вычислить сумму всех элементов вектора **v**, определенного где-либо в рабочем документе, выполните следующие действия:

Щёлкните в свободном месте или в поле. Затем нажмите клавиши [Ctrl]+4. Появится знак суммы и местозаполнитель в виде черного прямоугольника.

## $\sum$

Введите имя вектора или выражения, принимающего векторные значения. Mathcad вернет сумму всех элементов вектора.

### **1.4 ПРИМЕР РАСЧЕТА МАТЕРИАЛЬНОГО БАЛАНСА**

#### **ОТЧЕТ**

#### по лабораторной работе

на тему: "РАСЧЕТ МАТЕРИАЛЬНОГО БАЛАНСА ТЕХНОЛОГИЧЕСКОГО ПРОЦЕССА"

Цель: Расчет материального баланса с использованием программы MathCAD.

Выполнил: студент группы ХТН-051 Петров АЛ.

**Задание 1**. Составить материальный баланс реакционной печи, в которой протекает процесс паровой конверсии метана.

*Исходные данные:* Объем подаваемого газа в реакционную печь S*Vm* =10000 нм3/ч. Газ имеет следующий состав, %(об.): СҢ - 95,1; СО $_{\rm 2}$  - 1,9; N  $_{\rm 2}$  - 2,2; Аг - 0,8.

Мольное отношение H<sub>2</sub>O/ CH<sub>4</sub> составляет *m*.

Процесс протекает при температуре *С* и давлении *Р* МПа. В процесс паровой конверсии метана протекают две реакции reду<br>оше<br>тека<br>CH<sub>4</sub><br>CO

$$
CH4 + H2O = CO + 3H2,
$$
  
CO + H<sub>2</sub>O = CO<sub>2</sub> + H<sub>2</sub>.

Степень превращения С<sub>ष</sub>|- *х1* %, степень превращения СО-х2 %.

**Расчет:**

**Расчет:**<br>Вариант 11 SVm := 10000 m := 4 x 1 := 0.333 x 2 := 0.284 SVm := 10000 m := 4 x1 := 0.333<br>Nm := (0.951 0.019 0 0.022 0 0.008 0)

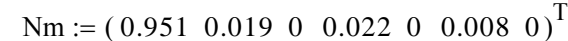

#### **Примем следующие обозначения:**

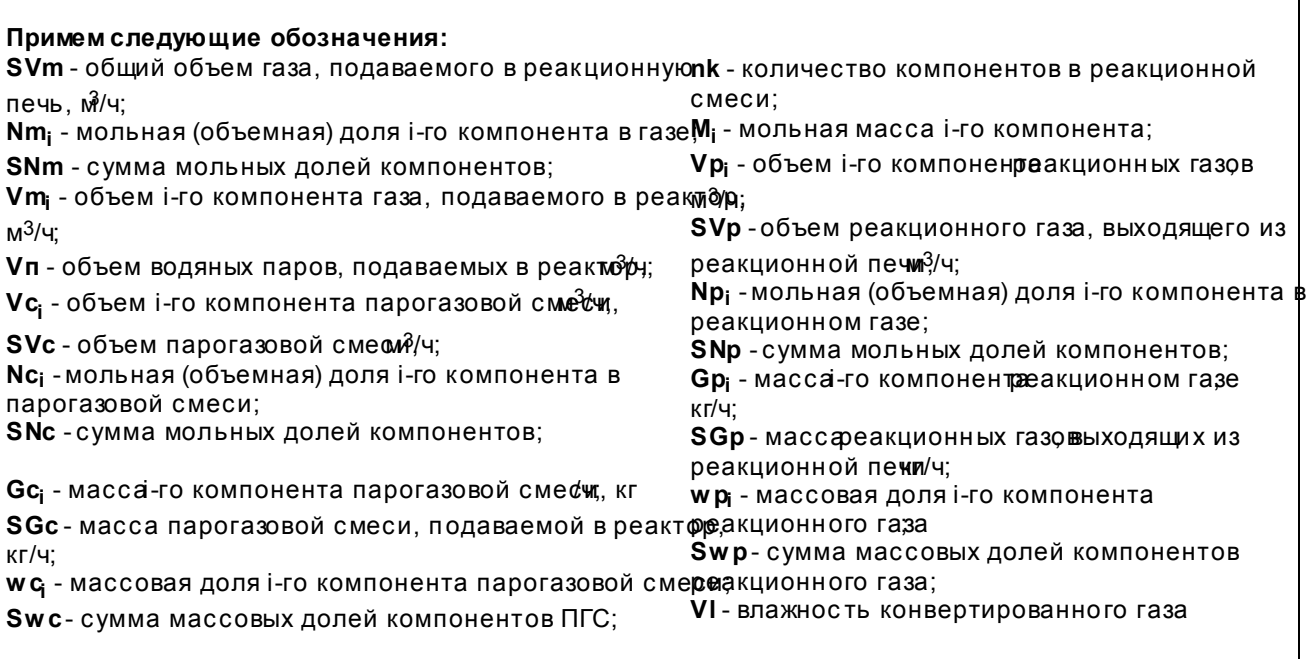

Pacverkonweeens a rocrasa naporasobó cmer na exoqe β pearuponhyo neu:  
\nORIGIN := 1  
\n
$$
\begin{pmatrix}\n^{\circ}\text{CH4}^{+1} & \text{COS}^{+} \\
^{\circ}\text{CO}^{+1} & \text{COS}^{+} \\
^{\circ}\text{N2}^{+} & \text{M}^{+} = \begin{pmatrix}\n16 & \text{Vm} := \text{SVm} \cdot \text{Nm} \\
28 & \text{nk} := \text{last(Namo)} \\
^{\circ}\text{N} & \text{Nm} = \begin{pmatrix}\n9510 \\
190 \\
0 \\
0 \\
80 \\
0\n\end{pmatrix} & \text{Vn} := \begin{pmatrix}\n0 \\
0 \\
0 \\
0 \\
0 \\
0\n\end{pmatrix}
$$
\nVn := 
$$
\begin{pmatrix}\n9510 \\
0 \\
0 \\
0 \\
0 \\
0\n\end{pmatrix}
$$
\nVn := 
$$
\begin{pmatrix}\n9510 \\
0 \\
0 \\
0 \\
0 \\
0\n\end{pmatrix}
$$
\nVn := 
$$
\begin{pmatrix}\n9510 \\
0 \\
0 \\
0 \\
0 \\
0\n\end{pmatrix}
$$
\nVn = 
$$
\begin{pmatrix}\n9510 \\
0 \\
0 \\
0 \\
0 \\
0\n\end{pmatrix}
$$
\nVn = 
$$
\begin{pmatrix}\n9510 \\
0 \\
0 \\
0 \\
0 \\
0\n\end{pmatrix}
$$
\nVn = 
$$
\begin{pmatrix}\n9510 \\
0 \\
0 \\
0 \\
0 \\
0\n\end{pmatrix}
$$
\nVn = 
$$
\begin{pmatrix}\n9510 \\
0 \\
0 \\
0 \\
0 \\
0\n\end{pmatrix}
$$
\nVn = 
$$
\begin{pmatrix}\n9510 \\
0 \\
0 \\
0 \\
0 \\
0\n\end{pmatrix}
$$
\nVn = 
$$
\begin{pmatrix}\n9510 \\
0 \\
0 \\
0 \\
0 \\
0\n\end{pmatrix}
$$
\nVn = 
$$
\begin{pmatrix}\n9510 \\
0 \\
0 \\
0 \\
0 \\
0\n\end{pmatrix}
$$
\nVn = 
$$
\begin{pmatrix}\n9510 \\
143 \\
0 \\
38040\n\end{pmatrix}
$$
\nVn = 
$$
\begin{pmatrix}\n9510 \\
148 \\
0 \\
0 \\
0 \\
0\n\end{pmatrix}
$$
\nVn = 
$$
\begin{pmatrix}\n9510 \\
0 \\
0 \\
0 \\
0 \\
0 \\
0\n\end{
$$

$$
Gp := \frac{\overrightarrow{(Vp \cdot M)}}{22.4}
$$
\n
$$
Gp = \begin{pmatrix} 4531 \\ 2140 \\ 2834 \\ 275 \\ 929 \\ 143 \\ 27300 \end{pmatrix}
$$
\n
$$
SGp := \sum Gp \quad wp := \frac{Gp}{SGp} \quad wp = \begin{pmatrix} 0.1188 \\ 0.0561 \\ 0.0743 \\ 0.0072 \\ 0.0243 \\ 0.0037 \\ 0.7156 \end{pmatrix}
$$
\n
$$
S\text{Wp} := \sum \text{Wp}
$$
\n
$$
Gp = 38151 \quad S\text{Wp} = 38151 \quad T\text{Wp} = 1
$$

Задание 2. Представить сводный материальный баланс в виде таблицы, созданно в программе Excel.

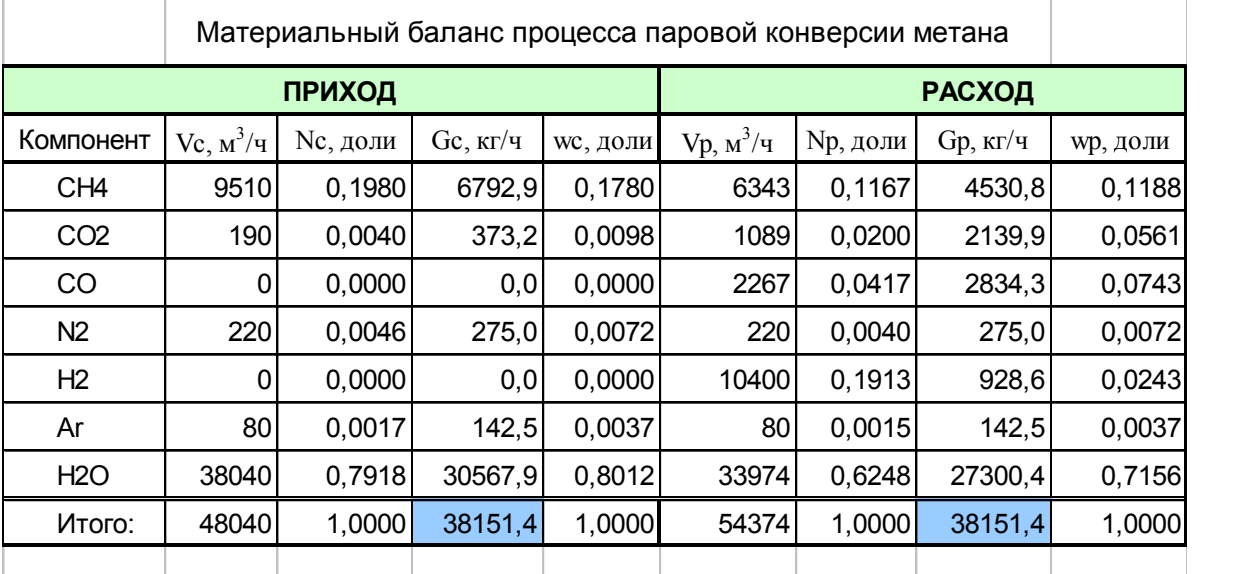

( Name Vc Nc Gc wc Vp Np Gp wp )

**Задание 3.** Рассчитать влажность конвертированного газа.

Расчет:

VI := 
$$
\frac{Vp_7}{nk}
$$
 100 VI = 62.3%  
  $Vl = 62.3%$ 

**Задание 4.** Определить состав влажного и сухого газа на выходе из реакционной печи.

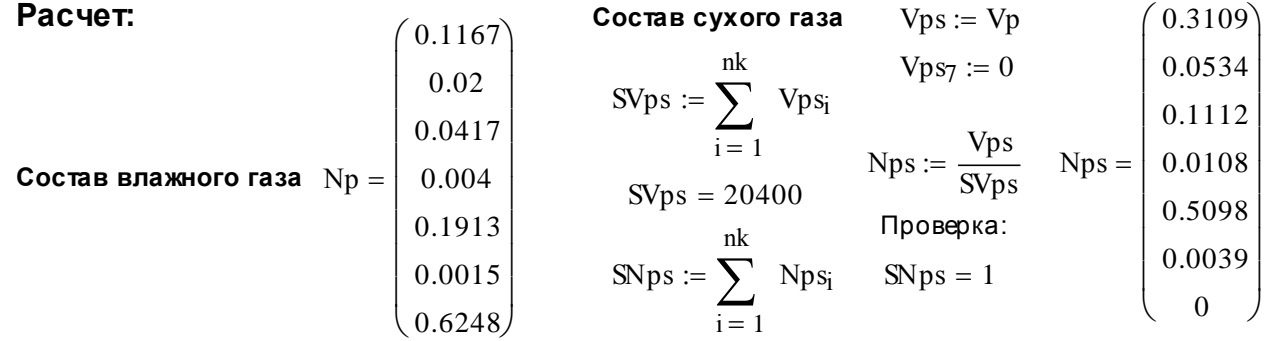

#### **1.5 ВОПРОСЫ ДЛЯ ЗАЩИТЫ РАБОТЫ**

 Дайте определение закона сохранения массы вещества применительно к материальному балансу технологического процесса.

 С какой целью составляют материальный баланс на единицу времени?

 Каким образом составляют материальный баланс при проектировании новых производств?

В каком виде выражают материальные балансы?

 Какие действия необходимо выполнить, чтобы вставить в документ MathCAD таблицу Excel?

 Каким образом можно изменять переменные и их связь с таблицей Excel?

### Практическое занятие «РАСЧЕТ ТЕПЛОВОГО БАЛАНСА ТЕХНОЛОГИЧЕСКОГО ПРОЦЕССА»

Цель: приобретение практических навыков расчета тепловых балансов технологических процессов с использованием программы MathCAD.

#### 2.1 ТЕОРЕТИЧЕСКИЕ ОСНОВЫ

Энергетический баланс составляют по данным материального баланса на основе закона сохранения энергии:

### в замкнутой системе сумма всех видов энергии постоянна.

Применительно к тепловому балансу закон сохранения энергии может быть сформулирован следующим образом:

приход теплоты в данном цикле производства должен быть точно равен расходу ее в этом же цикле.

$$
Q_{npux} = Q_{pacx} \text{ with } Q_{npux} - Q_{pacx} = 0. \tag{2.1}
$$

Эти уравнения справедливы для установившегося (стационарного) процесса. Для нестационарного (динамического) процесса

$$
Q_{npux}-Q_{pacz}=dQ/d\,\imath
$$

При составлении теплового баланса должна быть учтена вся теплота, подводимая в аппарат или отводимая из него, теплота выделяющаяся (поглощающаяся) в результате химических реакций или физических превращений, теплота, вносимая каждым компонентом, как входящим в процесс или аппарат, так и выходящим из него, а также теплообмен с окружающей средой. В общем случае уравнение теплового баланса можно представить в виде

$$
\left( \begin{array}{c}\n 2.2 \\
 2.2\n \end{array} \right)
$$

Здесь  $Q_{x}uQ_{b}$  соответственно количество теплоты, вносимое в аппарат входным потоком или выносимое из него выходным потоком;

 $\mathcal{Q}_{\phi}^{\beta} u \mathcal{Q}_{\phi}^{\beta}$  – теплота физических процессов, происходящих с выделением или поглощением теплоты;  $Q_p^s u Q_p^i$  – теплота экзотермических (в) и эндотермических (n) химических реакций;  $\mathcal{Q}_{a} \mathcal{Y}_{a}$  - соответственно количество теплоты, подводимое  $\mathbf{B}$ аппарат извне ДЛЯ нагрева реакционной смеси и отводимое через холодильник для поддержания  $Q_{nom}$  – потери температурного режима; заданного теплоты  $\mathbf{B}$ окружающую среду.

#### 2.2 ЗАДАНИЯ

Задание 1. Составить тепловой баланс реакционной печи, в которой протекает процесс паровой конверсии метана.

Исходные данные: Материальный баланс процесса, рассчитанный в предыдущей работе. Т<sub>вх</sub> парогазовой смеси равна 450°С.

Задание 2. Построить график зависимости величины теплового эффекта процесса от температуры.

#### 2.3 МЕТОДИКА И ПОРЯДОК ВЫПОЛНЕНИЯ РАБОТЫ

#### 2.3.1 Методика составления теплового баланса

Определение каждой из величин уравнения является одной из главных задач при расчете технологического процесса и проектировании химической аппаратуры.

Теплоту, вносимую потоком, обычно подсчитывают по уравнениям:

$$
\epsilon = \epsilon
$$
 (2.3)

где G, n, V - соответственно масса, количество, объем входного потока;  $\overline{c}$ ,  $c_p$ ,  $c_v$  – соответственно удельная, мольная и объемная теплоемкость потока при температуре t.

Мольную теплоемкость индивидуальных газообразных компонентов рассчитывают по уравнению

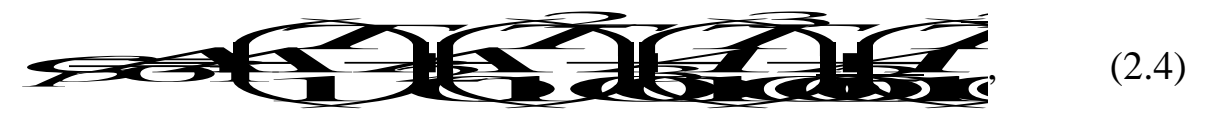

где  $A_0$ ,  $A_1$ ,  $A_2$ ,  $A_3$  – коэффициенты уравнения.

Значения коэффициентов представлены в таблице 2.1.

| $N_2$          | Компо-           | M    | $H_f$ ,  | Параметры уравнения $C_p = f(T)$ , Дж/(моль К) |         |         |         |         |  |  |
|----------------|------------------|------|----------|------------------------------------------------|---------|---------|---------|---------|--|--|
|                | ненты            |      | кДж/моль | $\rm A_0$                                      | $A_1$   | $A_2$   | $A_3$   | $A_4$   |  |  |
| 1              | CH <sub>4</sub>  | 16,0 | $-74,8$  | 0,0                                            | 105,8   | $-38,6$ | 4,9     | 0,66    |  |  |
| $\overline{2}$ | CO <sub>2</sub>  | 44,0 | $-393,5$ | 23,6                                           | 59,9    | $-39,4$ | 10,2    | $-0,10$ |  |  |
| 3              | CO               | 28,0 | $-110,5$ | 28,1                                           | $-3,3$  | 16,1    | $-7,8$  | 0,07    |  |  |
| $\overline{4}$ | $N_2$            | 28,0 | 0,0      | 31,0                                           | $-12,4$ | 24,7    | $-10,5$ | 0,00    |  |  |
| 5              | H <sub>2</sub>   | 2,0  | 0,0      | 32,8                                           | $-10,4$ | 10,1    | $-2,2$  | $-0,15$ |  |  |
| $\overline{4}$ | Ar               | 39,9 | 0,0      | 31,0                                           | $-12,4$ | 24,7    | $-10,5$ | 0,00    |  |  |
| 6              | H <sub>2</sub> O | 18,0 | $-241,8$ | 30,2                                           | 6,7     | 6,5     | $-2,3$  | 0,08    |  |  |
| 7              | O <sub>2</sub>   | 32,0 | 0,0      | 20,5                                           | 26,7    | $-15,6$ | 3,1     | 0,20    |  |  |

Таблица 2.1 – Термодинамические свойства компонентов

Теплоемкость смеси рассчитывают по формуле

$$
\bar{c}_p = \sum_{i=1}^{nk} c_{pi} \tag{2.5}
$$

где  $y_i$  – мольная доля *i*-го компонента в смеси;  $c_{p,i}$  – теплоемкость *i*-го компонента, кДж/кмоль·°C);  $nk$  – число компонентов.

При расчете теплового эффекта учитывается протекания реакций горения водорода, паровой конверсии метана и оксида углерода, являющихся как эндо-, так и экзотермическими. Общая величина теплового эффекта при температуре 298 °C рассчитывается по уравнению

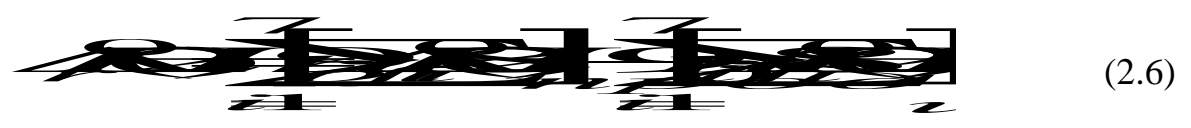

где 44298 стандартное значение энтальпии образования *i*-го компонента при 298 К.

Значение энтальпии реакции  $\Delta H^0(T)$  определяют при средней температуре  $T = (T_{BX} + T_{BDX})/2$  по уравнению Кирхгофа

$$
\mathcal{R} \bullet \mathcal{R} \bullet \mathcal{R} \bullet
$$

гле  $\Delta c_p$  – изменение энтальпии при протекании реакции;

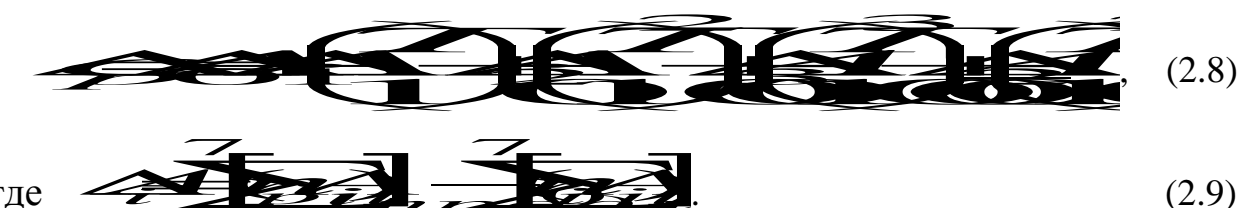

Потери теплоты в округкающую среду 
$$
Q_{nom}
$$
 рассчитывают или  
принимают в количестве 1-5% от  $Q_{npux}$ .

В данной работе на основе теплового баланса рассчитывают количество теплоты, которое необходимо подвести в реакционную зону для обеспечения заданного температурного режима.

### 2.3.2 Использование в документе MathCAD внешних файлов Ссылка на файлы MathCAD

При составления теплового баланса необходимо использовать данные материального баланса, которые содержатся в файле MB\_konv\_CH4.mcd. Для использования этих данных в другом файле программы MathCAD необходимо выполнить следующие операции:

- Выберите в меню Вставка команду Ссылка;

- В появившемся диалоговом окне Вставить ссылку (рисунок 2.1) нажмите кнопку Обзор, найдите файл MB\_konv\_CH4.mcd и откройте его.

- Выберите переключатель Относительный путь для ссылки.

– Нажмите кнопку  $\overline{OK}$ .

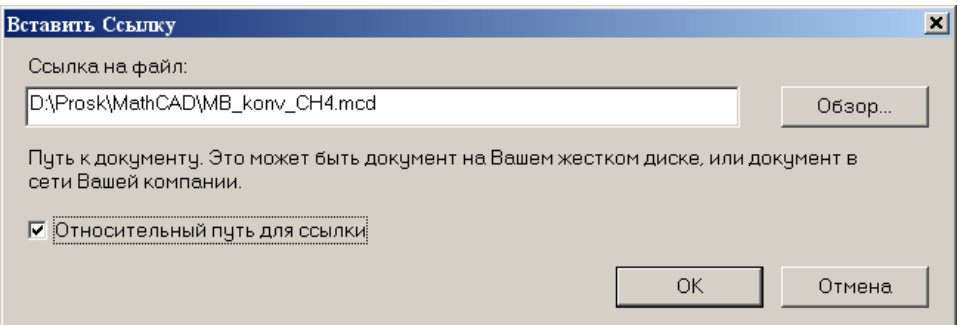

Рисунок 2.1 – Диалоговое окно «Вставить ссылку»

В создаваемом документе появится ссылка на файл (рисунок 2.2).

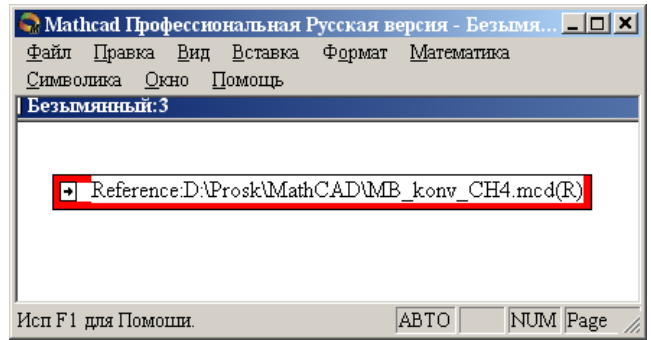

*Рисунок 2.2 – Документ MathCAD со ссылкой на файл*

После этого можно использовать все данные и функции пользователя, содержащиеся в присоединенном файле. При двойном щелчке мыши на ссылке открывается присоединенный файл.

### *Ввод данных из файлов Excel*

Для расчета теплоты потоков, поступающих в реактор и покидающих его, теплового эффекта протекающих в аппарате реакций требуются данные по теплоемкости, энтальпии отдельных компонентов, которые могут содержаться в других файлах, например, таблицах Excel. Для использования этих данных в документе MathCAD необходимо выполнить следующие действия:

Выберите в меню **Вставка** команду **Компонент**;

 В появившемся диалоговом окне **Component Wizard** в списке выберите Excel и нажмите кнопку **Next >**. Появится диалоговое окно Excel **setup Wizard** (рисунок 2.3).

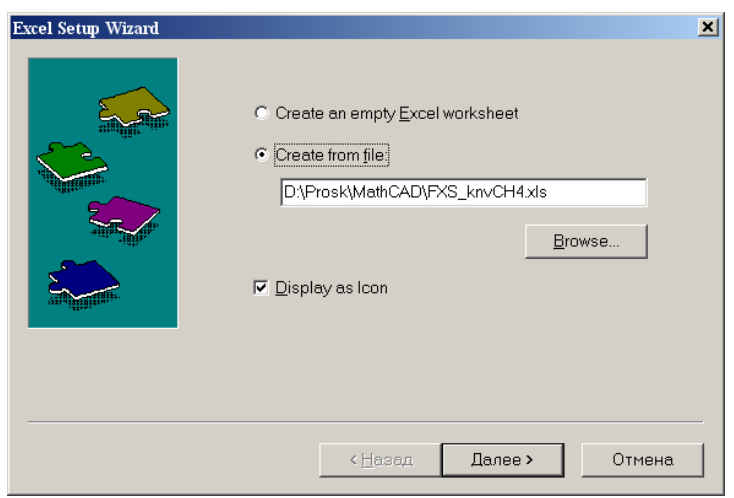

*Рисунок 2.3 – Диалоговое окно Excel setup Wizard*

- В окне Excel setap Wizard установите флажок на пункте Create from file. кнопку **Обзор (Browse...)**, найдите нажмите файл **FXS\_knvCH4.xls** и откройте его.

- Установите переключатель Displei as icon.

- Нажмите кнопку Далее >.

- В появившемся новом диалоговом окне Excel setap Wizard (рисунок 2.4) в окне **Output** укажите для каждой переменной диапазон ячеек электронной таблицы Excel, из которых будут выводиться данные.

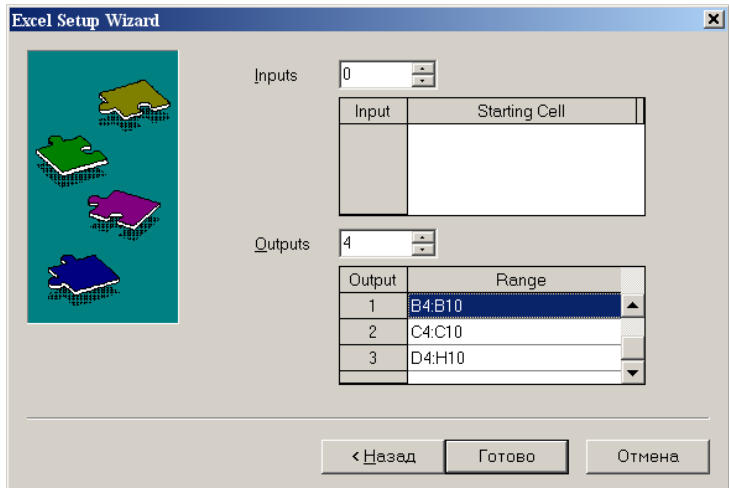

Рисунок 2.4 – Новое диалоговое окно«Excel setup Wizard

- Нажмите кнопку Готово.

- В документе MathCAD появится значок электронной таблицы Excel и местозаполнители, обозначаемом черным прямоугольником, в которые необходимо ввести имена переменных.

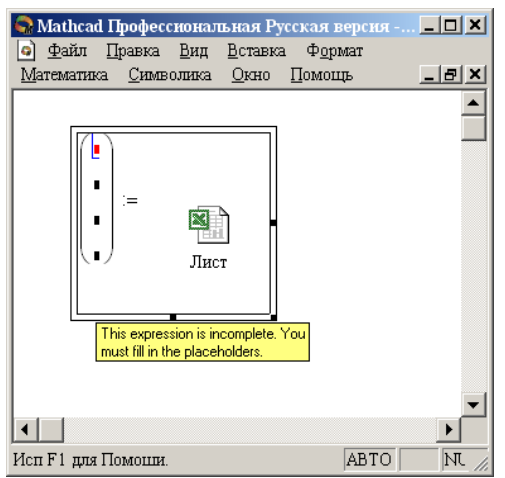

Рисунок  $2.5 -$ Документ MathCAD

При двойном щелчке мыши на значке открывается файл Excel. При щелчке на значке правой кнопкой мыши появляется контекстное меню, использование команд которого позволяет добавлять и удалять переменные, изменять выбранный диапазон ячеек таблицы Excel. Например, при выборе в контекстном меню команды **Properties…** открывается диалоговое окно **Excel Component Properties** (рисунок 2.6)**,**  позволяющее производить изменения выбранных ячеек таблицы.

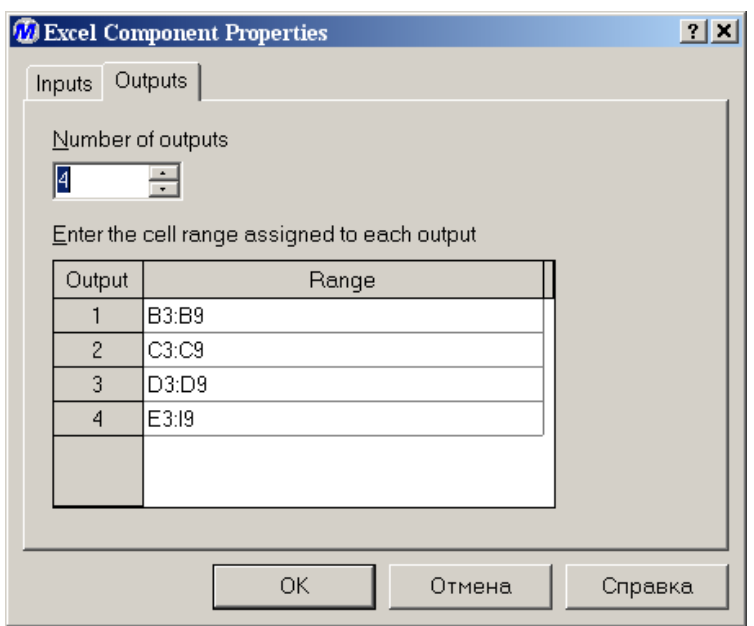

*Рисунок 2.6 – Диалоговое окно Excel Component Properties*

### **2.4 СОДЕРЖАНИЕ ОТЧЕТА И ЕГО ФОРМА**

Отчет по лабораторной работе должен содержать название работы, цель работы, исходные данные, расчет и выводы. Представляется отчет в виде документа MathCAD.

Ниже приведен пример отчета по лабораторной работе.

#### $2.5^{\circ}$ ПРИМЕР РАСЧЕТА ТЕПЛОВОГО БАЛАНСА

#### **OTHET**

по лабораторной работе

на тему: "РАСЧЕТ ТЕПЛОВОГО БАЛАНСА ТЕХНОЛОГИЧЕСКОГО ПРОЦЕССА"

Цель: Расчет теплового баланса с использованием программы MathCAD.

Выполнил: студент группы ХТН-051 Петров АЛ.

Задание 1. Составить тепловой баланс реакционной печи, в которой протекает процесс паровой конверсии метана.

Исходные данные: Для расчета использовать материальный баланс процесса, рассчитанный в предыдущей лабораторной работе.

Температуру на входе в реакционную печь принять равной tвх = 48 °С.

#### Pacyet:

 $\overline{a}$ 

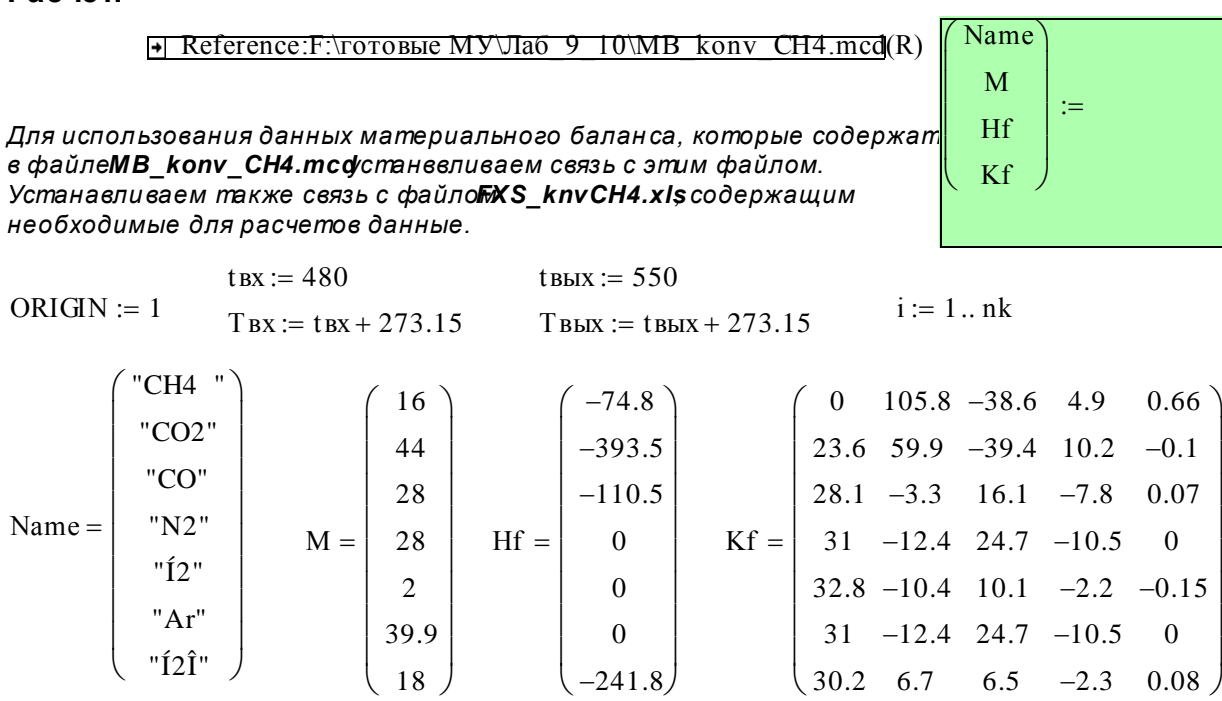

$$
Cp(T,i):=Kf_{i,\,1}+Kf_{i,\,2}\cdot\frac{T}{1000}+Kf_{i,\,3}\cdot\left(\frac{T}{1000}\right)^2+Kf_{i,\,4}\cdot\left(\frac{T}{1000}\right)^3+Kf_{i,\,5}\cdot\left(\frac{T}{1000}\right)^{-2}
$$

Рассчиты ваем теплоты потоков

$$
Qc := \sum_{i=1}^{nk} \frac{Vc_i}{22.4} \cdot Cp(T_{BX}, i) \cdot tx \quad Qc = 4.39 \times 10^7 \text{ kJW}^4
$$

$$
Qp := \sum_{i=1}^{nk} \frac{Vp_i}{22.4} \cdot Cp(T_{BBK}, i) \cdot ts_{BJK} Qp = 5.353 \times 10^7 \text{ kJW}^4
$$

 $01 \times 10^7$ Дж/ч Qr(1<br>Qпот = 2.195×10<sup>6</sup> кДж/ч ΔCp(T) := ΔKf<sub>1</sub> + ΔKf<sub>2</sub> ·  $\frac{T}{1000}$  + ΔKf<sub>3</sub> ·  $\left(\frac{T}{1000}\right)^2$  + ΔKf<sub>4</sub> ·  $\left(\frac{T}{1000}\right)^3$  + ΔKf<sub>5</sub> ·  $\left(\frac{T}{1000}\right)^{-2}$ <br>ΔHr(T) := ΔHr298+  $\int_{298}^{T}$  ΔCp(T) dt ΔHr(T) = 2.901× 10kA\*/4 Qr(T) := ΔHr(T)  $\Delta Hr(T) := \Delta Hr298 + \Delta Cp(T) dt$   $\Delta Hr(T) = 2.901 \times 10^{7}$ 298 ·T  $\Delta Cp(T)$  dt  $\sqrt{ }$  $\overline{1}$ J,  $\therefore$   $\Delta Hr298+$   $\Delta Cp(T)$  d +  $\Delta Kf_2 \cdot \frac{T}{1000} + \Delta Kf_3 \cdot \left(\frac{T}{1000}\right)$ 1000  $\Big($  $\left.\rule{0pt}{12pt}\right)$ 2  $+\Delta Kf_3 \cdot \left(\frac{T}{1000}\right)^2 + \Delta Kf_4 \cdot \left(\frac{T}{1000}\right)^2$ 1000  $\Big($  $\left.\rule{0pt}{12pt}\right)$ 3  $+\Delta Kf_4 \cdot \left(\frac{T}{1000}\right)^3 + \Delta Kf_5 \cdot \left(\frac{T}{1000}\right)^3$ 1000  $\Big($  $\left.\rule{0pt}{12pt}\right)$  $-2$  $\mathcal{L} = \Delta K f_1 + \Delta K f_2 \cdot \frac{1}{1000} + \Delta K f_3 \cdot \left| \frac{1}{1000} \right| + \Delta K f_4 \cdot \left| \frac{1}{1000} \right| + \Delta K f_5$  $\Delta Kf_j$ 1 nk i Vpi  $\sum_{22.4}^{P1}$  Kf<sub>i, j</sub>  $= 1$   $i = 1$ nk i Vci  $\sum_{22.4}^{10}$  Kf<sub>i, j</sub>  $\Delta Hr298 := \sum_{i=1}^{n} \frac{1}{22.4} \cdot Hf_i \cdot 1000 - \sum_{i=1}^{n} \frac{1}{2}$ <br>  $j := 1...5 \quad \Delta Kf_j := \sum_{i=1}^{nk} \frac{Vp_i}{22.4} \cdot Kf_{i,j} - \sum_{i=1}^{nk} \frac{Vf_{i,j}}{22.4}$ :=  $\frac{T_{\text{BX}} + T_{\text{BBIX}}}{2}$ <br> $\Delta Hr298 = 2.748 \times 10^7$ кДж/ч  $\Delta Hr298 := \sum_{n=1}^{\infty} Hf_1 \cdot 1000 - \sum_{n=1}^{\infty} Hf_1 \cdot 1000 \Delta Hr298 = 2.748 \times$ 1 nk i Vpi  $\sum_{\text{22.4}} \frac{P_1}{22.4}$ . Hf<sub>i</sub>. 1000  $= 1$   $i = 1$ nk i Vci  $\sum_{\text{22.4}} \frac{1}{22.4}$  Hf<sub>i</sub> 1000  $=$  $:= \sum \frac{1}{224} \cdot Hf_1 \cdot 1000 T := \frac{T B X + T B B X}{2}$ Рассчитываем теплоту химических реакций при  $T := \frac{2 \times 10^4}{2}$ 

**Рассчитываем потери теплоты**  $Q$ пот :=  $0.05 \cdot Qc$   $Q$ пот =  $2.195 \times$ 

**Рассчитываем количество теплоты, которое необходимо подвести в реактор**

 $\frac{Qt}{100} = 11345$  KBT 3600 ы Qпот := 0.05 · Qc Qпот = 2.195 × 10° кДж/ч<br>**еплоты, которое необходимо подвести в реактор**<br>Qt = 4.084 × 10<sup>7</sup> кДж/ч или  $\frac{Qt}{3600}$  = 11345  $\text{Qt} := (\text{Op} - \text{Oc}) + \text{Or}(\text{T}) + \text{Ono}$   $\text{But} = 4.084 \times 10^7$  кДж/ч или

**Рассчитанные данные сводим в таблицу**

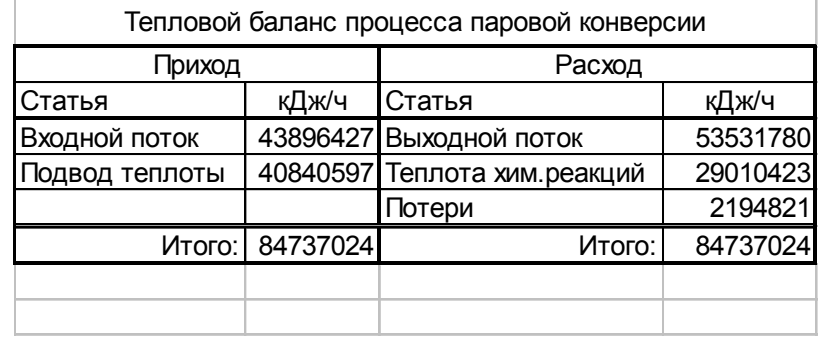

( Qc Qt Qp Qr(T) Qпот )

**Задание 2**. Построить график зависимости теплоты химической реакции от (Qc Qt Qp Qr(T) Qпот)<br>**Задание 2**. Построить график зависимости теплоты химической реакции от<br> $T := 500 + 273.15,510 + 273.15.800 + 273.15$ 

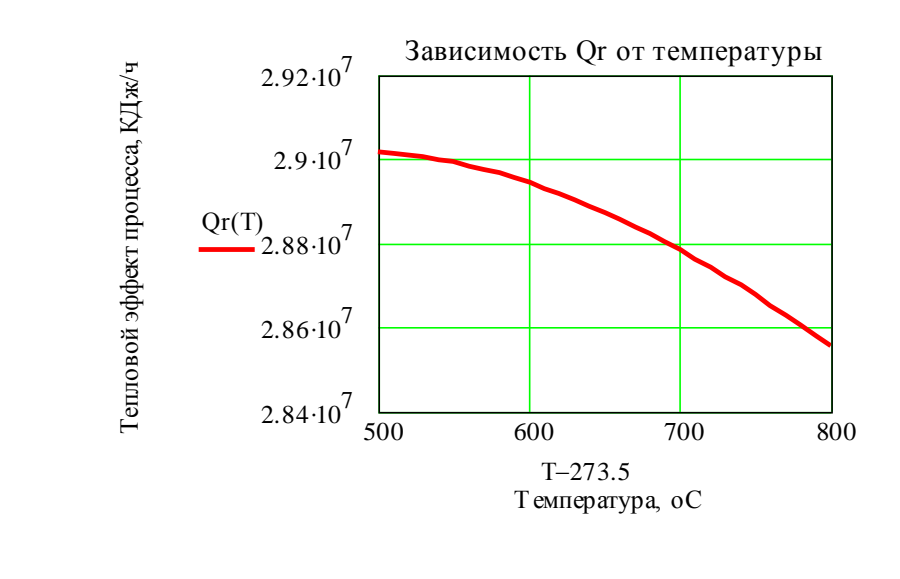

### **2.6 ВОПРОСЫ ДЛЯ ЗАЩИТЫ РАБОТЫ**

 Дайте определение закона сохранения энергии применительно к тепловому балансу химического процесса.

Приведите уравнение теплового баланса.

Как подсчитывают теплоту потока?

Приведите уравнение расчета средней теплоемкости потока.

 Каким образом рассчитывают тепловой эффект реакции при заданной температуре?

 Как осуществляют использование в документе MathCAD данных, содержащихся в других документах?

 Приведите порядок действий для использования данных, содержащихся в электронной таблице Excel.

### **МИНИCTEPCTBO НАУКИ И ВЫСШЕГО ОБРАЗОВАНИЯ РОССИЙСКОЙ ФЕДЕРАЦИИ**

**Федеральное государственное автономное образовательное учреждение высшего образования «СЕВЕРО-КАВКАЗСКИЙ ФЕДЕРАЛЬНЫЙ УНИВЕРСИТЕТ» Невинномысский технологический институт (филиал)**

# **РАСЧЕТ ОСНОВНЫХ ПОКАЗАТЕЛЕЙ РАБОТЫ РЕАКТОРОВ**

### **МЕТОДИЧЕСКИЕ УКАЗАНИЯ**

к практическому занятию по дисциплине «ТЕХНОЛОГИЧЕСКИЕ ПРОЦЕССЫ И ОБОРУДОВАНИЯ» для студентов направления 15.03.04 – Автоматизация технологических процессов и производств

Невинномысск 2019

Методические указания составлены в соответствии с утвержденной программой по дисциплине «ТЕХНОЛОГИЧЕСКИЕ ПРОЦЕССЫ И ОБОРУДОВАНИЯ» и предназначены для студентов направления 15.03.04 – Автоматизация технологических процессов и производств.

В указаниях дана классификация химических реакторов, основные показатели работы реакторов и показатели химикотехнологического процесса, протекающего в реакторе. Приведены примеры решения задач и вопросы для контроля знаний.

Методические указания могут быть использованы студентами при изучении других дисциплин технологического профиля.

Методические указания рассмотрены на заседании кафедры ХиХТНВ и рекомендованы к внутривузовскому изданию.

Составил доцент А.Л. Проскурнин

Рецензент доцент А.И. Свидченко

# Содержание

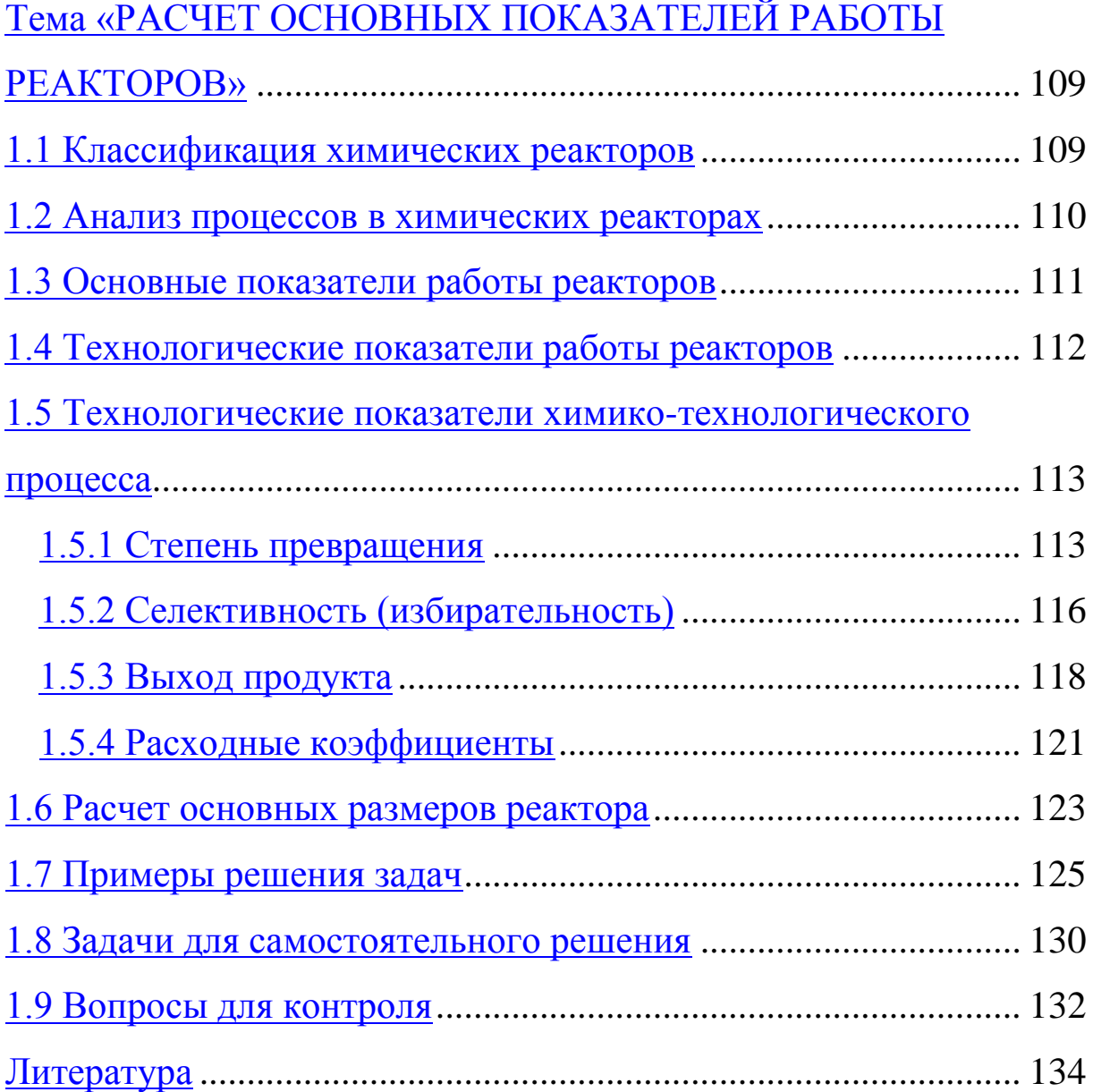

### ПРАКТИЧЕСКОЕ ЗАНЯТИЕ 1 **1) Тема «РАСЧЕТ ОСНОВНЫХ ПОКАЗАТЕЛЕЙ РАБОТЫ РЕАКТОРОВ»**

#### **1.1 Классификация химических реакторов**

Аппараты, в которых протекает химико-технологический процесс (ХТП), называются **химическими реакторами**.

В промышленности используют тысячи различных химических реакторов, характеризующихся конструктивными особенностями, режимами протекания процессов.

В каждом реакторе можно выделить реакционную зону (реакционный объем), в которой непосредственно осуществляется химический процесс и через которую проходят потоки реагентов.

Учитывая, что конструкция реакторов должна обеспечивать заданный гидродинамический и температурный режим потока, именно характерные свойства потока определяют многообразие реакторов и положены в основу классификации реакторов.

По **временному** фактору все реакторы разделяются на:

а) непрерывнодействующие;

б) периодические;

в) полунепрерывные.

По **гидродинамическому** режиму реакторы непрерывного действия подразделяются на:

а) реакторы вытеснения;

б) реакторы смешения;

в) реакторы промежуточного режима.

По **температурному** режиму реакторы разделяются на:

а) адиабатические;

б) изотермические;

в) политермические.

Конструктивные особенности реакторов определяются также фазовым состоянием реагирующих компонентов  $\boldsymbol{\mathrm{M}}$ ХТП. термодинамическими параметрами протекания T.e. температурой и давлением.

### 1.2 Анализ процессов в химических реакторах

При проведении анализа протекания химико-технологического процесса в реакторе исследуют влияние условий процесса и характеристик (свойств) его составляющих на показатели работы реактора, а также выявляют особенности работы и режима.

Условия процесса - состав исходной реакционной смеси (начальные концентрации реагентов), величина поступающего потока (нагрузка на реактор), температура входного потока, температура хладагента (для процессов с теплоотводом) или в реакторе (для изотермического процесса).

Свойства составляющих процесса характеристики химического процесса: схема превращения и тип реакций (вид кинетических уравнений), энергия активации, тепловой эффект; для неизотермических процессов – параметры теплоотвода (коэффициент теплоотдачи, поверхность теплообмена, теплофизические свойства реактантов).

Показатели работы реакторов – технологические: степень превращения, селективность, выход продукта, а также профили концентраций, степени превращения и температуры в реакторе, их изменение во времени. Зная эти показатели, можно далее определить и другие: конструктивные параметры реактора, энергетические затраты, экономические характеристики и пр.

Особенности процесса и режима - влияние условий и свойств процесса на его показатели, управление процессом (изменение условий свойств ДЛЯ достижения желаемых показателей),  $\boldsymbol{\mathrm{M}}$ 

критические режимы (например, их существование, неустойчивость).

Анализ протекания процесса в реакторе проводят, как правило, с использованием метода математического моделирования.

### **1.3 Основные показатели работы реакторов**

Основные показатели работы реакторов условно разделяют на:

- а) технологические;
- б) конструктивные;
- в) энергетические;
- г) эксплуатационные;
- д) экономические.

К **конструктивным** характеристикам реактора относятся объем реакционной зоны или катализатора, диаметр и высота аппарата, наличие встроенных теплообменников, характер потока и др.

**Энергетические** показатели работы реакторов характеризуют затраты энергии на преодоление гидравлического сопротивления потоком реагирующих веществ и на их перемешивание, а также эффективность использования теплоты, подводимой в реактор для проведения эндотермических процессов или выделяющейся при протекании экзотермических процессов.

К **эксплуатационным характеристикам** относят легкость управления и обеспечения устойчивого режима и безопасности работы реактора. Эти характеристики зависят от конструктивного совершенства реактора, которое определяет также его ремонтоспособность.

**Экономические характеристики** реактора определяют стоимость его изготовления и монтажа, а также затраты на проведение ремонтных работ.

#### **1.4 Технологические показатели работы реакторов**

К технологическим характеристикам работы реакторов можно отнести:

а) производительность реактора;

б) интенсивность реактора;

в) показатели ХТП, протекающего в реакторе.

*Производительностью П* называют количество выработанного продукта *G* или переработанного сырья за единицу времени *τ* (кг/ч,  $T/T$ ,  $T/CVT$ )

$$
\boldsymbol{\Pi} = \frac{\boldsymbol{G}}{\boldsymbol{\tau}}.\tag{1}
$$

В ряде производств количество выработанного продукта измеряют его объемом  $V$ *п*, тогда размеренность  $\boldsymbol{\varPi}$  будет м<sup>3</sup>/ч или м 3 /сут

$$
\boldsymbol{\Pi} = \frac{\boldsymbol{V}_{\boldsymbol{\Pi}}}{\tau} \,. \tag{2}
$$

Увеличение размеров и повышение производительности работы аппаратов приводит, как правило, к экономии металла в расчете на единицу реакционного объема, снижению эксплуатационных расходов, расходных коэффициентов по сырью, повышению производительности труда.

Однако увеличение объема аппарата без значительного усложнения его конструкции возможно лишь до некоторого предела и уже достигнутого в ряде крупномасштабных систем. Поэтому много эффективнее повышение производительности аппаратов за счет интенсификации их работы.

*Интенсивностью работы аппарата I* называется производительность, отнесенная к какой-либо величине, характеризующей размеры аппарата, – его объему (*V*), площади поперечного сечения (*S*) и т.д.

$$
I = \frac{H}{V} = \frac{G_H}{\tau \cdot V} \quad \text{with} \quad I = \frac{H}{S} = \frac{G_H}{\tau \cdot S} \,. \tag{3}
$$

Интенсивность измеряется в кг/(ч·м $^3$ ), т/(сут·м $^3$ ), кг/(ч·м $^2$ ) и т.д. Интенсификация работы реакторов достигается двумя путями:

1) улучшением конструкции аппарата;

2) совершенствованием технологического процесса в аппаратах данного вида.

Интенсивность работы реактора пропорциональна скорости процесса, поэтому, изучая кинетику технологического процесса, стремятся создать такую конструкцию реактора и технологический режим в нем, которые обеспечили бы максимальную скорость процесса.

Основными технологическими путями интенсификации работы реакционных аппаратов являются изменения температуры, давления и концентраций реагирующих веществ в сочетании с применением катализаторов и улучшением массообмена.

#### **1.5 Технологические показатели химико-технологического процесса**

Для оценки эффективности отдельных этапов химического процесса используются такие критерии эффективности, как степень превращения исходного реагента, селективность, выход продукта, которые отражают физико-химическую сущность процесса, протекающего в реакторе.

#### **2) 1.5.1 Степень превращения**

*Степень превращения* (глубина превращения, степень конверсии) показывает полноту использования сырья по всем направлениям.

Степень превращения – это доля исходного реагента, использованного на химический процесс. Она определяется как
отношение количества (массы, объема) одного из реагентов, вступившего в реакцию, к начальному количеству (массе, объему) этого реагента.

Например, для реакции

$$
aA + eE \leftrightarrow bB + dD \tag{4}
$$

степень превращения реагента А определяется по уравнению

$$
x_A = \frac{n_A^0 - n_A}{n_A^0} = \frac{|\Delta n_A|}{n_A^0},
$$
 (5)

где  $n_A^0$  – количество реагента  $A$  в исходной реакционной смеси, кмоль;  $n_A$  – количество реагента  $A$  в реакционной смеси, выходящей из аппарата, кмоль;  $\Delta n_A$  – изменение количества реагента A в ходе химической реакции.

Степень превращения выражается в долях единицы или в процентах.

Можно рассчитывать степень превращения, используя массу или объем реагирующих веществ.

$$
x_A = \frac{n_A^0 - n_A}{n_A^0} = \frac{G_A^0 - G_A}{G_A^0} = \frac{V_A^0 - V_A}{V_A^0},
$$
(6)

где  $G_A^0$ ,  $V_A^0$  – соответственно масса и объем реагента  $A$  в исходной реакционной смеси;  $G_A$ ,  $V_A$  – соответственно масса и объем реагента А в реакционной смеси, выходящей из реактора.

Если реакция протекает без изменения объема реакционной смеси, то степень превращения может быть определена через концентрации реагентов

$$
x_A = \frac{C_A^0 - C_A}{C_A^0},\tag{7}
$$

где  $C_A^0$ ,  $C_A$  – концентрация реагента  $A$  в исходной реакционной смеси и реакционной смеси, выходящей из реактора соответственно.

Когда в реакции участвуют два или более реагента, **TO** рассчитывают степень превращения каждого реагента отдельно.

протекает реакция (4), Если **TO**  $\mathbf{B}$ соответствии с ee стехиометрическим уравнением изменения количества ее участников  $\Delta n_i$  связаны между собой следующими соотношениями

$$
\frac{|\Delta n_A|}{a} = \frac{|\Delta n_E|}{e} = \frac{|\Delta n_B|}{b} = \frac{|\Delta n_D|}{d}.
$$
\n(8)

 $\mathbf{0}$ 

Степени превращения реагентов А и Е, участвующих в реакции (4)

$$
x_A = \frac{n_A^0 - n_A}{n_A^0} = \frac{|\Delta n_A|}{n_A^0}, \qquad x_E = \frac{n_E^0 - n_E}{n_E^0} = \frac{|\Delta n_E|}{n_E^0}.
$$
 (9)

Из уравнений (8) и (9) следует

$$
x_E = \frac{|\Delta n_E|}{n_E^0} = \frac{e \cdot |\Delta n_E|}{a \cdot n_E^0} = \frac{e}{a} \cdot \frac{n_A^0 \cdot x_A}{n_E^0} = \frac{\frac{n_A^0}{n_E^0}}{\frac{e}{a}} \cdot x_A. \tag{10}
$$

(10) устанавливает Уравнение связь между степенями превращения реагентов  $A \cup B \cup B$  позволяет рассчитывать неизвестную степень превращения исходного реагента, зная степень превращения другого.

$$
\frac{n_A^0}{n_E^0} = \frac{e}{a},\qquad(11)
$$

 $\bm{E}$ реагенты  $\boldsymbol{A}$ ВЗЯТЫ проведения реакции T.e.  $\mathbf{M}$ ДЛЯ  $\bf{B}$ стехиометрическом соотношении, то  $x_A = x_E$ .

 $\frac{n_A^0}{n_r^0} > \frac{e}{a},$ Если  $(12)$ 

то реагент *А* взят в избытке и  $x_A < x_E$ .

Если

$$
\frac{n_A^0}{n_E^0} < \frac{e}{a},\tag{13}
$$

то реагент E взят в избытке и  $x_4 > x_F$ .

Обычно при выборе первоначального состава реакционной смеси берут в избытке более дешевый реагент (например, вода, воздух и т.д.) с целью повышения степени превращения более ценного сырья.

$$
x_A^* = \frac{n_A^0 - n_A^*}{n_A^0} = \frac{G_A^0 - G_A^*}{G_A^0} = \frac{V_A^0 - V_A^*}{V_A^0}
$$

#### 1.5.2 Селективность (избирательность)  $3)$

Интегральная, или полная, селективность  $S$  – это отношение количества исходного реагента, расходуемого на целевую реакцию, к общему количеству исходного реагента, пошедшего на все реакции.

Например, для параллельных реакций

$$
aA + eE \xrightarrow{r_1} bB + dD - \text{qenebasa peakqus},
$$
  
\n
$$
aA \xrightarrow{r_2} fF - \text{nofoouhas peakqus},
$$
\n(14)

целевым продуктом которых является вещество В, интегральная селективность выражается уравнением

$$
S_{B(A)} = \frac{\Delta G_{A(B)}}{G_A^0 - G_A} = \frac{\Delta n_{A(B)}}{n_A^0 - n_A},
$$
\n(15)

где  $S_{B(A)}$  – селективность образования продукта **B** по реагенту A;  $\Delta G_{A(B)}$  – масса реагента A, пошедшая на образование продукта B, кг/ч;  $\Delta n_{A(B)}$  – количество реагента A, пошедшее на образование B, кмоль/ч.

 $\Delta G_{A(R)}$ Значения  $H \qquad \Delta n_{A(B)}$ рассчитывают  $\Pi$ <sup>O</sup> стехиометрическому уравнению реакции, исходя из количества образующегося продукта  $B(n_B, G_B)$ .

$$
\begin{array}{ccc}M_A & & M_B\\ \mathbf{a}A & \rightarrow & \mathbf{b}B\end{array}
$$

$$
\Delta G_{A(B)} = ? \qquad G_B
$$
  
4) Cxema  
peakuuu

$$
\Delta n_{A(B)} = \frac{a}{b} \cdot n_B, \quad \Delta G_{A(B)} = G_B \cdot \frac{a \cdot M_A}{b \cdot M_B}.
$$
 (16)

Тогда полная селективность равна

$$
S_{B(A)} = \frac{\frac{a}{b} \cdot n_B}{n_A^0 - n_A} = \frac{\frac{a \cdot M_A}{b \cdot M_B} \cdot G_B}{G_A^0 - G_A}.
$$
 (17)

Аналогично можно рассчитать общую селективность (избирательность) превращения сырья в другие продукты.

Сумма селективностей превращения исходного реагента по всем направлениям равна единице (или 100%).

$$
\sum S_{i(A)} = 1.
$$

В отдельных случаях, когда сырье представляет сложную смесь (например, газойль в процессе каталитического крекинга), общую селективность (избирательность) рассчитывают как отношение количества целевого продукта к сумме всех получаемых продуктов.

Так, для параллельной реакции (14) селективность образования продукта *В* можно рассчитать как отношение количества образующегося продукта *В* ( *G<sup>B</sup>* ) к сумме образующихся продуктов  $(G_B + G_D + G_F)$ 

$$
S_{B(A)} = \frac{G_B}{G_B + G_D + G_F} \cdot 100, % (macc.).
$$
 (18)

*Дифференциальной (мгновенной) селективностью φ* называют отношение скоростей превращения исходных реагентов в целевой продукт к суммарной скорости расходования исходных реагентов.

Применительно к параллельной реакции (14) мгновенная

$$
\varphi_{B(A)} = \frac{r_1}{r_1 + r_2},
$$

где  $r_1$  - скорость образования целевого продукта  $B$ ;  $r_2$  - скорость образования побочного продукта F.

#### 1.5.3 Выход продукта  $5)$

Степень превращения характеризует эффективность проведения процесса с точки зрения использования исходного сырья, но этой величины не всегда достаточно для характеристики процесса с точки зрения получения продукта реакции. Поэтому вводят еще один критерий эффективности – выход продукта.

Выход - это далеко не однозначное понятие. Иногда под выходом понимают абсолютное количество полученного продукта (в кг, кмоль), но чаще его выражают в долях единицы или в процентах на взятое сырье. Кроме того, выход применяют для характеристики масштаба ТОЛЬКО систем разного  $\overline{\phantom{m}}$ реакционного аппарата (химический выход) какого-либо узла производства ИЛИ технологической схемы в целом, когда учитывают не только расход сырья на химические реакции, HO  $\mathbf{M}$ различные потери (технологический выход). В химической технологии чаще применяют понятие химического выхода).

Химический выход продукта Ф - это отношение реально полученного количества продукта к максимально возможному его количеству, которое могло бы быть получено при данных условиях осуществления химической реакции.

Обозначим выход продукта **В** через  $\Phi_R$ . Тогда

$$
\Phi_B = \frac{n_B}{n_{B,max}} \quad \text{with} \quad \Phi_B = \frac{G_B}{G_{B,max}}.
$$
\n(19)

Максимально возможное (теоретическое) количество продукта,

которое может быть получено, определяется по уравнению химической реакции. Рассмотрим несколько различных реакций.

### *Необратимая химическая реакция*

$$
aA + eE \rightarrow bB + dD. \tag{20}
$$

*A*

*B*

 $(21)$ 

Максимально возможное количество продукта *В* в такой реакции будет получено, если весь реагент  $A$   $(n_A^0, G_A^0)$  вступит в реакцию.

Тогда  $B_{,max} = H_A \cdot \frac{A}{a}$ ,  $\mathbf{G}_{B,max} = \mathbf{G}_A \cdot \frac{A}{a \cdot M}$  $b \cdot M$  $G_{B,max} = G$ *a b*  $n_{R,max} = n$ . .  $= n_A^0 \cdot \frac{b}{\cdot}$ ;  $G_{R,max} = G_A^0 \cdot$ 

В этом случае

$$
\Phi_B = \frac{n_B}{n_A \cdot \frac{b}{a}} \quad \text{with} \quad \Phi_B = \frac{G_B}{G_A^0 \cdot \frac{b \cdot M_B}{a \cdot M_A}}.
$$
\n(22)

Количество образующегося продукта *В* можно определить используя степень превращения

$$
n_B = | \Delta n_A | \cdot \frac{b}{a} = n_A^0 \cdot x_A \cdot \frac{b}{a} . \tag{23}
$$

Tor<sub>4</sub> 
$$
\Phi_B = \frac{n_A^0 \cdot x_A \cdot \frac{b}{a}}{n_A^0 \cdot \frac{b}{a}} = x_A.
$$
\n(24)

### *Обратимая химическая реакция* (4).

Для такой реакции максимально возможное количество продукта *В* определятся как равновесное количество этого продукта при данных условиях осуществления реакции.

$$
n_B^* = n_A^0 \cdot x_A^* \cdot \frac{b}{a}.\tag{25}
$$

Тогла

$$
\Phi_B = \frac{n_B}{n_B^*} = \frac{n_A^0 \cdot x_A \cdot \frac{b}{a}}{n_A^0 \cdot x_A^* \cdot \frac{b}{a}} = \frac{x_A}{x_A^*}. \tag{26}
$$

Таким образом, для обратимых реакций выход продукта равен доле, которую составляет реально достигнутая степень превращения от равновесной для данных условий протекания реакций.

### Параллельные и последовательные реакции.

Рассмотрим две параллельно протекающие реакции (14), в продуктом получаются продукты которых наряду с целевым побочной реакции.

Максимально возможное количество продукта В будет получено в том случае, если весь исходный реагент А при соблюдении условия (13) будет реагировать только по целевой реакции. Тогда

$$
\Phi_B = \frac{n_B}{n_A^0 \cdot \frac{b}{a}} \text{ with } \Phi_B = \frac{G_B}{G_A^0 \cdot \frac{b \cdot M_B}{a \cdot M_A}}.
$$
\n(27)

Также будет выглядеть и выражение для выхода целевого продукта для последовательных и параллельно-последовательных реакций.

Установим связь между  $\Phi_B$ ,  $x_A$  и  $S_{B(A)}$ . Реально полученное количество продукта В можно выразить через селективность, пользуясь уравнением (17)

$$
n_B = S_{B(A)}(n_A^0 - n_A) \cdot \frac{b}{a} = S_{B(A)} \cdot n_A^0 \cdot x_A \cdot \frac{b}{a}.
$$
 (28)

После подстановки в уравнение (27), получим

$$
\Phi_B = \frac{S_{B(A)} \cdot n_A^0 \cdot x_A \cdot \frac{b}{a}}{n_A^0 \cdot \frac{b}{a}} = S_{B(A)} \cdot x_A. \tag{29}
$$

При протекание обратимых параллельных и последовательных

реакций максимально возможным количеством целевого продукта будет то количество *В*, которое было бы получено, если бы реагент *А* расходовался только на целевую реакцию и в момент равновесия продуктов побочных реакций не было бы. Таким образом, для обратимых реакций

$$
\Phi_B = \frac{n_B}{(n_A^0 - n_A^*) \cdot \frac{b}{a}} = \frac{n_B}{n_A^0 \cdot x_A^* \cdot \frac{b}{a}}.
$$
\n(30)

Подставив значение *n<sup>B</sup>* (28), получим:

$$
\Phi_B = \frac{S_{B(A)} \cdot n_A^0 \cdot x_A \cdot \frac{b}{a}}{n_A^0 \cdot x_A^* \cdot \frac{b}{a}} = S_{B(A)} \cdot \frac{x_A}{x_A^*}. \tag{31}
$$

Из уравнений (29) и (31) следует, что при выборе условий проведения сложных химических реакций недостаточно обеспечить только высокое значение степени превращения или только высокую селективность; высокое значение выхода целевого продукта определяется некоторой совокупностью этих критериев эффективности.

Оптимальными значениями выхода, селективности и степени превращения будут, как правило, такие, достижение которых позволяет обеспечить максимальную экономическую эффективность процесса.

### **6) 1.5.4 Расходные коэффициенты**

Расходные коэффициенты характеризуют затраты сырья, реагентов или энергии на производство целевого продукта.

*Расходный коэффициент* по сырью – это отношение количества сырья, затраченного при проведении химико-технологического процесса, к количеству полученного целевого продукта.

Различают теоретические и практические расходные коэффициенты.

Теоретический расходный коэффициент  $(\beta_{mean})$  рассчитывают по стехиометрическому уравнению основной реакции с учетом содержания исходного реагента в сырье.

Например, для реакции

$$
aA = bB + dD
$$

теоретический (стехиометрический) расходный коэффициент равен

$$
\beta_{\text{meop}} = \frac{a \cdot M_A}{b \cdot M_B} \cdot \alpha_A, \qquad (32)
$$

где  $\alpha_A$  – массовая доля компонента  $\vec{A}$  в сырье.

При расчете практических расходных коэффициентов  $(\beta_{nn})$ пользуются данными материального баланса:

$$
-\text{diam or the probability of the corresponding terms of the following matrices:\n
$$
\beta_{np} = \frac{G_A^0}{G_B \cdot \alpha_A};
$$
\n(33)
$$

$$
-\text{для циркуляционных систем } \beta_{np} = \frac{G_A^0 - G_A}{G_B \cdot \alpha_A}.
$$
 (34)

Практические расходные коэффициенты можно рассчитывать также на основе теоретического коэффициента, учитывая степень превращения исходного реагента  $x_A$ , избирательность  $(S_{B(A)})$  или выход продукта  $\boldsymbol{\Phi}_B$ :

$$
-\text{dhs of the number of vertices } \beta_{np} = \frac{\beta_{meop}}{x_A \cdot S_{B(A)}} = \frac{\beta_{meop}}{\Phi_B};\tag{35}
$$

— для циркуляционных систем 
$$
\beta_{np} = \frac{\beta_{meop}}{S_{B(A)}}
$$
. (36)

Так как  $x_A$  и  $S_{B(A)}$  меньше единицы, практический расходный коэффициент всегда меньше теоретического.

Задача технологов – уменьшить отношение  $\beta_{np}/\beta_{meop}$  $\overline{6}$ e<sub>3</sub> увеличения себестоимости Это продукта. достигается путем повышения степени превращения, избирательности и, как следствие, увеличение выхода целевого продукта.

Для процессов, протекающих в несколько стадий расходный коэффициент рассчитывают, учитывая выход продуктов на каждой сталии

$$
\beta_{np} = \frac{\beta_{meop}}{(\boldsymbol{\Phi}_1 \cdot \boldsymbol{\Phi}_2 \cdot ... \cdot \boldsymbol{\Phi}_n)}.
$$
\n(37)

### 1.6 Расчет основных размеров реактора

Объем реакционной зоны аппарата непрерывного действия находят по формуле

$$
V_p = \upsilon_0 \cdot \tau_0,\tag{38}
$$

где  $V_p$  – объем реакционной зоны, м<sup>3</sup>;  $v_0$ – объемный расход реагентов, м<sup>3</sup>/с;  $\tau_0$ -время пребывания реагентов в аппарате, с.

Время пребывания реагентов в аппарате определяют **ИЗ** кинетических или экспериментальных данных.

Площадь сечения аппарата рассчитывают на основе объемного расхода реагентов при условиях в реакторе  $(T, P)$  и допустимой линейной скорости потока  $(\omega_{nm}^{don})$ 

$$
S = \frac{v_c}{\omega_{\text{num}}^{\text{don}}},\tag{39}
$$

где  $v_c = v_0 \cdot \frac{P_0 \cdot T}{P \cdot T_0}$  – секундный расход реагентов при температуре $T$ 

и давлении Р.

Если реакция протекает с изменением объема продуктов

реакции, изменяются температура и давление по высоте реактора, то площадь сечения аппарата рассчитывают при средних значениях  $v_c$ , *Т* и *Р*.

*Диаметр аппарата* цилиндрической формы (в м)

$$
D = \sqrt{\frac{4 \cdot S}{\pi}}.
$$
 (40)

*Высота (длина) реакционной зоны* аппарата (в м)

$$
H = \frac{v_p}{S}.
$$
 (41)

Для аппаратов, загруженных катализатором, объем рабочей зоны равен объему катализатора (*υк*, м 3 ), который определяют по объемной скорости газа (жидкости) или производительности катализатора, или на основе кинетических расчетов.

*Объемная скорость* – объем газовой смеси (или жидкости), проходящей через единицу насыпного объема катализатора в единицу времени

$$
\omega_{o\delta} = \frac{\nu_0}{\nu_{\kappa}}, \text{orya } \nu_{\kappa} = \frac{\nu_0}{\omega_{o\delta}}.
$$
\n(42)

*Производительность катализатора* – масса (объем) целевого продукта, получаемого с единицы объема (массы) катализатора в единицу времени

$$
n_k = \frac{n_{\text{npo}\partial}}{\nu_k}, \text{ or } \text{xyaa } \nu_k = n_{\text{npo}\partial} / n_k. \tag{43}
$$

*Реакционный объем аппарата* периодического действия равен

$$
v_p = \frac{v_{cym} \cdot \tau}{24 \cdot \varphi_{3an}},\tag{44}
$$

где  $\boldsymbol{\nu}_{cym}$  – суточный объем перерабатываемых веществ, м<sup>3</sup>;

*τ* – общее время технологического цикла, ч;

 $\varphi_{\text{3an}}$  – степень заполнения аппарата (принимают от 0,4 до 0,9).

Диаметр штуцеров ввода и вывода реагентов определяется по формуле

$$
d = \sqrt{\frac{4 \cdot \nu_p}{\pi \cdot \omega_{\text{don}}}},\tag{45}
$$

где  $v_{\rm p}$  – объем потока при реальных условиях, м<sup>3</sup>/с;

 $\omega_{\text{don}}$  – допустимая линейная скорость потока, м/с.

Рекомендуемые значения скорости газов и жидкостей в трубопроводах приведены в таблице 1.1.

*Таблица 1.1 – Рекомендуемые скорости газов и жидкостей в трубопроводах*

| Среда                     | $\omega_{\partial \rho n}$ , M/C | Среда                   | $\omega_{\partial n}$ , M/C |
|---------------------------|----------------------------------|-------------------------|-----------------------------|
| Газы:                     |                                  | Водяной пар:            |                             |
| при стесненной тяге,      | $2 - 4$                          | насыщенный:             |                             |
| при небольшом давлении,   | $4 - 15$                         | $p = 20 - 50$ k $\Pi$ a | $40 - 60$                   |
| при большом давлении.     | $15 - 25$                        | $p > 50$ k $\Pi$ a      | $15 - 40$                   |
| Жидкости:                 |                                  | перегретый              | $30 - 50$                   |
| при движении самотеком,   | $0,1-0,3$                        |                         |                             |
| в напорных трубопроводах. | $0,5-2,5$                        |                         |                             |

### **1.7 Примеры решения задач**

**Пример 1.** В процессе пиролиза метана для получения ацетилена по реакции

$$
2CH_4 = C_2H_2 + 3H_2
$$

в печь пиролиза подано 2000 м<sup>3</sup> метана. Газ пиролиза содержит 570 кг метана и 533 кг ацетилена. Определить степень превращения метана, селективность и выход ацетилена. Процесс проводят при 1600 К, давлении 0,1 МПа.

Равновесная степень превращения - 84%.

Решение. Масса исходного метана

$$
G_{CH_4}^0 = \frac{V_{CH_4}^0}{22,4} \cdot M_{CH_4} = \frac{2000}{22,4} \cdot 16 = 1429 \text{ K2}.
$$

Прореагировало метана

$$
G_{CH_4}^0 - G_{CH_4} = 1429 - 570 = 859 \text{ K2}.
$$

Степень превращения метана

$$
x_{CH_4} = \frac{G_{CH_4}^0 - G_{CH_4}}{G_{CH_4}^0} = \frac{859}{1429} = 0,601 \text{ and } 60,1\%.
$$

Количество метана, расходованного на получение ацетилена:

$$
2 M_{CH_4} \longrightarrow M_{C_2H_2}
$$
  
2CH<sub>4</sub>  $\leftrightarrow$  C<sub>2</sub>H<sub>2</sub> + 3H<sub>2</sub>,  
 $\Delta G_{CH_4(C_2H_2)}=?$   $G_{C_2H_2}$ 

$$
\Delta G_{CH_4(C_2H_2)} = G_{C_2H_2} \cdot \frac{2 \cdot M_{CH_4}}{M_{C_2H_2}} = 533 \cdot \frac{2 \cdot 16}{26} = 656 \text{ K2}.
$$

Селективность образования ацетилена из метана

$$
S_{C_2H_2(CH_4)} = \frac{\Delta G_{CH_4(C_2H_2)}}{G_{CH_4}^0 - G_{CH_4}} = \frac{656}{859} = 0,764 \text{ u.u } 76,4\%.
$$

Выход ацетилена можно определить двумя способами:

1 способ. Определим по уравнению реакции максимальное (равновесное) количество ацетилена, которое могло бы быть получено из метана, поданного в реактор  $G_{CH_4}^0$ .

$$
G_{C_2H_2,max} = G_{CH_4}^0 \cdot x_{CH_4}^* \cdot \frac{M_{C_2H_2}}{2 \cdot M_{CH_4}} = 1429 \cdot 0.84 \cdot \frac{26}{2 \cdot 16} = 975 \text{ K2}.
$$

Выход ацетилена равен

$$
\Phi_{C_2H_2} = \frac{G_{C_2H_2}}{G_{C_2H_2,max}} = \frac{533}{975} = 0,547 \text{ u.u } 54,7\%.
$$

**2 способ**. Используя связь между выходом продукта и степенью превращения, селективностью и равновесной степенью превращения определяем

$$
\Phi_{C_2H_2} = S_{C_2H_2(CH_4)} \cdot \frac{x_{CH_4}}{x_{CH_4}^*} = 0,764 \cdot \frac{0,601}{0,84} = 0,547 \text{ and } 54,7\%.
$$

**Пример 2.** Определить изменение состава парогазовой смеси при конверсии метана водяным паром, протекающей по реакции:

$$
CH_4 + H_2O \leftrightarrow CO + 3H_2.
$$

Температура в зоне катализа 840°С; степень конверсии метана 0,84, общее давление 2,0 МПа.

*Таблица 1.2 – Состав исходной смеси и количество компонентов*

|                     | CH <sub>4</sub> | H <sub>2</sub> | $\mathrm{N}_2$ |      | CO <sub>2</sub> | $H_2O$        |        |
|---------------------|-----------------|----------------|----------------|------|-----------------|---------------|--------|
| $V_{0}$ , $M^{3}/4$ | 97945           | 6709           | 948            | 152  | 606             | 272686 379046 |        |
| $C_i$ , %           | 25,84           | 177            | 0,25           | 0,04 | 0,16            | 71,94         | 100,00 |

**Решение.** При степени конверсии 0,84 прореагирует метана  $97945 \cdot 0,84 = 82274 \text{ m}^3/\text{H}.$ 

Остается непрореагировавшего метана:

97945 – 82274 = 15671 м<sup>3</sup>/ч.

Расход водяного пара: 82274 м $^3\!$ ч.

Остается непрореагировавшего водяного пара:

 $272686 - 82274 = 190412 \text{ m}^3/\text{H}.$ 

Образуется оксида углерода: 82274 м<sup>3</sup>/ч.

Общее количество оксида углерода в парогазовой смеси:  $152 + 82274 = 82426$  м<sup>3</sup>/ч.

Общее количество водорода в парогазовой смеси:  $6709 + 246822 = 253531$   $\mathrm{M}^3/\mathrm{H}$ .

*Таблица 1.3 – Состав и количество продуктов конверсии*

|                                      | $CH_4$ | H,    | N <sub>2</sub> | CO <sub></sub> | CO <sub>2</sub> | H <sub>2</sub> O |        |
|--------------------------------------|--------|-------|----------------|----------------|-----------------|------------------|--------|
| $V_{0}$ , $M^{3}/4$   15671   253531 |        |       | 948            | 82426          | 606             | $190412$ 543594  |        |
| $C_i$ , %                            | 2,88   | 46,64 | 0.18           | 15,16          | 0,11            | 35,03            | 100,00 |

**Пример 3.** Определить количество аммиака, требуемое для производства 100000 т/год азотной кислоты и расход воздуха на окисление аммиака, если цех работает 355 дней в году, выход оксида азота 0,97, степень абсорбции 0,92, содержание аммиака в сухой аммиачно-воздушной смеси 7,13%

**Решение.** Окисление аммиака является первой стадией получения азотной кислоты из аммиака. По этому методу аммиак окисляется кислородом воздуха в присутствии платинового катализатора при 800–900С до оксидов азота, после чего диоксид азота поглощается водой с образованием азотной кислоты. Схематично процесс можно изобразить уравнениями:

$$
4NH_3 + 5O_2 = 4NO + 6H_2O,
$$
  

$$
2NO + O_2 = 2NO_2,
$$
  

$$
3NO_2 + H_2O = 2HNO_3 + NO.
$$

Для материальных расчетов можно в первом приближении записать суммарное уравнение этих стадий в виде:

$$
NH3 + 2O2 = HNO3 + H2O.
$$

Количество аммиака  $\boldsymbol{\varPi}_{\boldsymbol{NH}_3}$  для получения  $100000$  т  $\text{HNO}_3$  с учетом степени окисления (*хок*) и степени абсорбции (*хаб*)

$$
\Pi_{NH_3} = \frac{\Pi_{HNO_3} \cdot M_{NH_3}}{M_{HNO_3} \cdot x_{ok} \cdot x_{a\bar{b}}}.
$$

$$
\Pi_{NH_3} = \frac{100000 \cdot 17}{63 \cdot 0.97 \cdot 0.92} = 30300 \, m.
$$

Расход аммиака

$$
G_{NH_3} = \frac{\Pi_{NH_3} \cdot 1000}{355 \cdot 24} = 3560 \,\text{k2/4}
$$

$$
V_{NH_3} = \frac{G_{NH_3}}{M_{NH_3}} \cdot 22.4 = \frac{3560}{17} \cdot 22.4 = 4680 \cdot M^3 / u.
$$

Определим объемное содержание аммиака в сухой аммиачновоздушной смеси.

$$
C_{NH_3} = \frac{\frac{\omega_{NH_3}}{M_{NH_3}}}{\frac{\omega_{NH_3}}{M_{NH_3}} + \frac{\omega_{\omega_{03}}}{M_{\omega_{03}}}} \cdot 100 = \frac{7,13}{17 + \frac{92,87}{29}} \cdot 100 = 11,5\%(\omega_0),
$$

где  $\omega_i$  – содержание компонентов в смеси в % (масс.).

Расход воздуха на окисление

$$
V_{603} = V_{NH_3} \cdot \left(\frac{100 - C_{NH_3}}{C_{NH_3}}\right) = 4680 \cdot \left(\frac{100 - 11.5}{11.5}\right) = 36000 \cdot \frac{\text{m}^3}{\text{m}^3}.
$$

**Пример 4.** Рассчитать расходный коэффициент природного газа, содержащего 97% (об.) метана, в производстве уксусной кислоты (на 1 т) из ацетальдегида. Выход ацетилена из метана составляет 15% от теоретически возможного, ацетальдегида из ацетилена – 60%, а уксусной кислоты из ацетальдегида 90% (масс.).

Молекулярная масса:  $C_2H_2 - 26$ ; CH<sub>3</sub>CHO – 44; CH<sub>3</sub>COOH – 60;  $CH<sub>4</sub> - 16.$ 

**Решение.** Уксусную кислоту получают из метана

многостадийным методом согласно уравнениям

$$
2CH_4 = C_2H_2 + 3H_2,
$$
  
\n
$$
C_2H_2 + H_2O = CH_3CHO,
$$
  
\n
$$
CH_3CHO + 0,5O_2 = CH_3COOH.
$$

Теоретический расход метана на 1 т уксусной кислоты

$$
\beta_{\text{meop}} = 1 \cdot 2 \cdot \frac{M_{\text{CH}_4}}{M_{\text{CH}_3COOH}} = 1 \cdot 2 \cdot \frac{16}{60} = 0,534 \text{ m}.
$$

Практический расходный коэффициент метана

$$
\beta_{np} = \frac{\beta_{meop}}{\Phi_1 \cdot \Phi_2 \cdot \Phi_3} = \frac{0,534}{0,15 \cdot 0,60 \cdot 0,90} = 6,59 \text{ m}
$$
  
ii) 6,59 \cdot 1000 \cdot 22,4/1 = 9230 m<sup>3</sup>.

Расход природного газа на 1 т уксусной кислоты

$$
\beta_{np}=\frac{9230}{0.97}=9515~\text{m}^3.
$$

### 1.8 Задачи для самостоятельного решения

1. Рассчитать расход колчедана, содержащего 40% S, на 1 т  $H_2SO_4$ , если потери S и  $SO_2$  составляют 3%, а степень абсорбции  $SO_3 - 99\%$ .

2. При термоокислительном крекинге метана (с целью получения ацетилена) смесь газов имеет состав [% (об.)]:  $C_2H_2 - 8.5$ ;  $H_2$  – 57,0; CO – 25,3; CO<sub>2</sub> – 3,7; C<sub>2</sub>H<sub>4</sub> –0,5; CH<sub>4</sub> –4,0; Ar – 1,0. Определить количество метана, которое нужно подвергнуть крекингу, чтобы из отходов крекинга после отделения ацетилена получить 1 т метанола по реакции

$$
CO + 2H_2 = CH_3OH.
$$

По практическим данным из 1 т исходного метана получается после выделения ацетилена 1160 кг смеси газов.

3. Рассчитать объем 65%-й серной кислоты (плотностью 1,56 г/л) с 5%-м избытком от теоретического количества, требуемый для разложения 100 кг апатитового концентрата (содержащего 38%  $P_2O_5$ ) по реакции

$$
2Ca_5F(PO_4)_3 + 7H_2SO_4 = 3Ca(H_2PO_4)_2 + 7CaSO_4 + 2HF.
$$

4. Определите состав смеси  $(N_A, N_E, N_B, N_D)$  и степень превращения вещества  $E(x_F)$  для реакции

$$
A+2E\rightarrow 2B+D,
$$

если  $x_A = 0.6$ ,  $N_A^0 = 1$  кмоль/м<sup>3</sup>,  $N_E^0 = 1.5$  кмоль/м<sup>3</sup>.

5. Рассчитайте выход продукта В, если известно, что при проведении последовательных реакций

$$
A + E \rightarrow B + D,
$$
  

$$
B + M \rightarrow F + P
$$

получено 12 моль продукта  $B$ , 4 моль продукта  $F$ , а для проведения реакции взято по 20 моль реагентов А и Е.

6. Протекают параллельные реакции

$$
2A \rightarrow B + D,
$$
  

$$
A \rightarrow 3F.
$$

Определить выход продукта В, степень превращения  $x_A$ , полную селективность образования В ( $S_{B(A)}$ ), если на выходе из реактора  $N_A =$ 2кмоль/м<sup>3</sup>,  $N_B = 3$ кмоль/м<sup>3</sup>,  $N_F = 3,5$ кмоль/м<sup>3</sup>.

7. При термоокислительном пиролизе метана с целью получения ацетилена смесь газов имеет состав [% (об.)]:  $C_2H_2 - 8.5$ ;  $H_2 - 57.0$ ;  $CO - 25.3$ ;  $CO_2 - 3.7$ ;  $C_2H_4 - 0.5$ ;  $CH_4 - 4.0$ ; Ar - 1.0. Определить количество метана, которое нужно подвергнуть пиролизу, чтобы из образующегося отходящего газа, после отделения ацетилена, получить 1 т метанола по реакции

$$
CO + 2H_2 = CH_3OH,
$$

выход метанола по которой составляет 95%.

8. Определить количество и состав продуктов на выходе из контактного аппарата для каталитического окисления  $SO_2$  в  $SO_3$ . Производительность реактора 10000 м<sup>3</sup>/ч исходного газа следующего состава, % (об.):  $SO_2 - 8.5$ ;  $O_2 - 12.5$ ;  $N_2 - 79$ . Степень окисления  $SO_2$ в SO<sub>3</sub> составляет 98%

9. Сколько потребуется сульфата железа FeSO<sub>4</sub>·7H<sub>2</sub>O и хромового ангидрида CrO<sub>3</sub> для получения 1 т железохромового катализатора конверсии оксида углерода, имеющего состав  $\left(\% \right)$ : Fe<sub>2</sub>O<sub>3</sub>  $-$  90;

 $CrO<sub>3</sub> - 10$ .

10. Определить расходный коэффициент технического карбида кальция в производстве ацетилена (на 1000 кг ацетилена). Содержание СаС, в техническом продукте 83%, а степень использования  $CaC<sub>2</sub>$  в производстве 0,88.

### **1.9 Вопросы для контроля**

1. Перечислите основные характеристики реакторов.

2. Какие показатели работы реакторов относятся к технологическим?

3. Приведите классификацию химических реакторов.

4. Какими путями можно интенсифицировать работу реакторов?

5. Перечислите основные показатели химико-технологического процесса.

6. Чем отличается дифференциальная селективность от интегральной?

7. Как рассчитывается степень превращения, равновесная степень превращения, выход продукта?

8. Как связаны между собой выход продукта, степень превращения и селективность?

9. Как рассчитываются расходные коэффициенты?

10.Дайте определение объемной скорости.

11.Как рассчитывается объем катализатора, высота катализаторного слоя?

12.Приведите формулу для расчета диаметра реактора, диаметра штуцеров.

### **Рекомендуемая литература**

1. **Кутепов, А.М.** Общая химическая технология: Учеб. для вузов / А.М. Кутепов, Т.И. Бондарева, М.Г. Беренгартен. – М. : ИКЦ «Академкнига», 2003. – 528 с. – ISBN 5-94628-079-1.

2. Расчеты химико-технологических процессов / Туболкин А.Ф., Тумаркина Е.С., Тарат Э.Я. и др.; под редакцией И.М. Мухленова. – Л.: Химия, 1982.– 248 с.

3. **Гутник, С.П.** Расчеты по технологии органического синтеза / С.П. Гутник, В.Е. Сосонко, В.Д. Гутман. – М.: Химия, 1988. – 272 с. : ил. – ISBN 5-7245-0016-7.

4. **Эмирджанов, Р.Т.** Основы технологических расчетов в нефтепереработке и нефтехимии / Р.Т. Эмирджанов, Р.А.Лембаранский. – М.: Химия, 1989. – 192 с. : ил. – ISBN 5-7245- 0015-9.

# **РАСЧЕТ ОСНОВНЫХ ПОКАЗАТЕЛЕЙ РАБОТЫ РЕАКТОРОВ**

### **МЕТОДИЧЕСКИЕ УКАЗАНИЯ**

к практическому занятию по дисциплине «ТЕХНОЛОГИЧЕСКИЕ ПРОЦЕССЫ И ОБОРУДОВАНИЯ» для студентов направления 15.03.04 – Автоматизация технологических процессов и производств

Составитель доцент А.Л. Проскурнин Отв. ред. доцент А.И. Свидченко

### **МИНИCTEPCTBO НАУКИ И ВЫСШЕГО ОБРАЗОВАНИЯ РОССИЙСКОЙ ФЕДЕРАЦИИ Федеральное государственное автономное образовательное учреждение высшего образования «СЕВЕРО-КАВКАЗСКИЙ ФЕДЕРАЛЬНЫЙ УНИВЕРСИТЕТ» Невинномысский технологический институт (филиал)**

# **ПОСТРОЕНИЕ ЛИНИИ ОПТИМАЛЬНЫХ ТЕМПЕРАТУР НА ОСНОВЕ КИНЕТИЧЕСКИХ ДАННЫХ**

## **МЕТОДИЧЕСКИЕ УКАЗАНИЯ**

по выполнению лабораторной работы по дисциплине «ТЕХНОЛОГИЧЕСКИЕ ПРОЦЕССЫ И ОБОРУДОВАНИЯ» для студентов направления 15.03.04 – Автоматизация технологических процессов и производств

Невинномысск, 2019

Методические указания по выполнению лабораторной работы по дисциплине «ТЕХНОЛОГИЧЕСКИЕ ПРОЦЕССЫ И ОБОРУДОВАНИЯ» разработаны в соответствии с требованиями Федерального государственного образовательного стандарта в части содержания и уровня подготовки выпускников по направлению 15.03.04 – Автоматизация технологических процессов и производств и в соответствии с рабочей программой дисциплины.

В методических указаниях дано теоретическое обоснование лабораторной работы, указана методика ее выполнения, приведены требования к оформлению отчета, вопросы для защиты работы.

В приложении А приведены варианты заданий для выполнения лабораторной работы, а в приложениях Б, В и Г – примеры выполнения различных вариантов работы.

Методические указания рассмотрены на заседании кафедры ХТМиАХП и рекомендованы к внутривузовскому изданию.

*Составитель доц. А.Л. Проскурнин Рецензент доц. А.И. Свидченко*

## СОДЕРЖАНИЕ

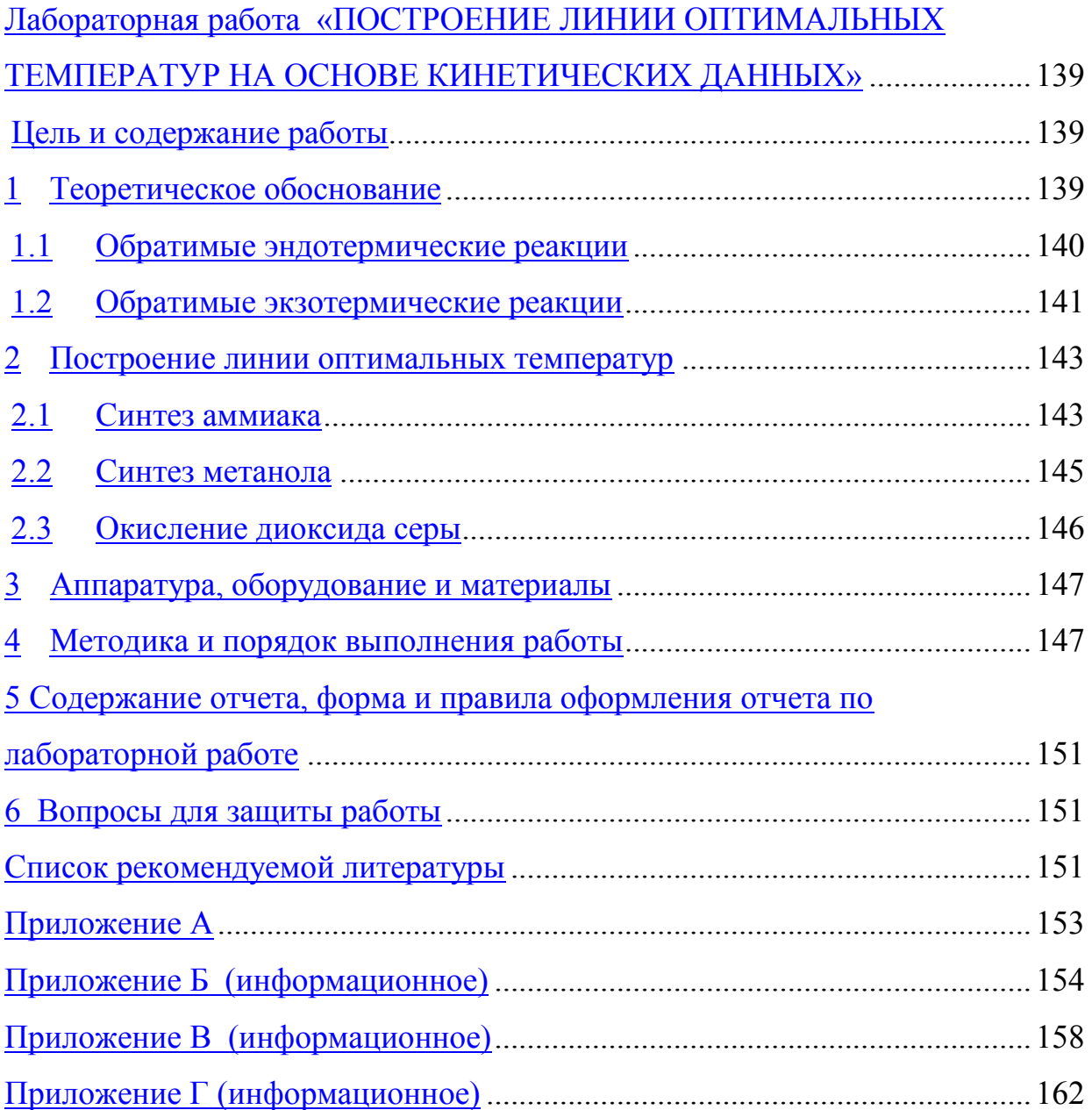

## **Лабораторная работа «ПОСТРОЕНИЕ ЛИНИИ ОПТИМАЛЬНЫХ ТЕМПЕРАТУР НА ОСНОВЕ КИНЕТИЧЕСКИХ ДАННЫХ»**

### **Цель и содержание работы**

Целью работы является приобретение практических навыков в построении линии оптимальных температур (ЛОТ), обеспечивающую максимальную скорость процесса, на основе кинетических данных.

Содержание работы: для заданной обратимой экзотермической реакции на основе термодинамических данных и кинетического уравнения реакции проводится изучение влияние температуры на константы равновесия и скорости химической реакции, определяется зависимость скорости от температуры и степени превращения, рассчитываются максимальные значения скоростей при тфиксированных значениях степени превращения и строится ЛОТ.

### **1 Теоретическое обоснование**

Температурный (тепловой) режим проведения химического процесса, обеспечивающий экономически целесообразную максимальную производительность единицы объѐма реактора (интенсивность) по целевому продукту, называют *оптимальным.*

Очевидно, что максимальная интенсивность будет достигнута при проведении процесса с максимальной скоростью. Поэтому путь в разработке оптимального температурного режима зависит от типа химической реакции.

Для обратимой реакции первого порядка

$$
\sum_{i=1}^{n} \sum_{j=1}^{n} \sum_{j=1}^{n}
$$

кинетическое уравнение имеет вид:

$$
\mathbf{W} = \mathbf{W} \mathbf{W} \mathbf{W}
$$
\n
$$
\mathbf{W} = \mathbf{W} \mathbf{W} \mathbf{W} \mathbf{W}
$$
\n
$$
\mathbf{W} = \mathbf{W} \mathbf{W} \mathbf{W} \mathbf{W}
$$
\n
$$
\mathbf{W} = \mathbf{W} \mathbf{W} \mathbf{W} \mathbf{W}
$$
\n
$$
\mathbf{W} = \mathbf{W} \mathbf{W} \mathbf{W} \mathbf{W}
$$
\n
$$
\mathbf{W} = \mathbf{W} \mathbf{W} \mathbf{W} \mathbf{W} \mathbf{W}
$$
\n
$$
\mathbf{W} = \mathbf{W} \mathbf{W} \mathbf
$$

где  $k_1$ ,  $k_2$  - константы скорости соответственно прямой и обратной реакций;

 $C_A$ ,  $C_B$  – концентрации реагента А и продукта В.

Выразив в уравнении (2) концентрации С<sub>л</sub> и С<sub>в</sub> через С<sub>л0</sub> и х<sub>л</sub> ELECTRIC HOULYVIAN.

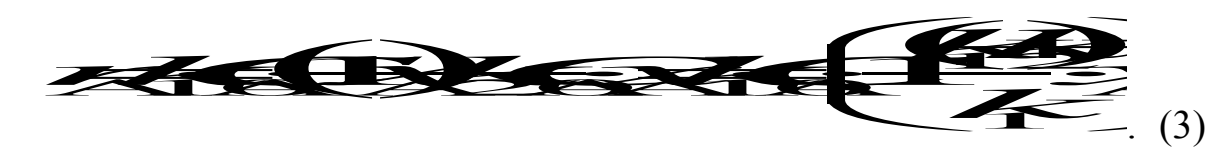

В условиях равновесия для обратимой реакции имеем:

$$
1 \leq \frac{1}{2} \leq \frac{1}{2} \tag{4}
$$

откуда следует, что

$$
\ddot{\mathbf{x}} + \mathbf{k} \mathbf{K} + \mathbf{k} \tag{5}
$$

Тогда кинетическое уравнение примет вид:

$$
z = \sqrt{1 - \frac{1}{2}} \tag{6}
$$

$$
\overline{A} \overline{A} \overline{
$$

Анализ уравнения (7) показывает, что с одной стороны скорость обратимой реакции зависит от константы скорости  $k_1$  и степени превращения  $x_A$ , а с другой – определяется степенью приближения реакционной системы к состоянию химического равновесия  $x_A^*$ . Поэтому характер изменения скорости при повышении температуры будет разным для эндо- и экзотермических реакций.

### Обратимые эндотермические реакции

Повышение температуры проведения обратимой эндотермической реакции приводит одновременно и к росту константы равновесия  $k_1$  и к увеличению равновесной степени превращения  $x_A^*$ .

фиксированной степени Следовательно, при превращения  $x_A$ скорость обратимой эндотермической реакции с ростом температуры монотонно увеличивается.

Эндотермическая реакция сопровождается поглощением теплоты. Поэтому такие реакции невыгодно проводить в адиабатических условиях, так как по мере протекания реакции её скорость будет падать как за счёт увеличения степени превращения, так и за счёт снижения температуры. Более разумно проводить эндотермические процессы в реакторах с подводом теплоты, поддерживая максимально возможную температуру, которая ограничивается:

а) побочными химическими реакциями или побочными физическими явлениями;

- б) прочностью конструкционных материалов;
- в) устойчивостью катализатора;
- г) экономической целесообразностью.

### Обратимые экзотермические реакции

Для обратимой экзотермической реакции с ростом температуры увеличивается константа скорости прямой реакции  $k_l$ , но одновременно уменьшается равновесная степень превращения  $x_A^*$ . Таким образом, налицо два противоположных влияния. При низких температурах, когда влияние обратной реакции мало, наблюдается увеличение скорости процесса с ростом температуры. При приближении  $x_A$  к  $x_A^*$  скорость процесса снижается, приближаясь к нулю. Следовательно, существует температура Тм, при которой скорость реакции при заданной степени превращения является максимальной. Такая температура называется оптимальной.

На рисунке 1 представлена зависимость скорости реакции окисления диоксида серы при различных значениях степени превращения  $SO_2$  при протекании процесса на ванадиевом  $(V<sub>2</sub>O<sub>5</sub>)$  катализаторе при составе исходной газовой смеси (в об. долях, %): 7% SO<sub>2</sub> и 11% O<sub>2</sub>.

Из рисунка видно, что с ростом температуры скорость окисления

 $SO<sub>2</sub>$  проходит максимум, причём с увеличением через степени превращения скорость уменьшается, а значение  $T_u$  смещается B низкотемпературную область. Соединив точки максимумов на сечениях  $r(T)$ , получим линию оптимальных температур (ЛОТ).

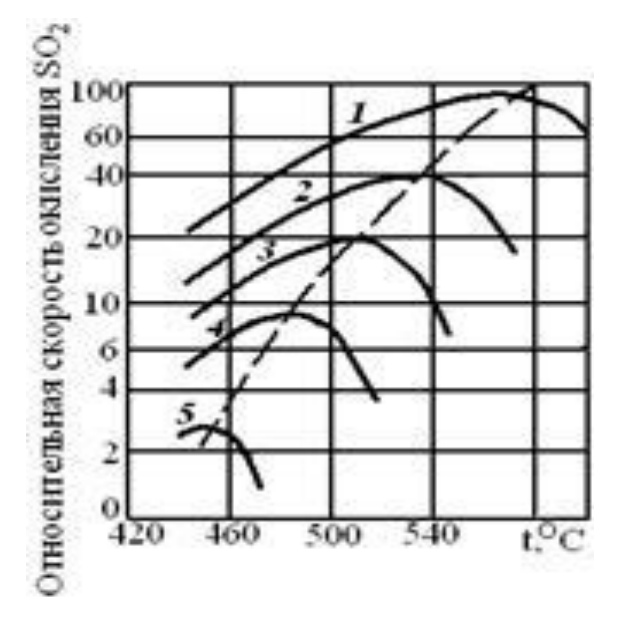

 $1 - 75\%$ : 2 - 80%; 3 - 85%; 4 - 90%; 5 - 95% Рисунок 1 – Зависимость скорости окисления диоксида серы на ванадиевом катализаторе от температуры при различных степенях превращения  $SO_2$ 

Проведение процесса  $\Pi$ <sup>O</sup> ЛИНИИ оптимальных температур предполагает, что по мере увеличения степени превращения температуру в реакторе надо снижать, чтобы скорость реакции всегда оставалась максимально возможной.

При решении практических задач линию оптимальных температур часто строят в координатах  $x_A$  - T. Тогда ЛОТ – это линия, абсциссы точек температуры, обеспечивающие максимальную которой  $\equiv$ скорость реакции для степеней превращения, являющихся ординатами этих точек.

 $T_{\mu} = f(X_{\text{A}})$ , Определим зависимость пользуясь методами математического анализа (определение экстремума функции).

Для этого продифференцируем функцию

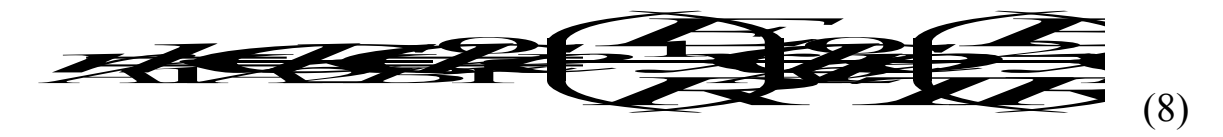

по температуре, считая концентрации С<sub>А</sub> и С<sub>в</sub> постоянными, и приравняем производную нулю:

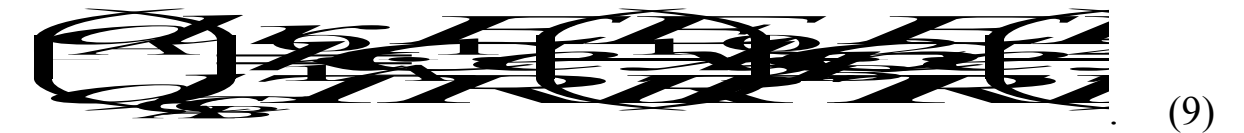

Отсюда при  $T = T_u$ 

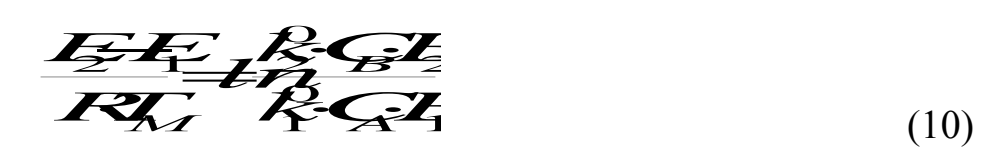

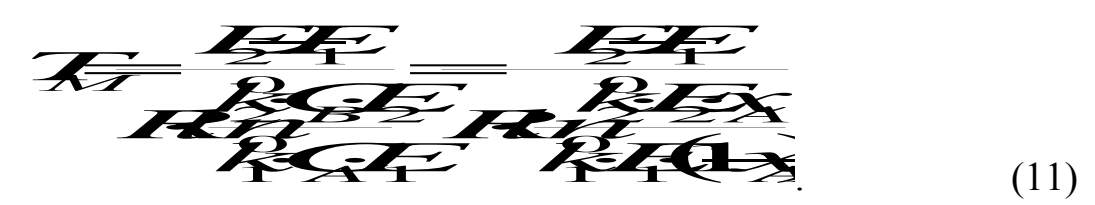

ИЛИ

Уравнение (11) позволяет определить оптимальную температуру для любой степени превращения (кроме  $x_A=0$  и  $x_A=1$ , когда функция  $r_A = f(T, x_A)$  не имеет максимума). Для расчета  $T_M$  необходимо знать константы скоростей и энергии активаций прямой и обратной реакций.

Как уже указывалось, проведение процесса по линии оптимальных температур обеспечивает максимальную интенсивность реактора.

### Построение линии оптимальных температур

#### Синтез аммиака

Синтез аммиака из азота и водорода

 $0.5 N_2 + 1.5 H_2 \Leftrightarrow NH_3$  $-AH^{\circ}$ 

относится к числу равновесных реакций, протекающих с выделением теплоты и уменьшением объёма.

Константу равновесия при давлении Р=29,4 МПа вычисляют по формуле  $[6]$ :

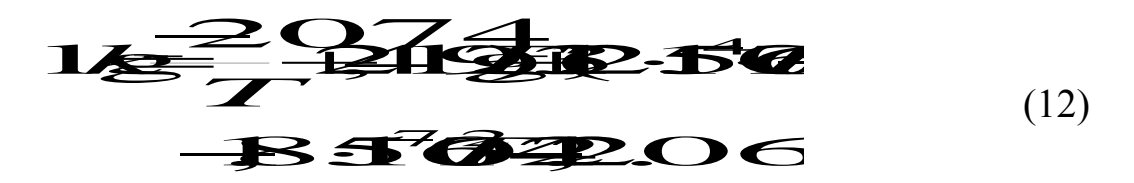

<span id="page-138-0"></span>Синтез аммиака протекает с заметной скоростью только в присутствии катализатора. Скорость синтеза аммиака на большинстве известных катализаторов описывается уравнением Темкина-Пыжева

 <sup>1</sup> 2 3 3 2 2 1 2 3 3 2 2 *H H <sup>N</sup> P P k P P rkP NH NH* , (13)

<span id="page-138-1"></span>где *r* – наблюдаемая скорость реакции, равная разности скоростей образования и разложения аммиака (отношение *k1/k<sup>2</sup>* = *Kр*, где *Kр* – константа равновесия);

 $P_{_{H_2}}$ ,  $P_{_{N_2}}$ ,  $P_{_{NH_3}}$  – парциальные давления водорода, азота и аммиака;

 $\alpha$  – постоянная, удовлетворяющая неравенству  $0<\alpha<1$ .

Значение характеризует степень покрытия поверхности катализатора азотом в условиях процесса синтеза аммиака. Для промышленных катализаторов в интервале температур 400-550°С величина может быть принята равной 0,5.

<span id="page-138-2"></span>Константу скорости вычисляют по уравнению:

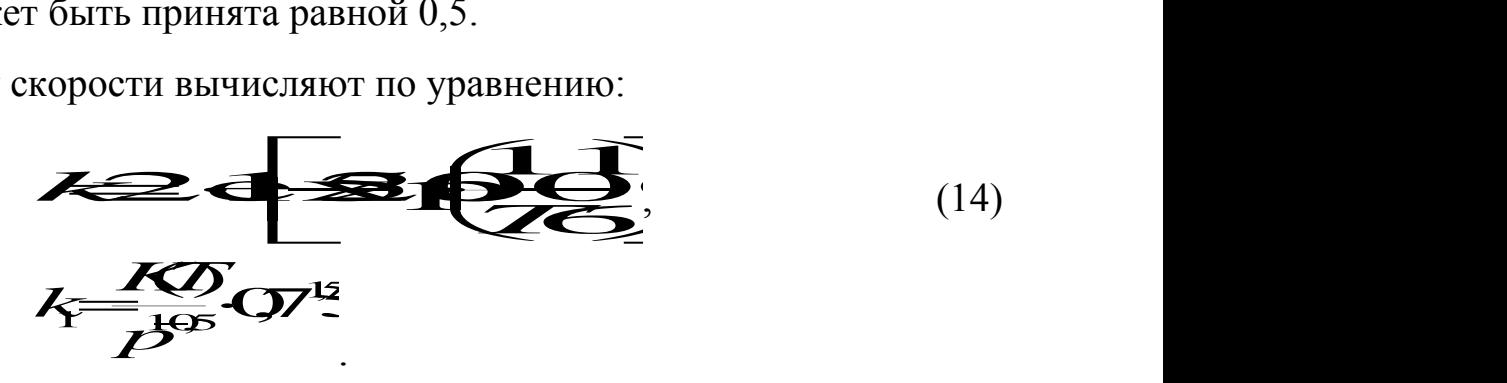

Преобразуем уравнение Темкина-Пыжева к расчетному виду, выразив правую часть через степень превращения [6].

Зависимость скорости реакции от температуры и степени превращения:

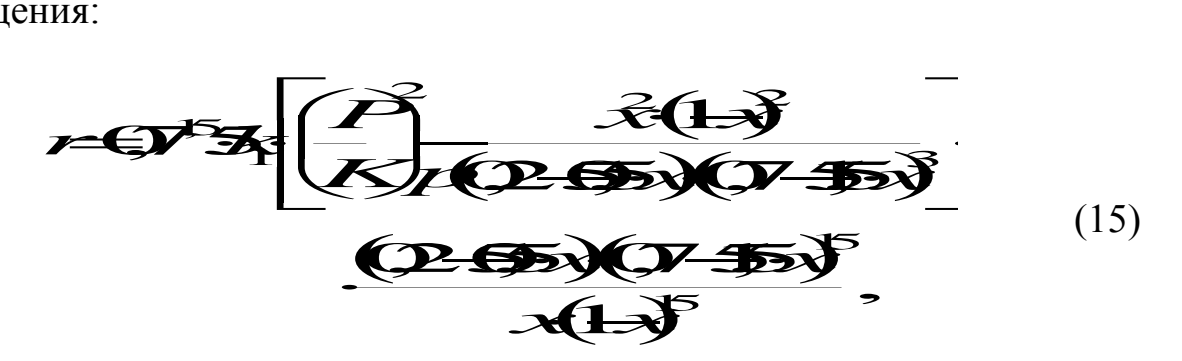

где  $k_l$  – константа скорости, рассчитанная при определенной температуре, учитывающая давление протекания процесса;

 $Kp$  – константа равновесия, вычисленная по уравнению (12);

 $P$  – давление процесса, атм.

На рисунке 2 представлены зависимости скорости реакции от температуры при фиксированных значениях степени превращения в интервале  $0,12\div0,20$ , построенные на основании уравнения (15) в программе MathCAD. Интервал значений степеней превращения выбран близким к промышленным.

При  $x < 0.10$  максимальное значение скорости реакции достигается при температурах, которые выше температуры разрушения катализатора, а при  $x > 0.20$  наблюдаются низкие значения скоростей реакции синтеза аммиака.

 $Ha$ основе полученной зависимости скорости реакции **OT** температуры для каждого значения х определяем максимальное значение скорости и температуру, которая обеспечивает максимальную скорость. Соединив найденные точки, получаем линию оптимальных температур.

### Синтез метанола

Другим примером обратимого экзотермического процесса является синтез метанола, протекающей по реакции

$$
CO + 2 H_2 \Leftrightarrow CH_3OH \qquad -\Delta H^0.
$$

Для определения константы равновесия при любом давлении удобно пользоваться уравнением [7]:

<span id="page-139-0"></span>
$$
K \neq K \cdot \overbrace{P}^{\overbrace{P}} \tag{16}
$$
\n
$$
\overbrace{P}
$$
\n
$$
\overbrace{P}
$$
\n
$$
\overbrace{P}
$$
\n
$$
\overbrace{P}
$$
\n
$$
\overbrace{P}
$$
\n
$$
\overbrace{P}
$$
\n
$$
\overbrace{P}
$$
\n
$$
\overbrace{P}
$$
\n
$$
\overbrace{P}
$$
\n
$$
\overbrace{P}
$$
\n
$$
\overbrace{P}
$$
\n
$$
\overbrace{P}
$$
\n
$$
\overbrace{P}
$$
\n
$$
\overbrace{P}
$$
\n
$$
\overbrace{P}
$$
\n
$$
\overbrace{P}
$$
\n
$$
\overbrace{P}
$$
\n
$$
\overbrace{P}
$$
\n
$$
\overbrace{P}
$$
\n
$$
\overbrace{P}
$$
\n
$$
\overbrace{P}
$$
\n
$$
\overbrace{P}
$$
\n
$$
\overbrace{P}
$$
\n
$$
\overbrace{P}
$$
\n
$$
\overbrace{P}
$$
\n
$$
\overbrace{P}
$$
\n
$$
\overbrace{P}
$$
\n
$$
\overbrace{P}
$$
\n
$$
\overbrace{P}
$$
\n
$$
\overbrace{P}
$$
\n
$$
\overbrace{P}
$$
\n
$$
\overbrace{P}
$$
\n
$$
\overbrace{P}
$$
\n
$$
\overbrace{P}
$$
\n
$$
\overbrace{P}
$$
\n
$$
\overbrace{P}
$$
\n
$$
\overbrace{P}
$$
\n
$$
\overbrace{P}
$$
\n
$$
\overbrace{P}
$$
\n
$$
\overbrace{P}
$$
\n
$$
\overbrace{P}
$$
\n
$$
\overbrace{P}
$$
\n
$$
\overbrace{P}
$$
\n
$$
\overbrace{P}
$$
\n
$$
\overbrace{P}
$$
\n
$$
\overbrace{P}
$$
\n
$$
\overbrace{P}
$$
\n
$$
\overbrace{P}
$$
\n
$$
\overbrace{P}
$$
\n
$$
\overbrace{P}
$$
\n
$$
\overbrace{P}
$$
\n
$$
\overbrace{P}
$$
\n

Кп и Кр- константы равновесия, выраженные через мольные доли и где парциальные давления соответственно.

 $-2$   $60$   $31$ 

Для нахождения оптимальной температуры проведения процесса синтеза метанола по кинетическим данным необходимо знание константы скорости, которую определяют по формуле:

$$
Z = \mathcal{F} \mathcal{F}
$$
 (18)

Воспользовавшись приведенными уравнениями и зависимостью скорости процесса от температуры и степени превращения (19), можно построить зависимость скорости реакции от температуры при различных значениях х, определить максимальные значения скоростей и температуры их обеспечивающие и построить линию оптимальных температур ЛОТ.

$$
r = \frac{\sqrt{2x}}{\sqrt{3x}} = \frac{2x}{3x}
$$
  

$$
\frac{x}{3x} = \frac{2x}{3x}
$$
  

$$
\frac{x}{3x} = \frac{2x}{3x}
$$
  

$$
\frac{x}{3x} = \frac{2x}{3x}
$$
 (19)

<span id="page-140-0"></span>Зависимости скорости процесса синтеза метанола от температуры при различных значениях степени превращения построены в программе MathCAD на основе уравнения (19) и ЛОТ, приведены на рисунке 3.

### Окисление диоксида серы

Окисление  $SO_2$  в  $SO_3$  аналогично предыдущим примерам, является обратимой экзотермической реакцией, протекающей в присутствии катализатора, для которой кривая зависимости  $x = f(T)$  или  $r = \varphi(T)$  имеет максимум.

Зависимость константы равновесия реакции окисления  $SO_2$  от температуры описывается уравнением:

$$
lg K_p^0 = 4905, 5/T - 7,1479
$$
, откуда  $K_p^0 = 165$ . (20)

Для определения константы скорости при разных температурах воспользуемся уравнением Аррениуса:

$$
k = \left( \frac{1}{2} \right)
$$
 (21)

где Е- энергия активации прямой реакции;

 $k_0$  – предэкспоненциальный множитель.

E и  $k_0$  зависят от применяемого катализатора и его диаметра. Для ванадиевого катализатора E=59871 кДж/моль.

Скорость процесса окисления  $SO_2$  в  $SO_3$  на ванадиевом катализаторе (в неподвижном слое) выражается уравнением:

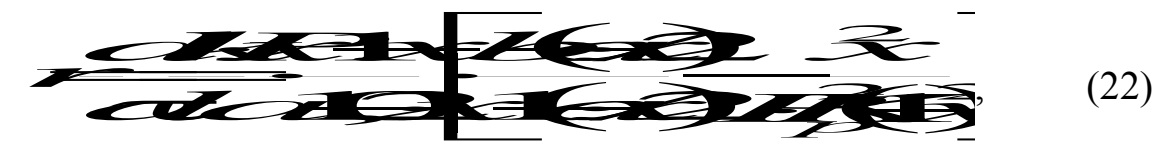

где x - степень превращения, доли единицы;

 $\tau$  – время контакта, с;

 $k$  – константа скорости реакции, с $1 \cdot \Pi a^{-1}$ ;

 $a$  – начальная концентрация  $SO_2$ , доли единицы;

 $b$  – начальная концентрация  $O_2$ , доли единицы;

 $P$  – общее давление, Па;

 $K_p$  – константа равновесия, Па<sup>-0,5</sup>.

### Аппаратура, оборудование и материалы

Лабораторная работа проводится в компьютерном классе с использованием программы MathCad.

### Методика и порядок выполнения работы

Работа выполняется каждым студентом самостоятельно. Исходные данные приведены в приложении А. Вариант выбирается по номеру студента в списке группы.

1. Изучить влияние температуры на Залание константу равновесия и константу скорости реакции.

Задание 2. На основании кинетических данных определить зависимости скорости процесса (r) от температуры (t) при фиксированных значениях степени превращения  $(x)$  и представить их графически.

Задание 3. Рассчитать максимальные значения скорости процесса для различных значений степени превращения и определить температуры, при которых они достигаются.

Задание 4. Построить линию оптимальных температур в координатах  $r$ -t и  $x$ -t.

Задание 5 (не обязательное). Добавить к линии оптимальных температур зависимость равновесной степени превращения  $\overline{O}T$ температуры.

Для выполнения работы необходимо:

55. Представить кинетическое уравнение зависимости констант равновесия и скорости химической реакции в виде функции пользователя. задать интервалы изменения параметров и построить график.

56.Для расчета максимальных значений скоростей можно воспользоваться встроенной функцией тах. Данные для расчета должны быть представлены в векторной или матричной форме. Поскольку результаты расчета по кинетическому уравнению выводятся в скалярном виде, необходимо провести преобразования:

57. сформировать значения степеней превращения и значения температур, используемых для расчета скоростей реакции в векторной форме, где переменными являются *i*, *j*, *l* и др., имеющие целочисленные значения:

<span id="page-142-1"></span><span id="page-142-0"></span>58. сформировать матрицу значений скоростей реакции. Для формирования значений степеней превращения используем вектор, содержащий один столбец и количество строк, равное числу значений.

Например, 
$$
x := \begin{pmatrix} 0.75 \\ 0.85 \\ 0.9 \\ 0.94 \\ 0.98 \end{pmatrix}
$$

Значение переменной *і* меняется в интервале  $i := 0...4$ . Шаг между значениями х может быть любой.

Лля формирования вектора значений температур лучше воспользоваться постоянным шагом, т.к. значений много и вводить их в вектор затруднительно.

148

Определяем количество необходимых значений и шаг изменения температуры.

Например:

 $i = 0...100$  – количество значений 101;

 $t_i := 380 + 2 \cdot i - \text{mar } 2$ , начальное значение  $t_i = 380$ °C, конечное значение  $t_r = 580$  °С.

При формировании матрицы значений скорости реакции при различных t и х воспользуемся программой, которая будет приравнивать нулю все отрицательные значения скорости.

$$
M_{i, j} := \begin{cases} R(x_i, t_j) & \text{if } (R(x_i, t_j) > 0) \\ 0 & \text{otherwise} \end{cases}
$$

Полученная матрица будет содержать 5 строк, соответствующих 5 столбец. 101 значениям степени превращения соответствующих значениям температуры.

Поскольку функция *тах* определяет максимальное значение в столбце, необходимо транспонировать матрицу и найти максимальное значение скорости в каждом столбце, т.е. при каждом значении степени превращения.

$$
\mathbf{M1} := \mathbf{M}^T \qquad \quad \max_{i} \mathbf{R}_i := \max(\mathbf{M1}^{\langle i \rangle})
$$

Для расчета значений температур, соответствующих максимальным значениям скоростей, необходимо найти корень уравнения F = maxR<sub>i</sub> - $R(x_i,t_i) = 0.$ 

Для этого можно воспользоваться встроенной функцией *root*. Но в данном случае эта функция работает плохо, результаты зависят от начального приближения температуры, которое необходимо задавать в области, далекой от искомого значения. Это связано с тем, что функция  $F$ не пересекает ось х, а только касается ее.
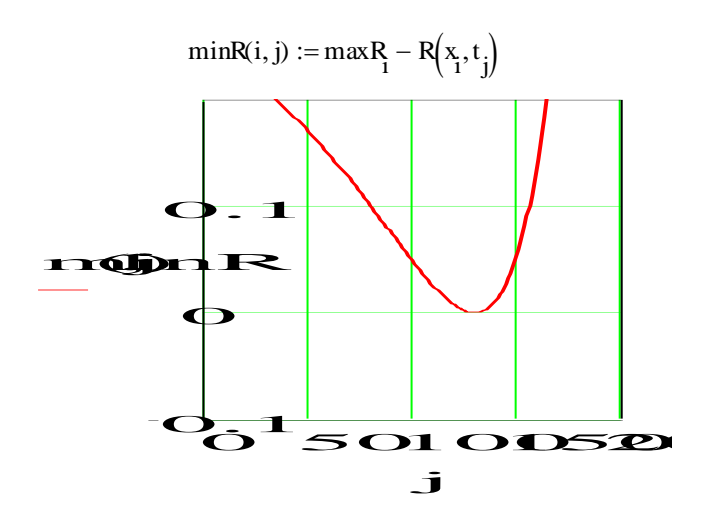

Поэтому лучше воспользоваться программой, в которой определяется значение температуры при  $F = 0$ .

tm :=  $\begin{bmatrix} \text{for } i \in 0..4 \\ \text{for } j \in 0..100 \\ \text{if } \max_{i=1}^{R} - R(x_i, t_j) = 0 \\ \text{if } \max_{i=1}^{R} \end{bmatrix}$  = 0<br>  $\begin{bmatrix} -\text{Opramayerca µKJ C} \end{bmatrix}$  изменение переменных *i и j*.<br>  $\begin{bmatrix} -\text{Opamusyerca µKJ C} \end{bmatrix}$  изменение переменных *i и j*.<br>  $\begin{bmatrix$  $\mathbf R$ 

- Организуется цикл с изменением

Рассчитанные значения *maxR*,  $t_m$  и исходные значения *x* заносят в таблицу Excel, которая вставляется в программу как компонент.

59. При построении линии оптимальных температур в координатах  $r$ - можно добавить зависимости скорости от температуры. При этом можно воспользоваться сформированной матрицей скоростей (см. пример).

60. На основе полученных зависимостей необходимо сделать выводы, обратив особое внимание на:

21. изменение скорости реакции в зависимости от степени превращения;

22. изменение температуры, обеспечивающей максимальную скорость процесса от степени превращения.

Желательно оценить во сколько раз изменяется максимальная скорость процесса в выбранном интервале степеней превращения.

150

## **5 Содержание отчета, форма и правила оформления отчета по лабораторной работе**

Отчет по лабораторной работе должен содержать: название работы, цель, фамилию и инициалы студента, шифр группы, исходные данные, реализованную математическую модель, результаты выполнения работы, выводы.

Примеры выполнения расчетов в среде программы MathCad приведены в приложениях Б, В и Г.

### **6 Вопросы для защиты работы**

– Какой режим называется оптимальным?

– Как влияет температура на константу равновесия обратимой экзотермической реакции?

– Каков характер изменения скорости процесса для обратимых эндои экзотермических реакций?

 От каких параметров зависит скорость обратимой каталитической реакции?

 Как определяется оптимальная температура для обратимых экзотермических реакций?

 Почему скорость обратимой экзотермической реакции при постоянной степени превращения проходит через максимум?

– Как изменяется скорость химической реакции в зависимости от степени превращения?

– Каким образом изменяется температура, обеспечивающая максимальную скорость процесса, в зависимости от степени превращения?

151

# **Приложение А**

## (обязательное)

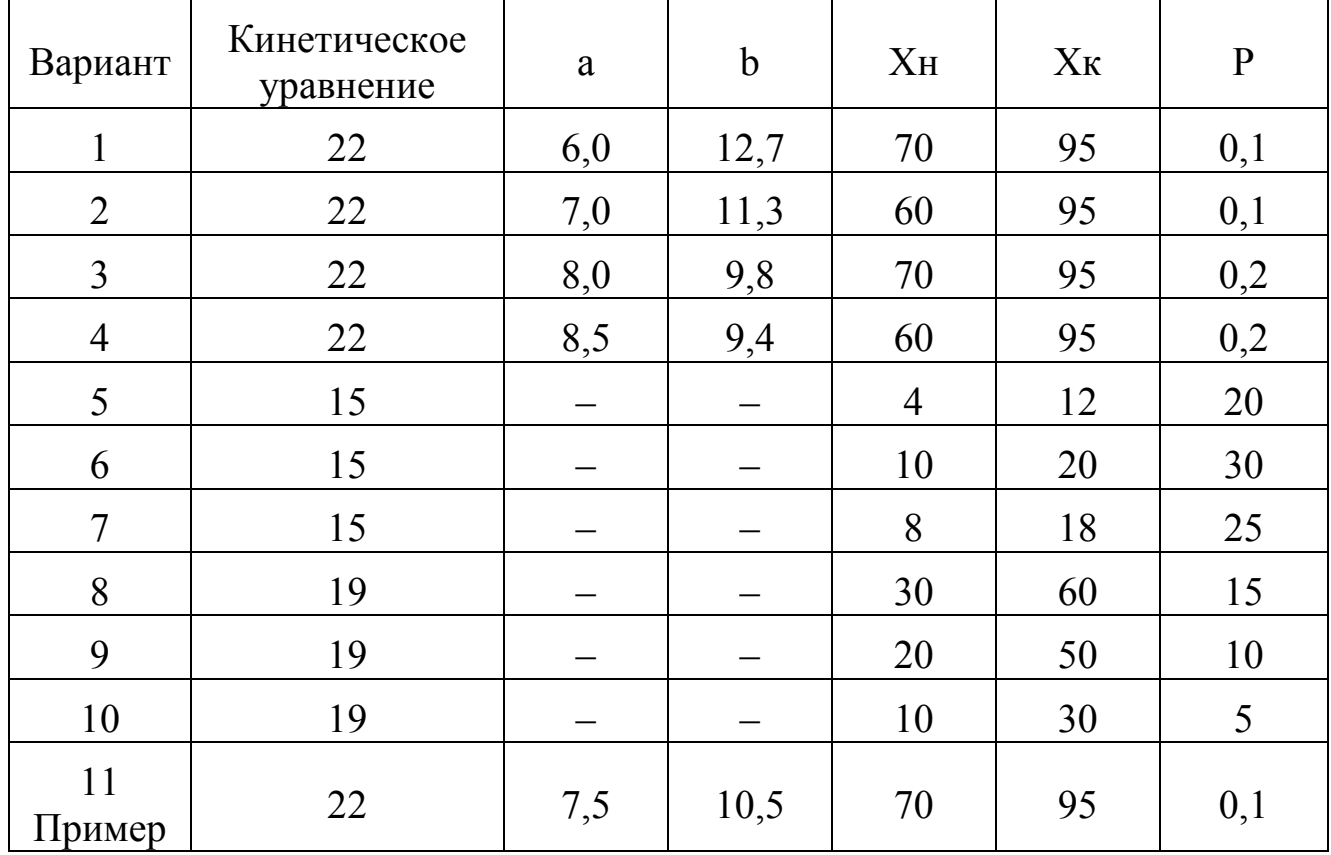

# Таблица П1 – Варианты заданий

### **Приложение Б (информационное)**

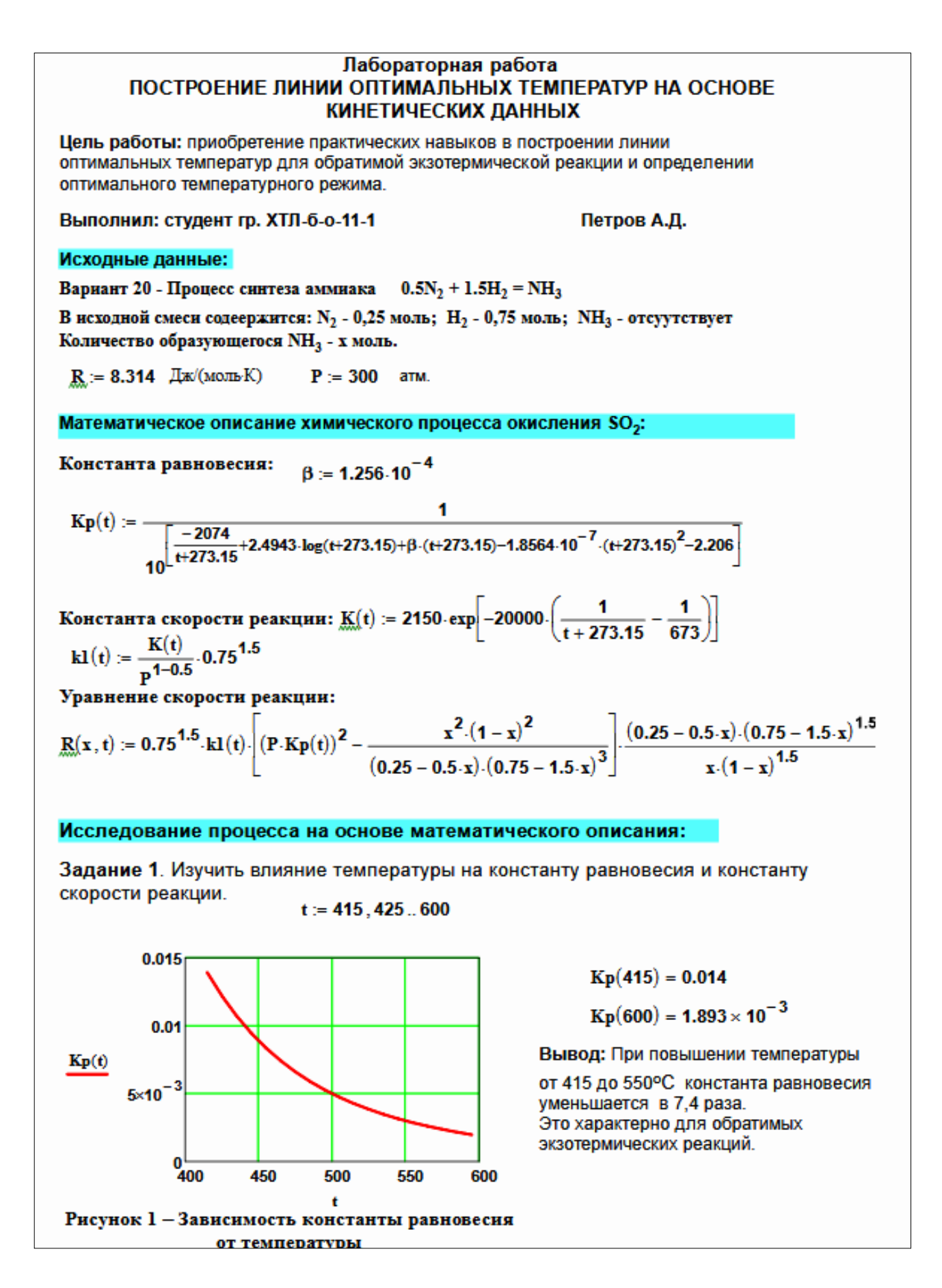

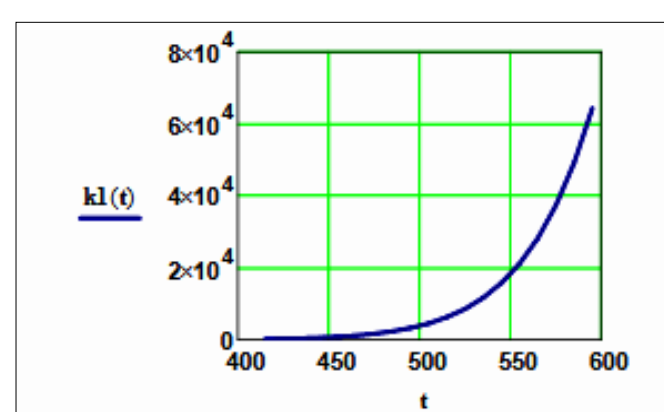

 $kl(415) = 155.098$ 

 $kl(550) = 1.823 \times 10^{4}$ 

Вывод: При повышении температуры константа скорости возрастает. Так повышение температуры от 415 до 550<sup>0</sup>С приводит к увеличению константы скорости в 118 раз.

### Рисунок 2 - Зависимость константы скорости реакции от температуры

Задание 2. На основании кинетических данных определить зависимость скорости процесса (г) от температуры (t) при фиксированных значениях степени превращения (х) и представить их графически.

На основании кинетического уравнения  $r(x, t)$  строим зависимость скорости реакции от температуры при фиксированных значениях степени превращения

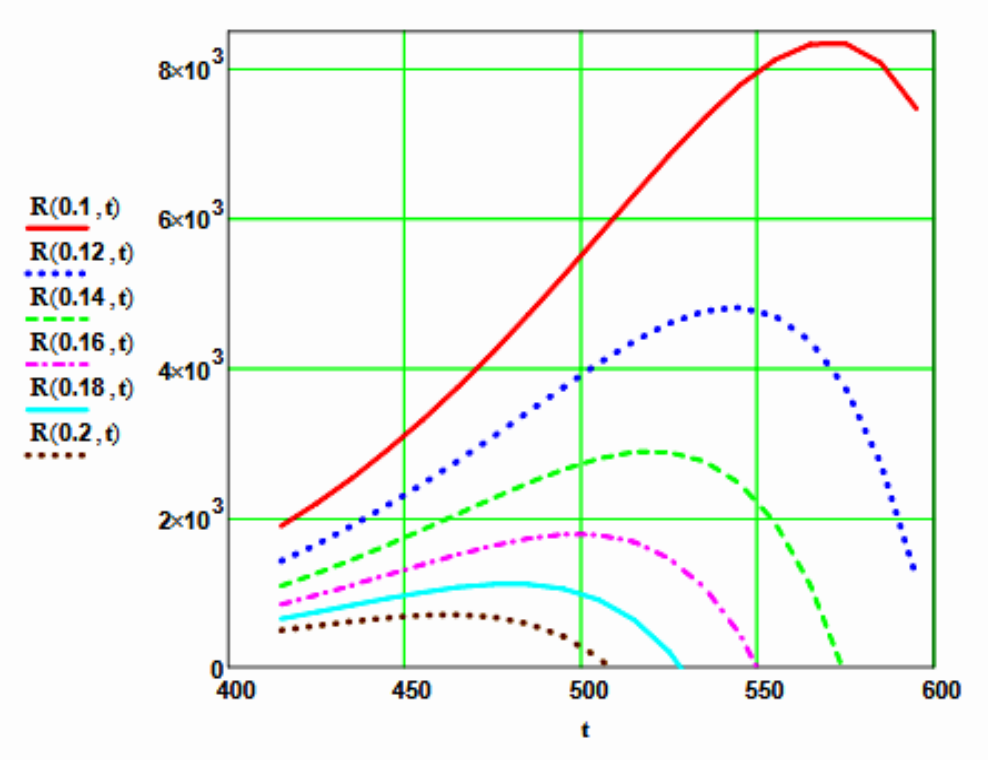

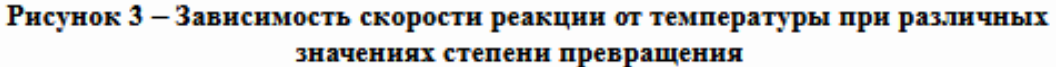

#### Выводы:

1. При повышении температуры скорость реакции вначале возрастает, достигает максимальногзначения, а затем резко снижается.

2. При заданной степени превращения существует температура (topt), при которой достигается максимальная скорость процесса (Rmax).

Задание 3. Рассчитать максимальные значения скорости процесса для различных значений степени превращения и определить температуры, при которых они достигаются.

Формируем значения температур, используемых для поиска максимума, в виде вектора

$$
x1 := (0.1 \quad 0.12 \quad 0.14 \quad 0.16 \quad 0.18 \quad 0.2)^{T}
$$
  

$$
j := 0...150 \qquad t1_{i} := 420 + j \qquad i := 0...5
$$

Формируем матрицу значений скорости реакции при изменении t и х, приравнивая значение скорости равной нулю, если по уравнению получается отрицательное значение:

×٠

$$
\mathbf{M}_{i,j} := \begin{bmatrix} R(xl_i, t l_j) & \text{if } R(xl_i, t l_j) > 0 & \mathbf{M} \mathbf{1} := \mathbf{M}^T \\ 0 & \text{otherwise} \end{bmatrix}
$$

Определяем значения максимальных скоростей при фиксированных значениях х1.

i.

$$
maxR_i := max(M1^{(i)})
$$

Рассчитываем значения температур, соответствующие значениям максимальных скоростей

$$
rr(t2\,,i):=\bigl(\text{max}R_i-R\bigl(x1_i,t2\bigr)\bigr)\hspace{1cm}t2\mathrel{\mathop:}=600\hspace{1cm}\text{tm}_i\mathrel{\mathop:}=\text{root}\bigl(\text{rr}\bigl(t2\,,i\bigr)\,,t2\bigr)
$$

Результаты:

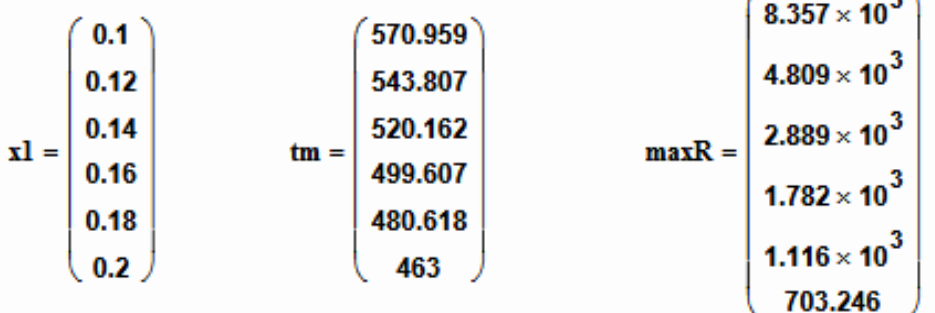

Задание 4. Построить линию оптимальных температур в координатах г - t и х - t. .

На основе полученных значений строим график зависимости скорости реакции от температуры при различных значениях степени превращения и линию оптимальных температур в координатах г - t.

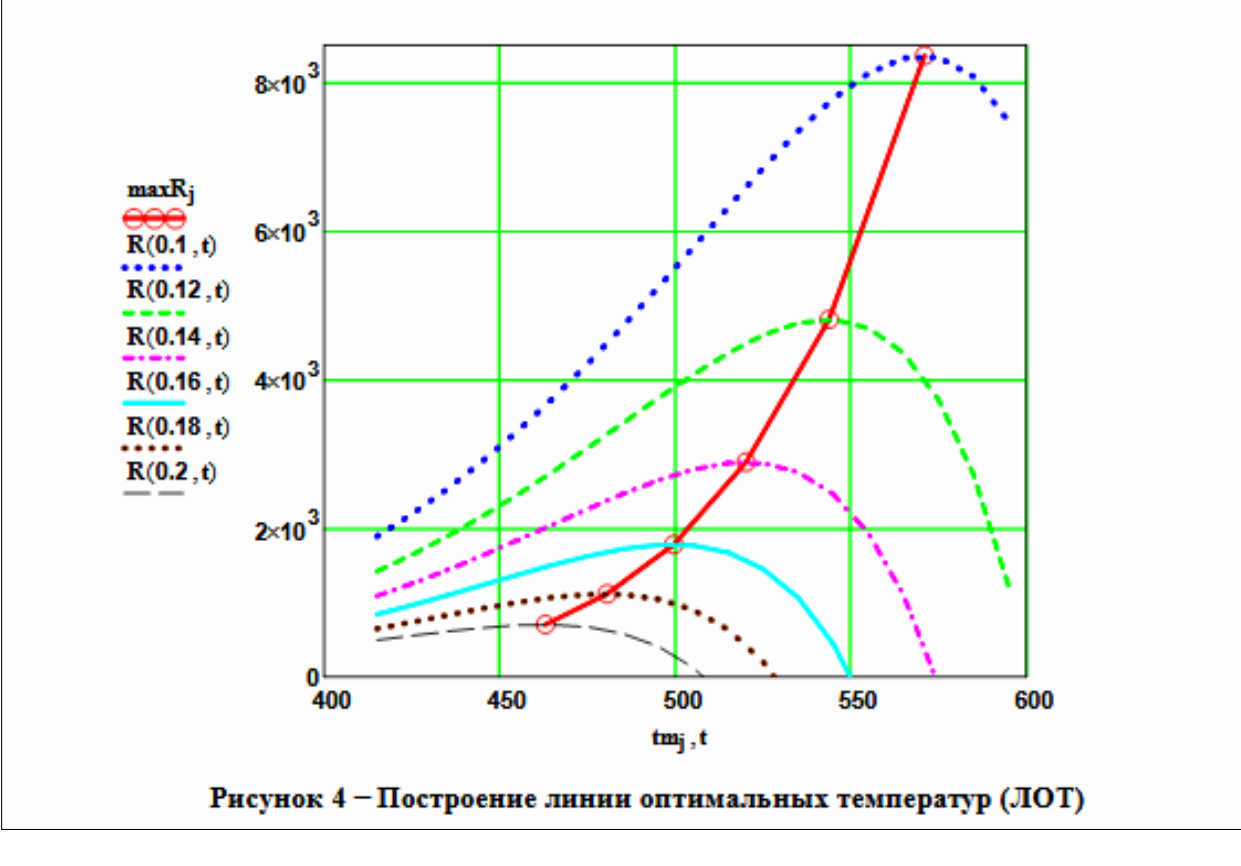

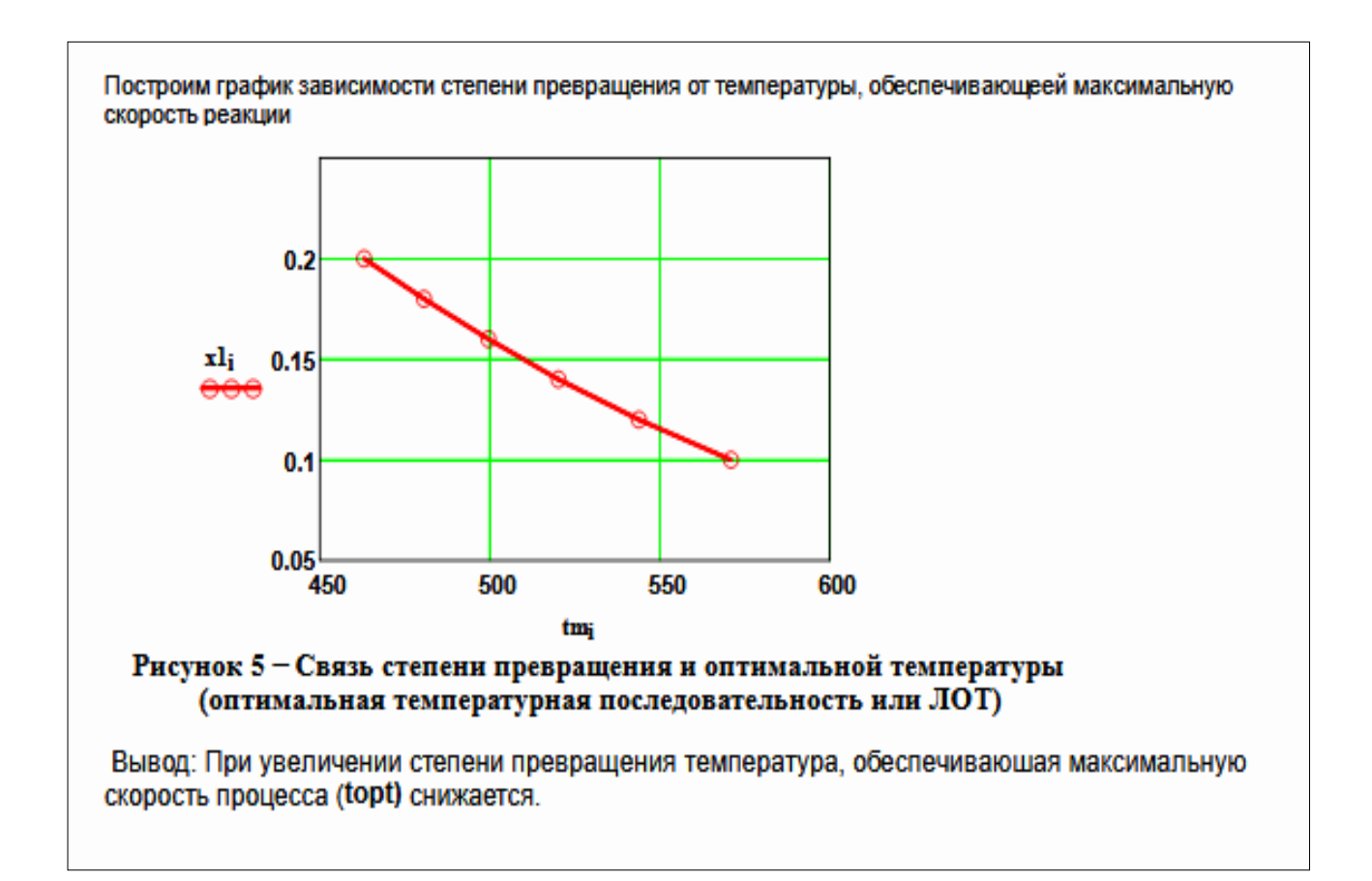

### **Приложение В (информационное)**

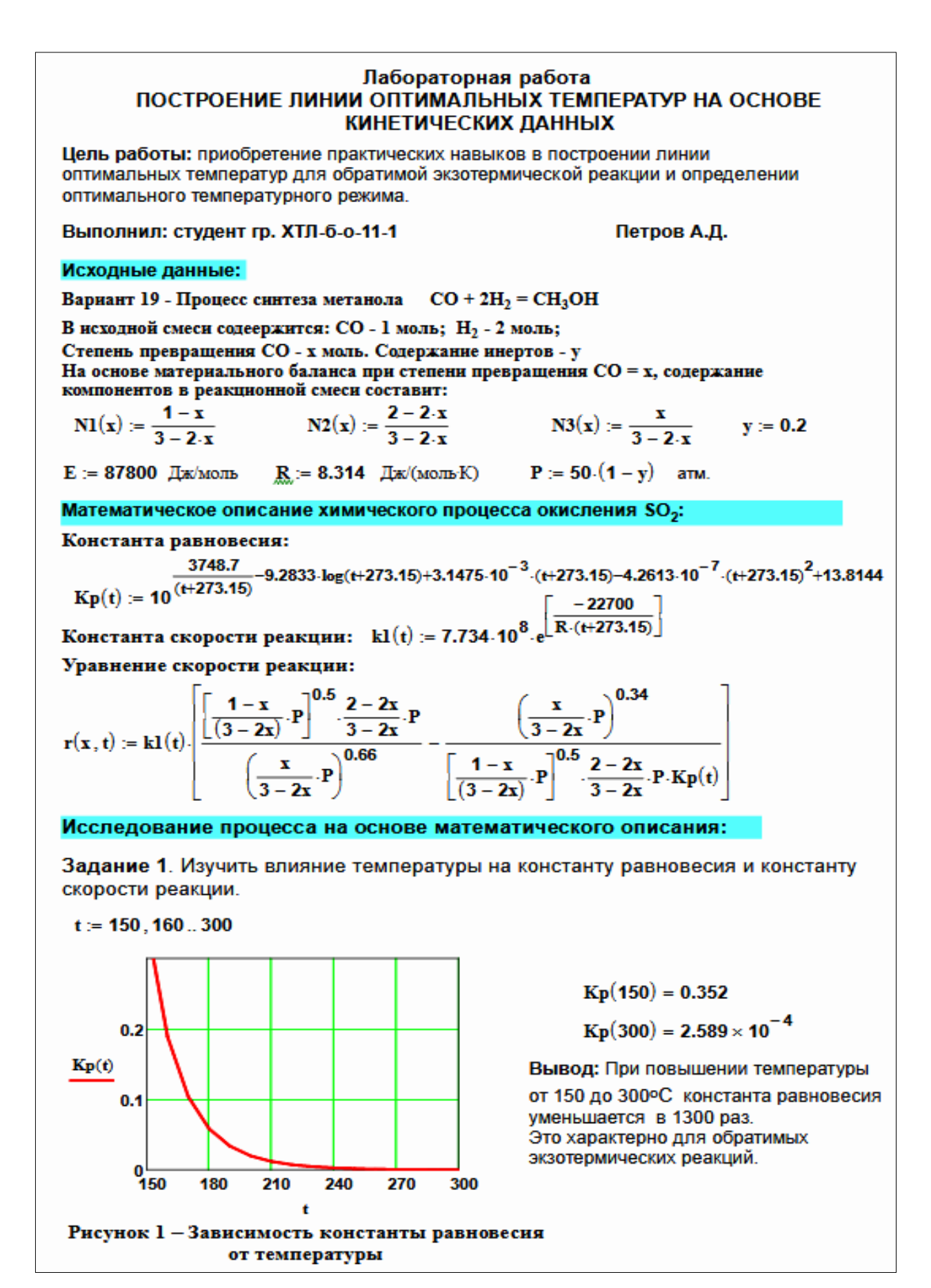

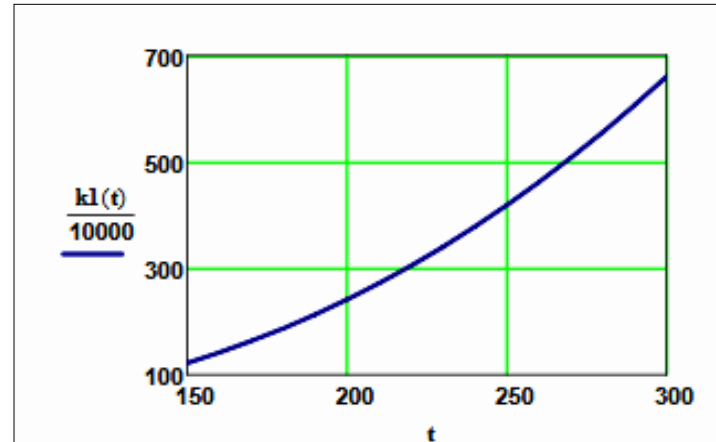

 $kl(150) = 1.219 \times 10^6$ 

 $kl(300) = 6.6 \times 10^6$ 

Вывод: При повышении температуры константа скорости возрастает. Так повышение температуры от 150 до 300<sup>0</sup>С приводит к увеличению константы скорости в 5 раз.

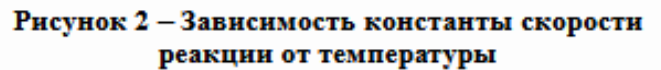

Задание 2. На основании кинетических данных определить зависимость скорости процесса (r) от температуры (t) при фиксированных значениях степени превращения (х) и представить их графически.

На основании кинетического уравнения  $\mathbf{r}(\mathbf{x},t)$  строим зависимость скорости реакции от температуры при фиксированных значениях степени превращения

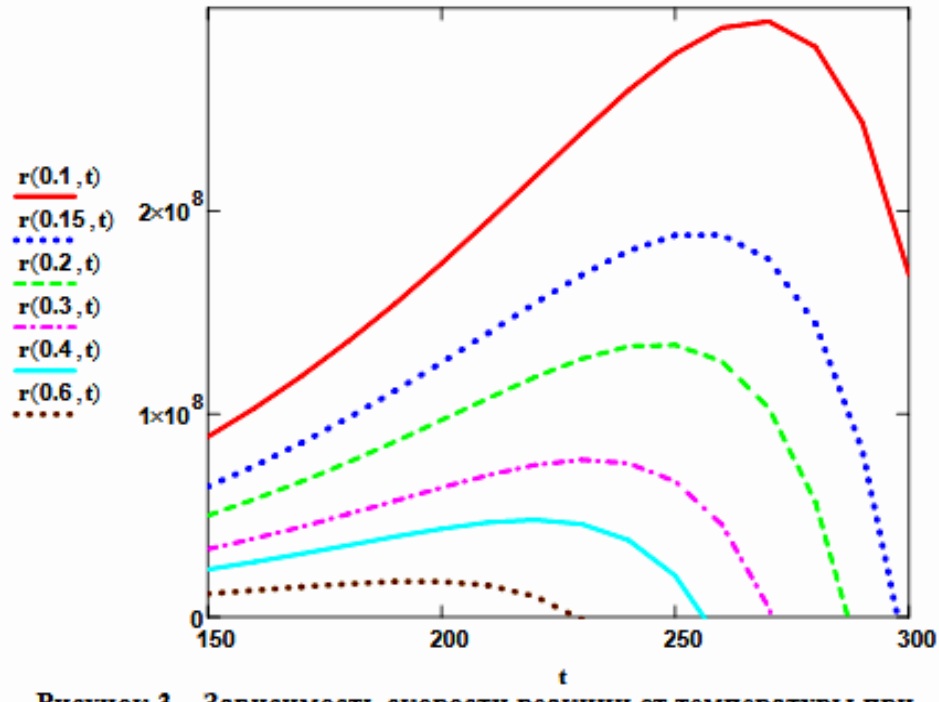

Рисунок 3 - Зависимость скорости реакции от температуры при различных значениях степени превращения

#### Выводы:

1. При повышении температуры скорость реакции вначале возрастает, достигает максимальногзначения, а затем резко снижается.

2. При заданной степени превращения существует температура (topt), при которой достигается максимальная скорость процесса (Rmax).

Задание 3. Рассчитать максимальные значения скорости процесса для различных значений степени превращения и определить температуры, при которых они достигаются.

Формируем значения температур, используемых для поиска максимума, в виде вектора

$$
x1 := (0.1 \quad 0.15 \quad 0.2 \quad 0.3 \quad 0.4 \quad 0.6)^{T}
$$
  

$$
j := 0..500 \qquad t1j := 150 + j \quad i := 0..5
$$

Формируем матрицу значений скорости реакции при изменении t и х, приравнивая значение скорости равной нулю, если по уравнению получается отрицательное значение:

$$
\mathbf{M}_{i,j} := \begin{bmatrix} \mathbf{r}(\mathbf{x} \mathbf{l}_i, \mathbf{t} \mathbf{l}_j) & \text{if} \quad \mathbf{r}(\mathbf{x} \mathbf{l}_i, \mathbf{t} \mathbf{l}_j) > 0 & \mathbf{M} \mathbf{l} := \mathbf{M}^T \\ 0 & \text{otherwise} \end{bmatrix}
$$

Определяем значения максимальных скоростей при фиксированных значениях х1.

$$
maxR_i := max(M1^{(i)}
$$

Рассчитываем значения температур, соответствующие значениям максимальных скоростей

$$
rr(t2,i) := (maxR_i - r(x1_i, t2)) \qquad \qquad t2 := 200 \qquad \qquad tm_i := root(rr(t2,i), t2)
$$

Результаты:

$$
x1 = \begin{pmatrix} 0.1 \\ 0.15 \\ 0.2 \\ 0.3 \\ 0.6 \end{pmatrix}
$$
tm = 
$$
\begin{pmatrix} 267.225 \\ 255 \\ 246 \\ 232 \\ 219.614 \\ 196 \end{pmatrix}
$$
max $R = \begin{pmatrix} 2.938 \times 10^8 \\ 1.894 \times 10^8 \\ 1.347 \times 10^8 \\ 7.767 \times 10^7 \\ 4.795 \times 10^7 \\ 1.775 \times 10^7 \end{pmatrix}$ 

Задание 4. Построить линию оптимальных температур в координатах г - t и х - t. .

На основе полученных значений строим график зависимости скорости реакции от температуры при различных значениях степени превращения и линию оптимальных температур в координатах г - t.

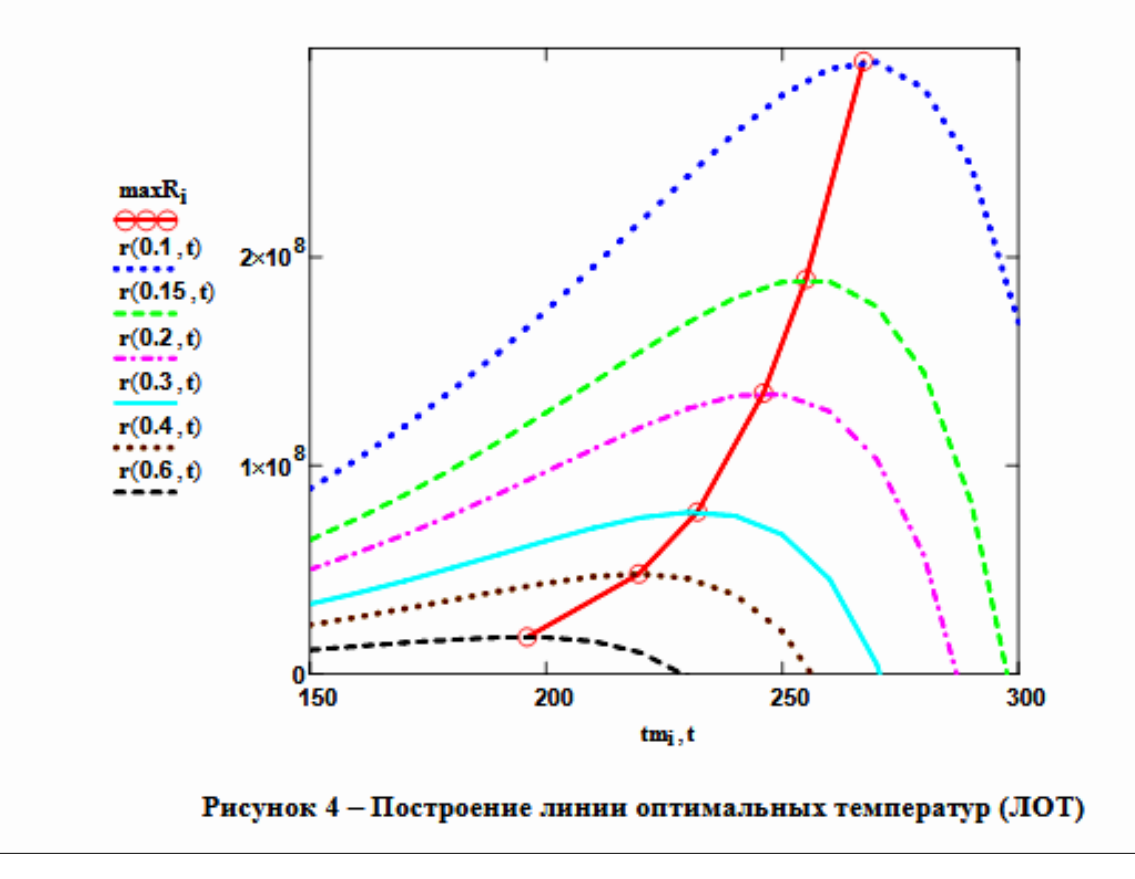

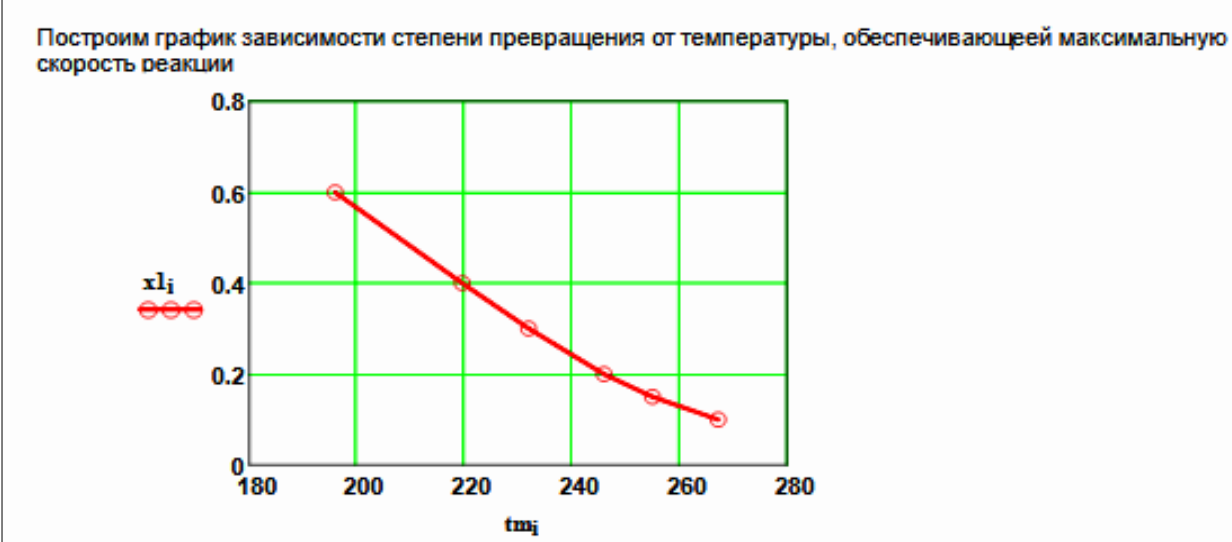

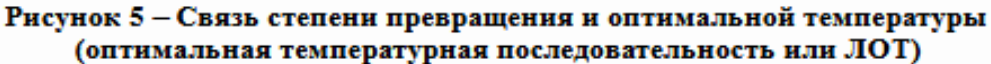

Вывод: При увеличении степени превращения температура, обеспечивающая максимальную скорость процесса (topt) снижается.

Задание 5 (не обязательное). Добавить к линии оптимальных температур зависимость равновесной степени превращения от температуры.

Составляем программу для расчета равновесной степени превращения при заданной t.

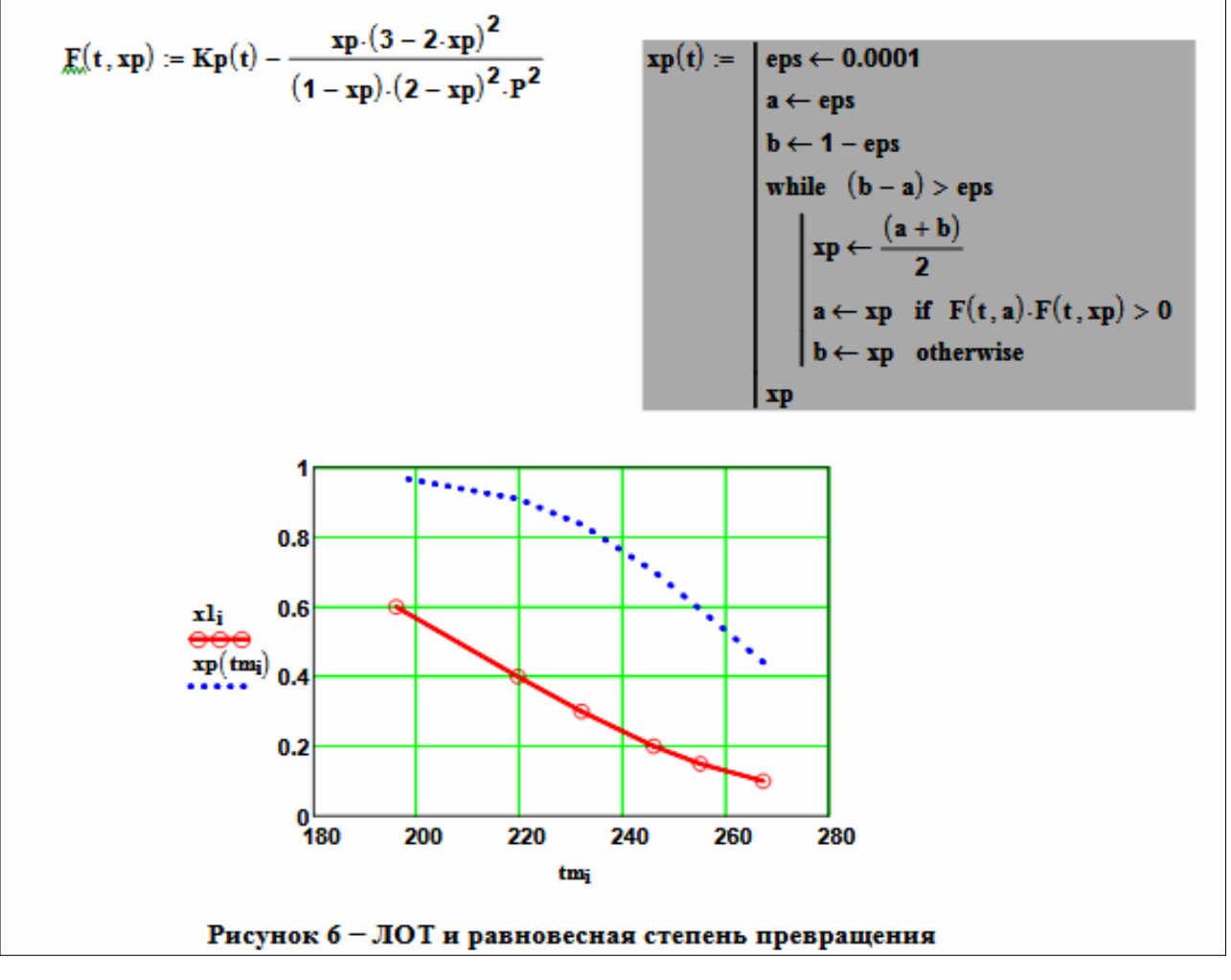

## **Приложение Г (информационное)**

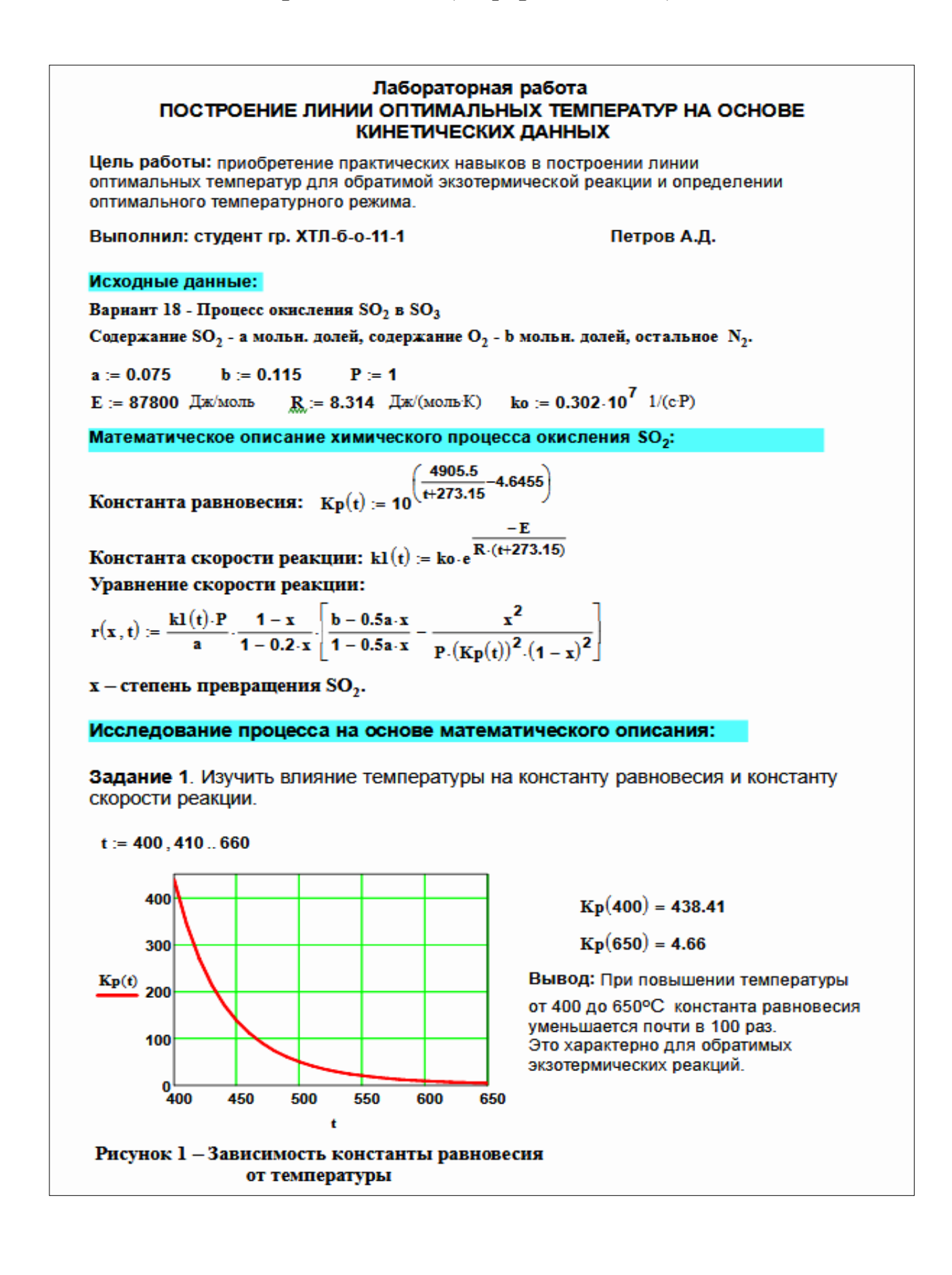

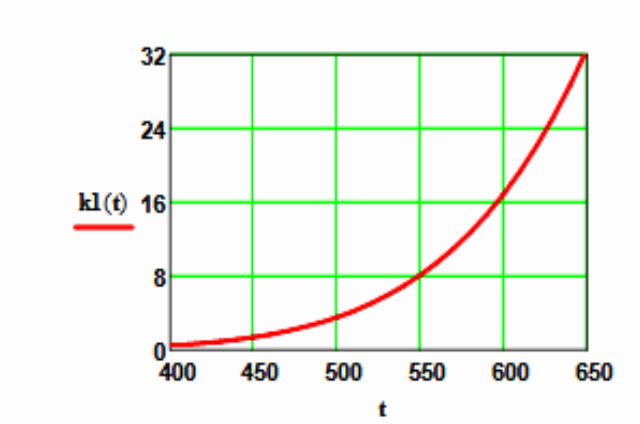

 $kl(400) = 0.464$ 

 $kl(600) = 16.879$ 

Вывод: При повышении температуры константа скорости возрастает. Так повышение температуры от 400 до 600<sup>0</sup>С приводит к увеличению константы скорости в 36 раз.

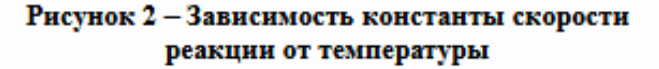

Задание 2. На основании кинетических данных определить зависимость скорости процесса (г) от температуры (t) при фиксированных значениях степени превращения (х) и представить их графически.

На основании кинетического уравнения  $r(x, t)$  строим зависимость скорости реакции от температуры при фиксированных значениях степени превращения

 $x = (0.8 \t 0.85 \t 0.9 \t 0.95 \t 0.98)^T$ 

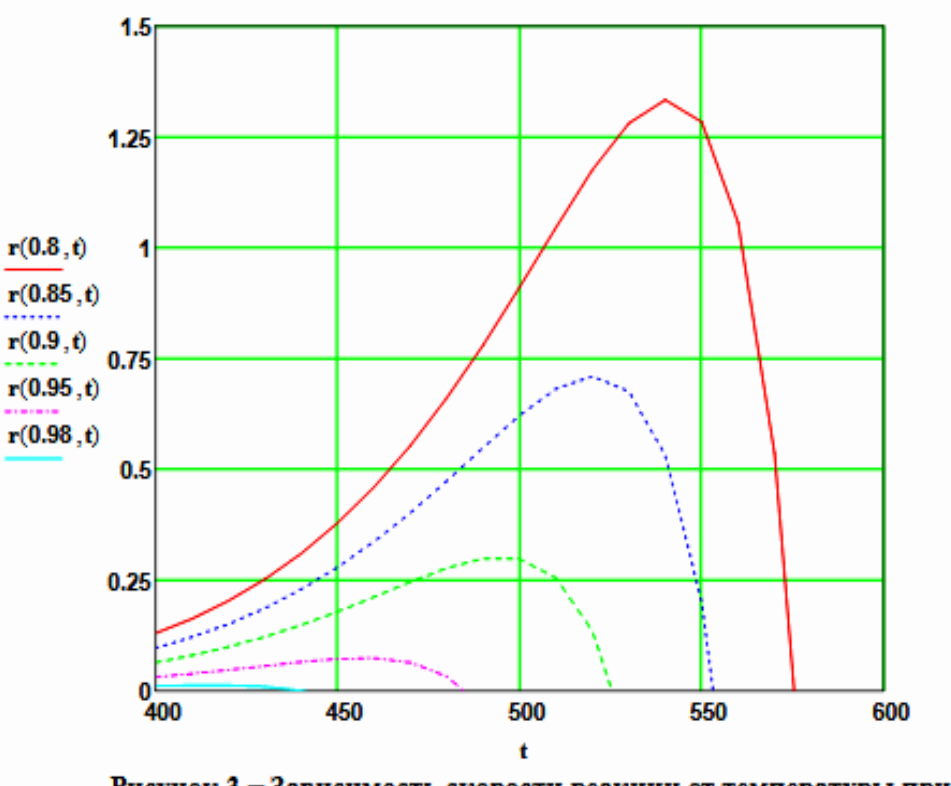

Рисунок 3 - Зависимость скорости реакции от температуры при различных значениях степени превращения

#### Выводы:

1. При повышении температуры скорость реакции вначале возрастает, достигает максимального значения, а затем резко снижается.

2. При заданной степени превращения существует температура (topt), при которой достигается максимальная скорость процесса (Rmax).

3. При увеличении степени превращения topt снижается.

Задание 3. Рассчитать максимальные значения скорости процесса для различных значений степени превращения и определить температуры, при которых они достигаются.

Формируем значения температур, используемых для поиска максимума, в виде вектора

$$
j := 0...200 \qquad t_j := 380 + j
$$

Значения степени превращения уже представлены в виде вектора при  $i = 0...4$ 

Формируем матрицу значений скорости реакции при изменении t и х, приравнивая значение скорости равной нулю, если по уравнению получается отрицательное значение:

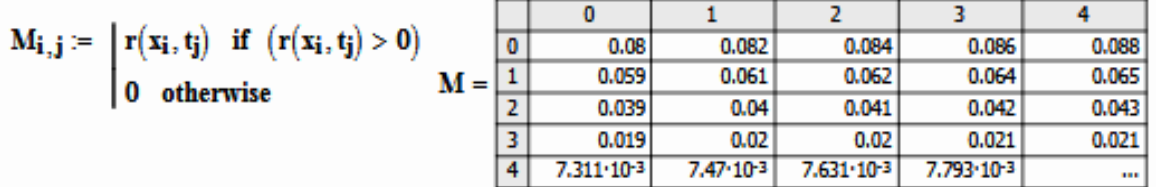

Определяем значения максимальных скоростей при фиксированных значениях х.

$$
\mathbf{M1} := \mathbf{M}^{\mathbf{T}} \qquad \qquad \mathbf{maxR}_{\mathbf{i}} := \mathbf{max}(\mathbf{M1}^{\langle \mathbf{i} \rangle})
$$

Рассчитываем значения температур, соответствующие значениям максимальных скоростей

$$
tan := \begin{bmatrix} for & i \in 0..4 \\ for & j \in 0..200 \\ if & maxR_i - r(x_i, t_j) = 0 \\ R_i \leftarrow t_j \\ break \end{bmatrix} = 0
$$
\n
$$
x = \begin{bmatrix} 0.8 \\ 0.85 \\ 0.9 \\ 0.95 \\ 0.98 \end{bmatrix} \quad maxR = \begin{bmatrix} 1.334 \\ 0.709 \\ 0.301 \\ 0.073 \\ 0.012 \end{bmatrix} \quad tan = \begin{bmatrix} 541 \\ 521 \\ 495 \\ 457 \\ 415 \end{bmatrix}
$$

#### Задание 4. Построить линию оптимальных температур в координатах г - t и x - t...

На основе полученных значений строим график зависимости скорости реакции от температуры при различных значениях степени превращения и линию оптимальных температур в координатах r - t.

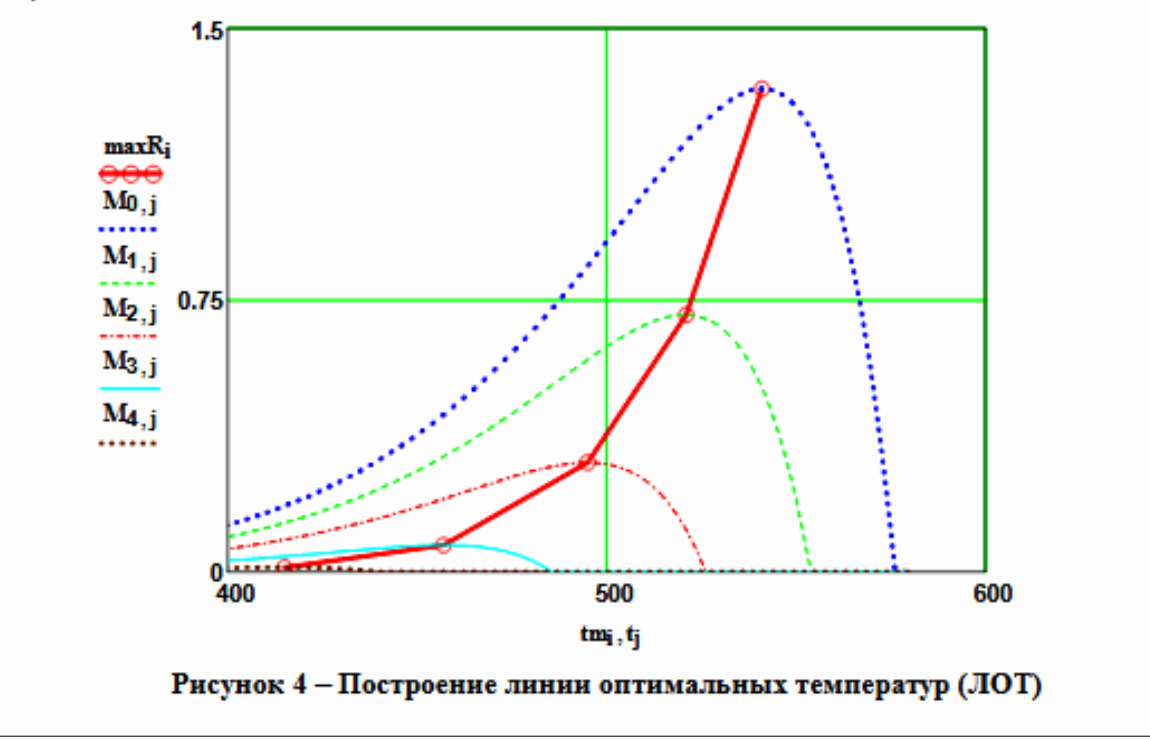

Построим график зависимости степени превращения от температуры, обеспечивающеей максимальную скорость реакции

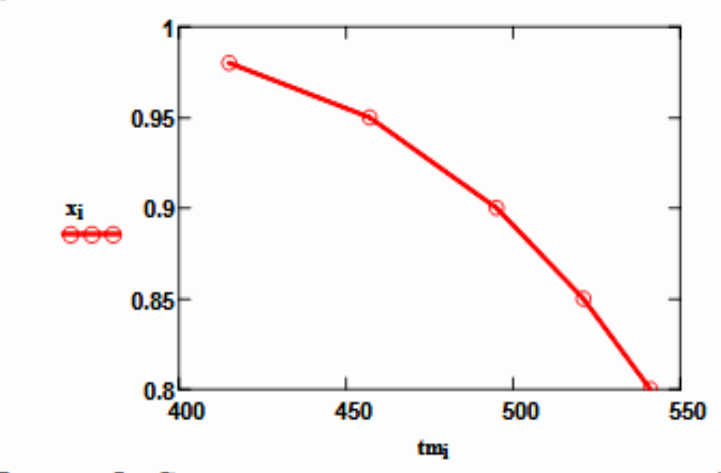

Рисунок 5 - Связь степени превращения и оптимальной температуры (оптимальная температурная последовательность или ЛОТ)

Вывод: При увеличении степени превращения температура, обеспечивающая максимальную скорость процесса (topt) снижается.

Задание 5 (не обязательное). Добавить к линии оптимальных температур зависимость равновесной степени превращения от температуры.

Составляем программу для расчета равновесной степени превращения при заданной t.

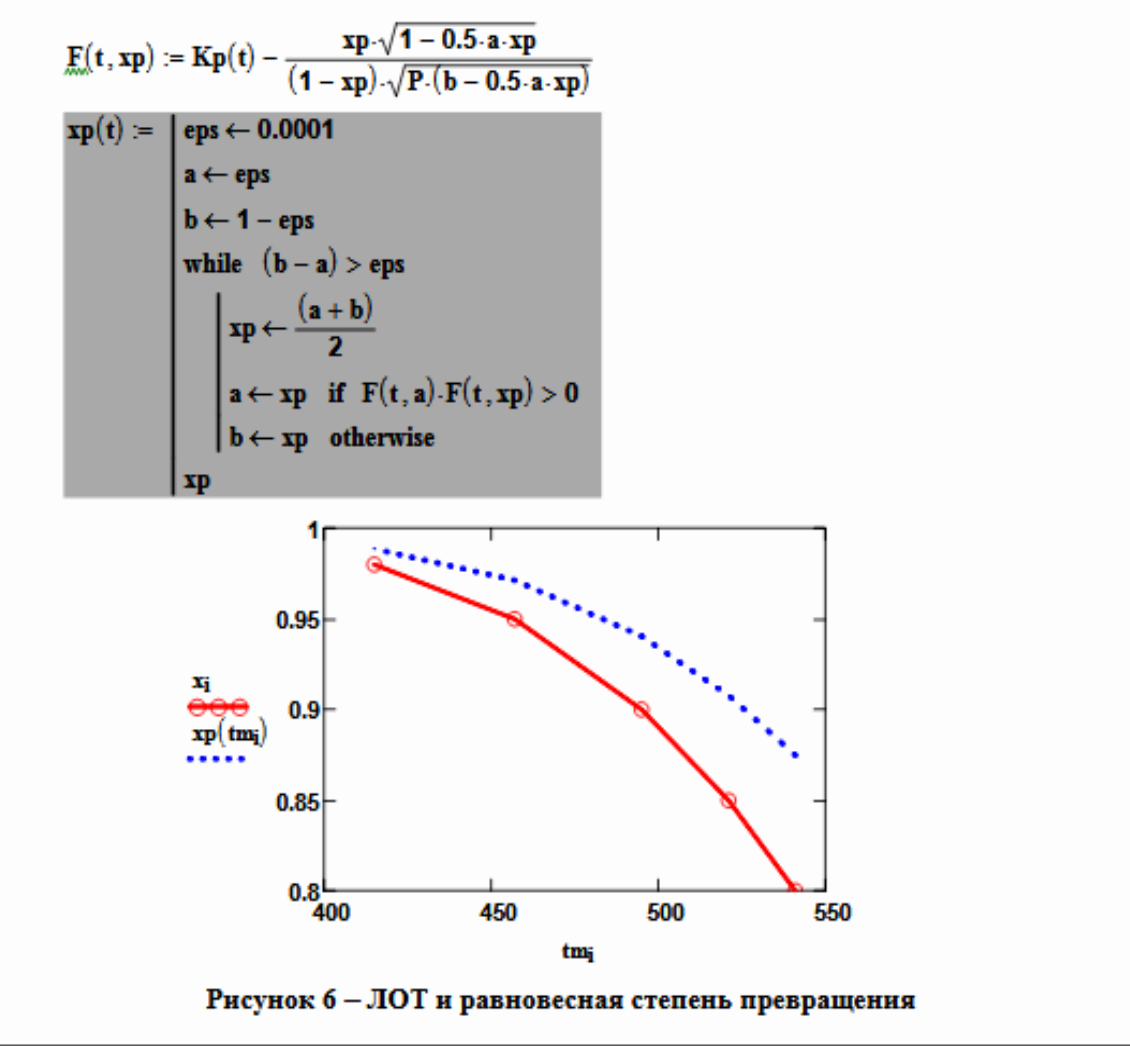

# **ПОСТРОЕНИЕ ЛИНИИ ОПТИМАЛЬНЫХ ТЕМПЕРАТУР НА ОСНОВЕ КИНЕТИЧЕСКИХ ДАННЫХ**

## **МЕТОДИЧЕСКИЕ УКАЗАНИЯ**

по выполнению лабораторной работы по дисциплине «ТЕХНОЛОГИЧЕСКИЕ ПРОЦЕССЫ И ОБОРУДОВАНИЯ» для студентов направления 15.03.04 – Автоматизация технологических процессов и производств

*Составитель доц. А.Л. Проскурнин Рецензент доц. А.И. Свидченко*